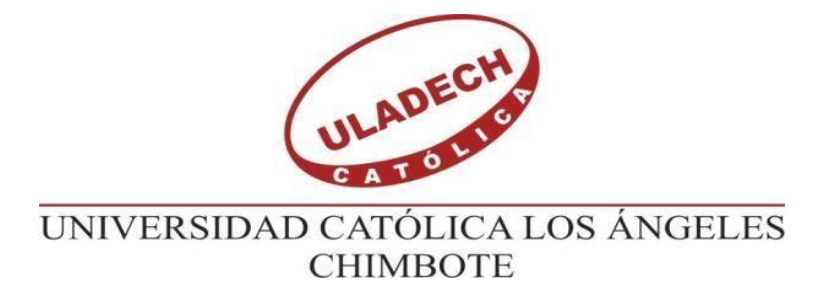

# **FACULTAD DE INGENIERÍA ESCUELA PROFESIONAL DE INGENIERÍA CIVIL**

## **"MEJORAMIENTO DEL SISTEMA DE AGUA POTABLE DEL CASERÍO TASAJERAS Y NUEVO TASAJERAS, DISTRITO DE PAIMAS, PROVINCIA DE AYABACA, DEPARTAMENTO DE PIURA, ABRIL DEL 2019"**

TESIS PARA OPTAR EL TÍTULO PROFESIONAL DE: INGENIERO CIVIL

**AUTOR**:

BACH. LEYNER JEFFREY VEGAS RIVERA.

CÓDIGO ORCID: 0000-0002-3664-5690

**ASESOR**:

Mgtr. CARMEN CHILÓN MUÑOZ

**PIURA – PERÚ**

**2019**

# **TÍTULO:**

# <span id="page-1-0"></span>*"*MEJORAMIENTO DEL SISTEMA DE AGUA POTABLE DEL CASERÍO TASAJERAS Y NUEVO TASAJERAS – DISTRITO DE PAIMAS, PROVINCIA DE AYABACA, DEPARTAMENTO DE PIURA, ABRIL DEL 2019"

### <span id="page-2-0"></span>**EQUIPO DE TRABAJO**

#### **AUTOR**

#### **BACH. LEYNER JEFFREY VEGAS RIVERA**

CÓDIGO ORCID: 0000-0002-3664-5690

#### **ASESOR:**

### **MGTR. CARMEN CHILÓN MUÑOZ**

ORCID: 0000-0002-7644-4201

#### **JURADO**

### **CHAN HEREDIA MIGUEL ÁNGEL**

ORCID: 0000-0001-9315-8496

### **ALZAMORA ROMÁN HERMER ERNESTO**

ORCID: 0000-0002-2634-7710

### **CÓRDOVA CÓRDOVA WILMER OSWALDO**

ORCID: 0000-0003-2435-5642

### **FIRMA DE JURADO Y ASESOR**

**Mgtr. Miguel Ángel Chan Heredia** Orcid: 0000-0001-9315-8496 PRESIDENTE

<span id="page-3-0"></span>**\_\_\_\_\_\_\_\_\_\_\_\_\_\_\_\_\_\_\_\_\_\_\_\_\_\_\_\_\_\_\_\_\_\_\_\_\_\_**

**Mgtr. Wilmer Oswaldo Córdova Córdova.** Orcid: 0000-0003-2435-5642 MIEMBRO

**\_\_\_\_\_\_\_\_\_\_\_\_\_\_\_\_\_\_\_\_\_\_\_\_\_\_\_\_\_\_\_\_\_\_\_\_\_\_**

**Dr. Hermer Ernesto Alzamora Román**

**\_\_\_\_\_\_\_\_\_\_\_\_\_\_\_\_\_\_\_\_\_\_\_\_\_\_\_\_\_\_\_\_\_\_\_\_\_\_\_**

Orcid: 0000-0002-2634-7710 MIEMBRO

**Mgtr. Carmen Chilón Muñoz** Orcid: 0000-0002-7644-4201 ASESOR

**\_\_\_\_\_\_\_\_\_\_\_\_\_\_\_\_\_\_\_\_\_\_\_\_\_\_\_\_\_\_\_\_\_\_\_\_\_\_**

## **AGRADECIMIENTO**

<span id="page-4-0"></span>A mi esposa y a mis 3 hijos, por motivarme y apoyarme día a día para continuar con mis estudios.

### **DEDICATORIA**

<span id="page-5-0"></span>A mi familia, a mi esposa por ser el motor de esta nueva meta, a mis 3 hijos por la motivación día a día, el amor recibido y el apoyo incondicional.

Por estar siempre para mí en todo momento, en cada fracaso, en cada logro. Esto es para ustedes, por los sueños que tenemos y que se harán realidad.

A mis padres que me inculcaron valores y principios. Los cuales me han guiado a lo largo de mi vida, como ser humano, como hijo, como profesional, como amigo y sobre todo como padre.

#### **RESUMEN**

<span id="page-6-0"></span>La presente tesis se desarrolla en el caserío Tasajeras y Nuevo Tasajeras, que está ubicado en el distrito de Paimas, provincia de Ayabaca, en el departamento de Piura. Donde cuentan con un sistema de agua potable deficiente, que se encuentra en muy mal estado. El agua no cumple con los requisitos de tratamiento y la red no abastece a toda la población. Los habitantes se encuentran constantemente expuestos a contraer graves enfermedades, y muchos tienen que trasladarse de sus viviendas para conseguir el agua. En busca de aportar una solución a estos problemas que afectan al caserío, se planteó como objetivo de esta investigación, mejorar el sistema de agua potable del caserío Tasajeras y Nuevo Tasajeras, y así cambiar la calidad del agua y las condiciones de vida de sus habitantes.

Para el desarrollo de esta investigación se aplicó una metodología descriptivaanalítica, no experimental, con un corte transversal de diseño cuantitativo. Se inicio por la recolección de información, que posteriormente se evaluó y analizo, finalizando con el rediseño y mejoramiento del sistema actual de agua potable del caserío.

Como resultado de esta investigación, se logró el diseño hidráulico de la red de agua potable que abastecerá al caserío Tasajeras y Nuevo Tasajeras. Se utilizarán tuberías PVC SAP C-10 de diámetro de 1" y ¾" para la línea de conducción, y para la línea de aducción y distribución de 1.5", 1", ¾" ,1/2". Para los ramales, se emplearán cámaras rompe presión del tipo 6 en la línea de conducción, así como cámaras de compresión tipo 7 en la línea de aducción y distribución. También válvulas de purga y válvulas de aire. El caudal máximo diario que fluirá será de 0.31 l/s y el caudal máximo horario será de 0.61 l/s.

**Palabras clave**: Sistema de Agua Potable, Mejoramiento, Agua Potable.

#### **ABSTRACT**

<span id="page-8-0"></span>This thesis is developed in the Tasajeras and Nuevo Tasajeras farmhouse, which is located in the district of Paimas, province of Ayabaca, in the department of Piura. Where they have a poor drinking water system, which is in very poor condition. The water does not meet the treatment requirements and the network does not supply the entire population. Its inhabitants are exposed to serious diseases and many have to move from their homes to get water. In seeking to provide a solution to these problems that affect the village, the objective of this research was to improve the drinking water system of the Tasajeras and Nuevo Tasajeras villages, and thus change the quality of the water and the living conditions of its inhabitants.

.For the development of this research, a descriptive-analytical, non-experimental methodology was applied, with a cross-sectional quantitative design. It began with the collection of information, which was subsequently evaluated and analyzed, ending with the redesign and improvement of the current drinking water system of the village. As a result of this investigation, the hydraulic design of the potable water network that will supply the Tasajeras and Nuevo Tasajeras villages was achieved. PVC SAP C-10 pipes with a diameter of 1 "and ¾" will be used for the conduction line, and for the adduction and distribution line of 1.5 ", 1", ¾ ", 1/2". For the branches, type 6 pressure break chambers will be used in the conduction line, as well as type 7 compression chambers in the adduction and distribution line. Also bleed valves and air valves. The maximum daily flow that will flow will be  $0.31$  l  $\prime$  s and the maximum hourly flow will be  $0.611/s$ .

**Keywords**: Drinking water system, Improvement, Drinking Water

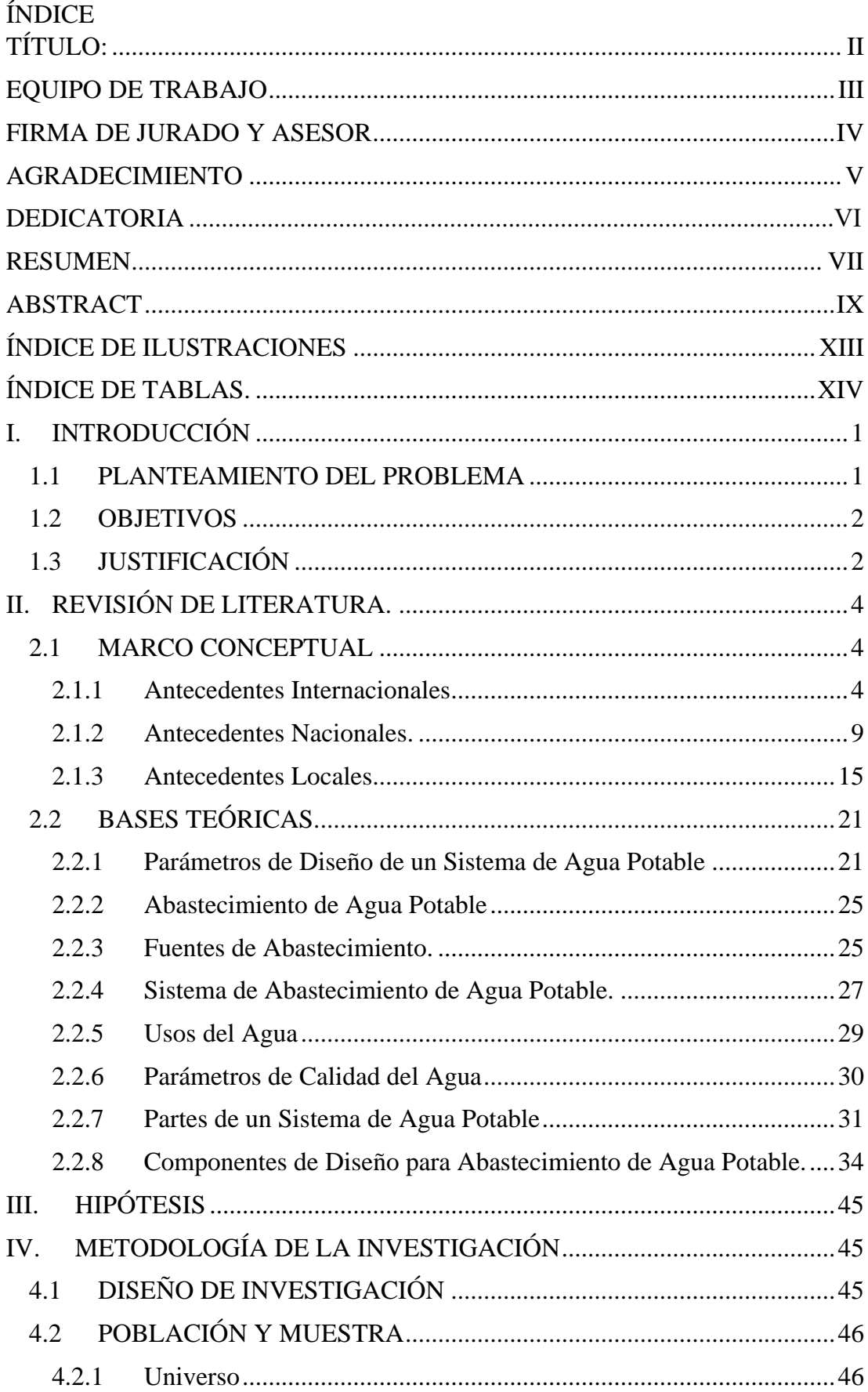

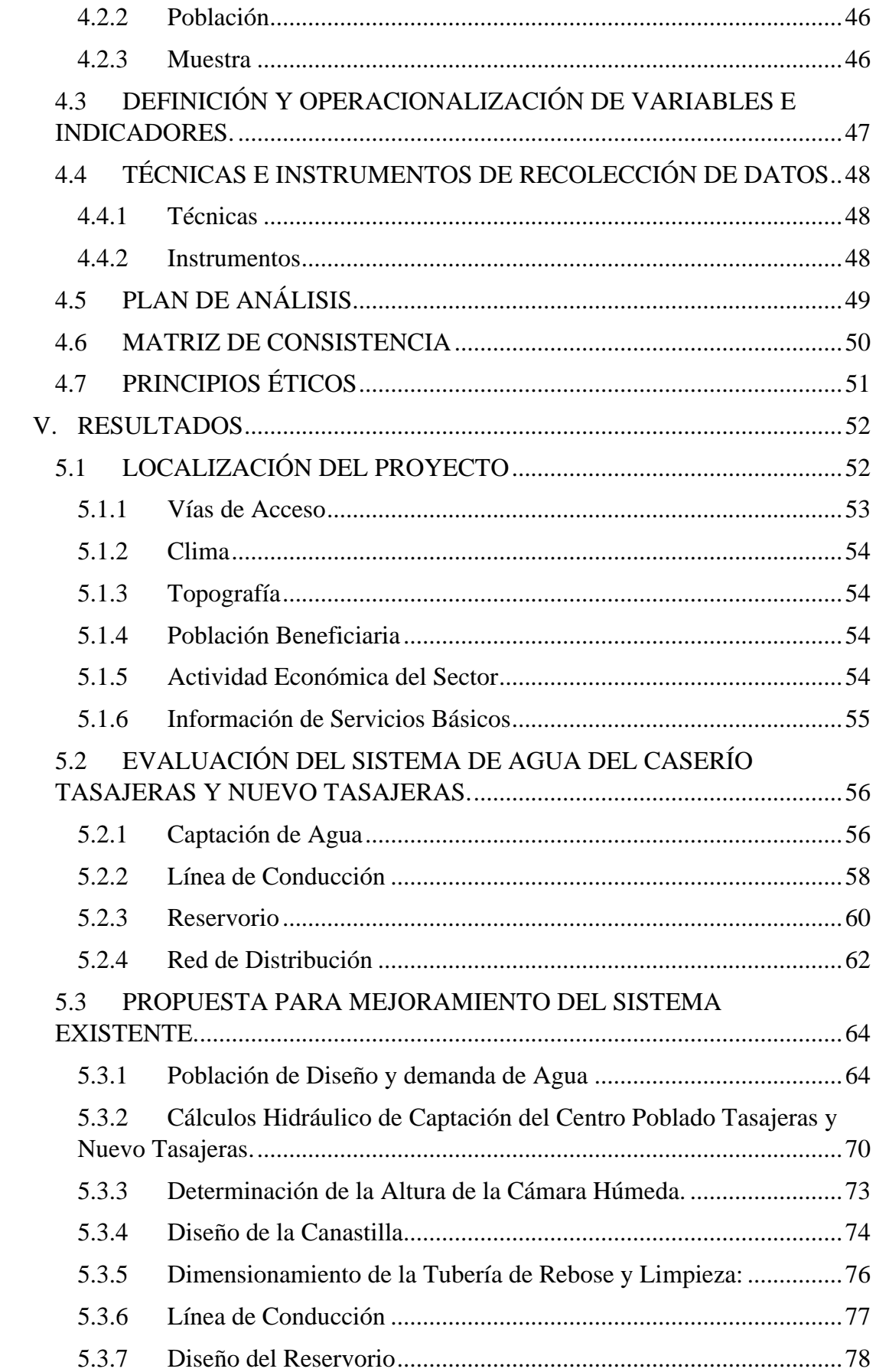

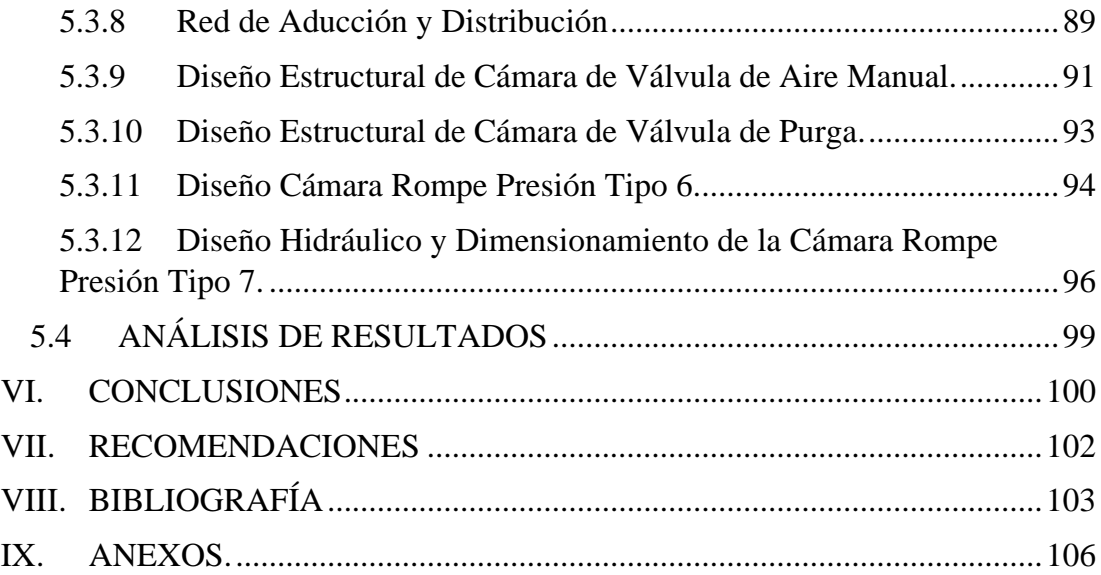

# **ÍNDICE DE ILUSTRACIONES**

<span id="page-12-0"></span>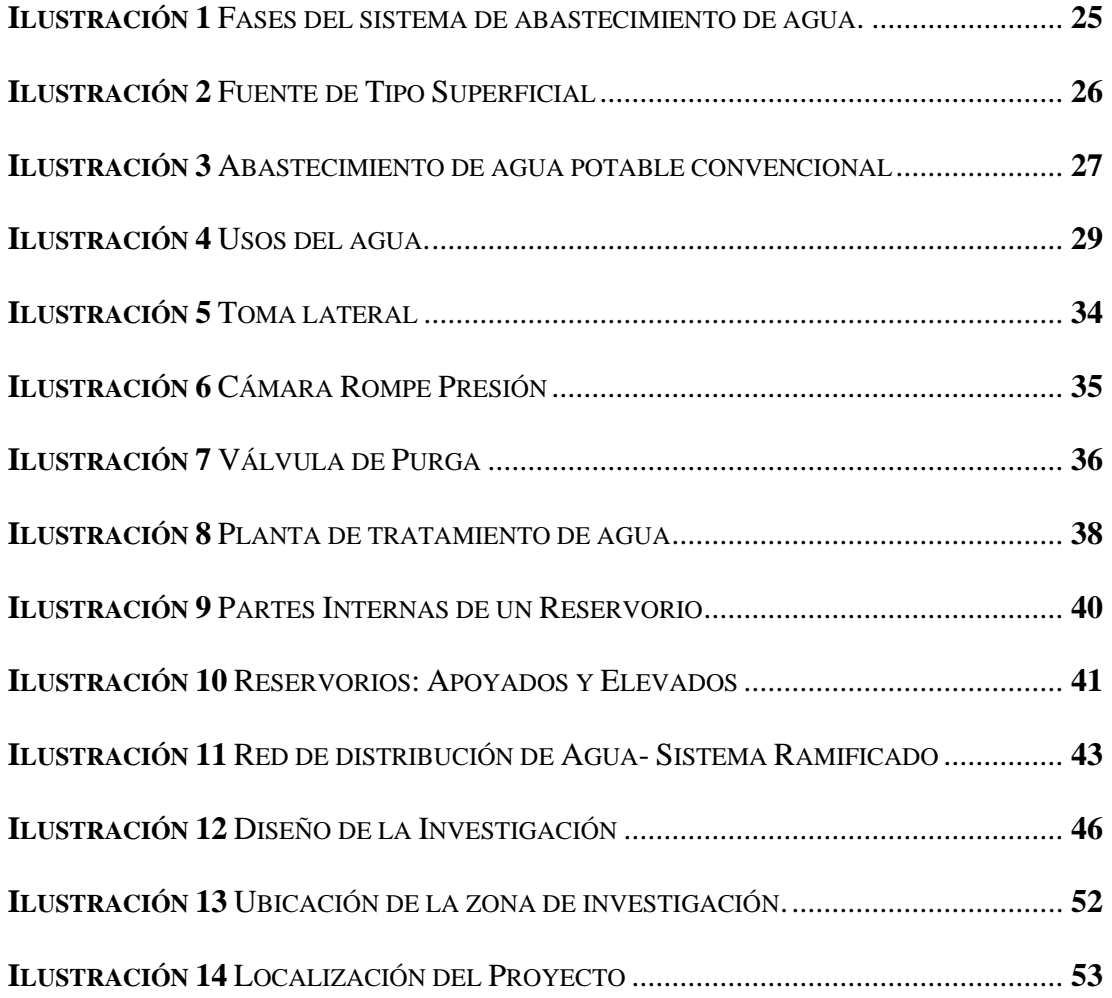

# **ÍNDICE DE TABLAS.**

<span id="page-13-0"></span>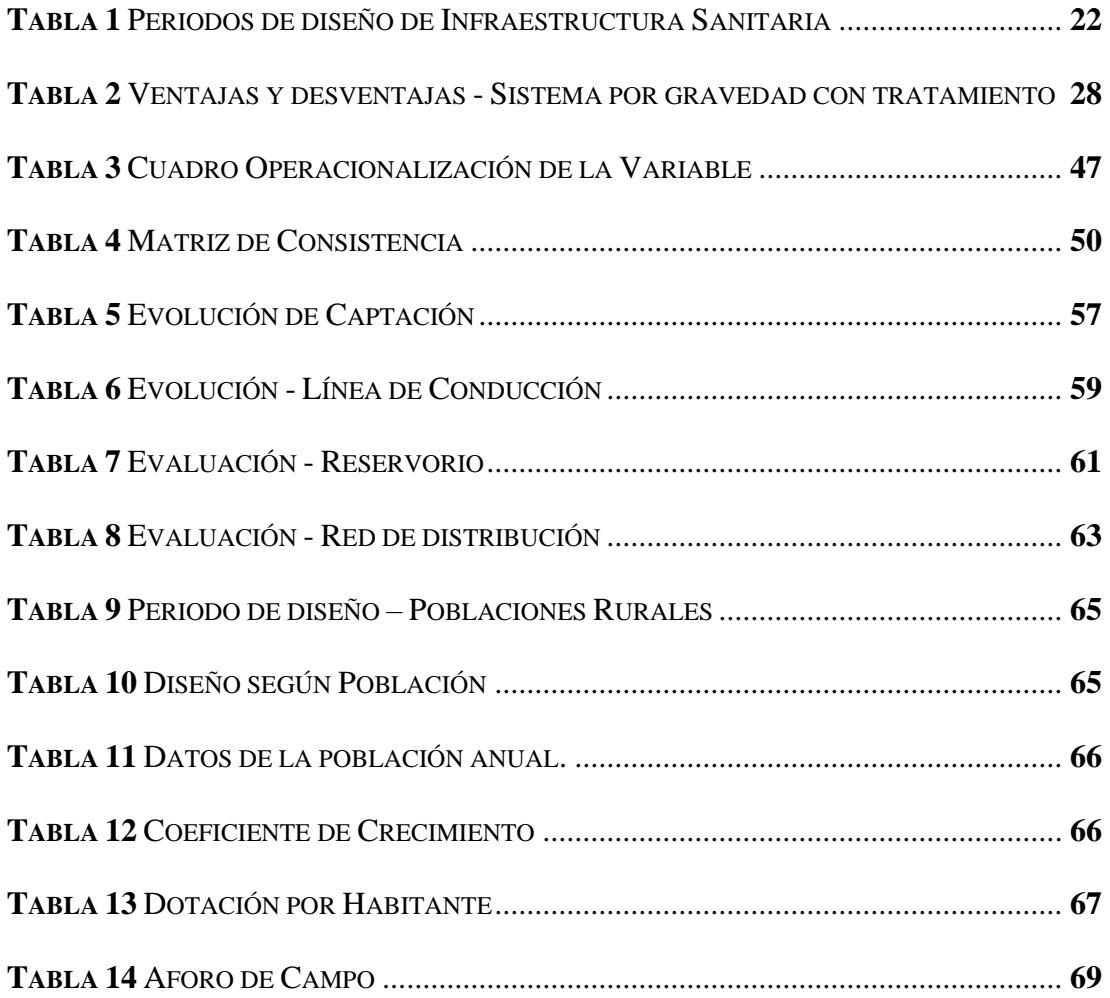

## **I. INTRODUCCIÓN**

<span id="page-14-0"></span>Actualmente uno de los principales problemas que viene enfrentando el gobierno del país, es que todas las personas cuenten con agua potable que sea acta para el consumo, ya que es de fundamental importancia para erradicar muchas de las enfermedades que afectan la calidad de vida. Este problema afecta en su mayoría a personas que se encuentran viviendo alejados de las grandes ciudades, donde uno de los lugares que sufre actualmente este tipo de problemas es el caserío Tasajeras y Nuevo Tasajeras, ubicado en el distrito de Paimas, provincia de Ayabaca, en el departamento de Piura.

En este caserío actualmente viven 58 familias, y cuentan con un sistema de agua potable deficiente, que se encuentra en muy mal estado. El agua que suministra no cuenta con ningún tratamiento, donde como resultado, que los pobladores estén constantemente en peligro de contraer graves enfermedades estomacales, que, de no recibir un tratamiento adecuado, les podría ocasionar la muerte. También, el sistema de red de agua potable actual, no abastece a toda la población, haciendo que muchas personas se tengan que trasladarse de sus viviendas para poder conseguir el agua.

#### <span id="page-14-1"></span>**1.1 PLANTEAMIENTO DEL PROBLEMA**

Es por esto se ha formulado la siguiente problemática ¿En qué medida el mejoramiento del sistema de agua potable, brindara una mejor calidad de vida a las 58 familias del caserío Tasajeras y Nuevo Tasajeras, distrito de Paimas, provincia de Ayabaca, Piura?

#### <span id="page-15-0"></span>**1.2 OBJETIVOS**

Dado el problema, se planteó como **objetivo principal** del proyecto de investigación: Mejorar el sistema de agua potable del caserío Tasajeras y Nuevo Tasajeras, distrito de Paimas, provincia de Ayabaca, departamento de Piura.

Se establecieron los siguientes **Objetivos Específicos**:

- Identificar las fuentes de agua en el caserío de Tasajeras y Nuevo Tasajeras.
- Diseñar el sistema hidráulico de captación, reservorio y cámara rompe presión
- Diseñar las tuberías de conducción, aducción y distribución para el caserío de Tasajeras y Nuevo Tasajeras.

#### <span id="page-15-1"></span>**1.3 JUSTIFICACIÓN**

En el caserío Tasajeras y Nuevo Tasajeras, no cuentan con un sistema decente de agua potable, provocando que el agua no esté en condiciones para el consumo humano. Si los pobladores siguen consumiendo esta agua, podrían contraer graves enfermedades, que pueden derivar en una pésima calidad de vida o en el peor de los casos, la muerte. Además, este sistema no abastece a toda la población, donde muchos pobladores tienen que desplazarse de sus viviendas para conseguir el agua. Es por esto que se hace necesario un rediseño de todo el sistema de agua potable del caserío. Es aquí donde nace esta investigación, que busca proponer una solución a estos problemas, mejorando el sistema actual de agua potable del caserío Tasajeras y Nuevo Tasajeras.

Como resultado de la presente investigación, se logró el diseño hidráulico de la red de agua potable que abastecerá al caserío de Tasajeras y Nuevo Tasajeras. Se utilizarán tuberías PVC SAP C-10 de diámetro de 1" y ¾" para la línea de conducción, y para la línea de aducción y distribución de 1.5", 1", ¾" ,1/2". Para los ramales, se emplearán cámaras rompe presión del tipo 6 en la línea de conducción, y cámaras de compresión tipo 7 en la línea de aducción y distribución. También válvulas de purga y válvulas de aire. El caudal máximo diario que fluirá será de 0.31 l/s y el caudal máximo horario será de 0.61 l/s.

Se concluye que el diseño hidráulico de la red de agua potable para el caserío Tasajeras y Nuevo Tasajeras, abastecerá de forma prolongada e impecable el agua a todos sus pobladores, con una calidad óptima para el consumo, haciendo que todas las personas cuenten con una calidad de vida adecuada.

### **II.REVISIÓN DE LITERATURA.**

#### <span id="page-17-1"></span><span id="page-17-0"></span>**2.1 MARCO CONCEPTUAL**

#### <span id="page-17-2"></span>**2.1.1 Antecedentes Internacionales**

## **2.1.1.1 "MEJORAMIENTO Y AMPLIACIÓN DEL SISTEMA DE ABASTECIMIENTO DE AGUA POTABLE EN LA COMARCA MOMOTOMBO – LA PAZ CENTRO, DEPARTAMENTO DE LEÓN EN EL PERIODO 2009 – 2029" MANAGUA, NICARAGUA– JUNIO 2010** (Aguilar, R., Obando, F., Brenes, R.) **(1)**

La Comarca de Momotombo, se encuentra ubicada en el municipio de La Paz Centro, departamento de León, con una población de 3767 habitantes, según datos de la alcaldía de La Paz Centro. Cuenta con un sistema de agua potable, en donde el servicio es suministrado por Enacal a través de una estación de bombeo ubicada al noroeste de la localidad, en donde se extrae el agua de una fuente subterránea. El sistema de abastecimiento de agua potable de esta localidad ya cumplió su periodo de vida, presentando así deficiencias en el servicio, siendo necesario buscar una alternativa para este problema.

El **objetivo** es mejorar y ampliar el sistema de abastecimiento de agua potable en la Comarca de Momotombo (Municipio La Paz Centro); y así satisfacer la demanda actual y futura de la población, para un período de diseño de 20 años (2009 – 2029).

La **metodología**, contempla los resultados del diseño hidráulico de la red de abastecimiento de agua potable (utilizando el software de Epanet), planos constructivos de la obra y un presupuesto estimado de la misma, que se ha preparado en función de los resultados de la recopilación de información del sistema actual. Para ello se tomaron en consideración las investigaciones de reconocimiento del sitio, recopilación de información básica, censo, investigación de la infraestructura actual, estudio topográfico (planimetría y altimetría), observaciones y comentarios del departamento de Ingeniería de ENACAL y del Coordinador de la Carrera de Ingeniería Civil de la UNAN – Managua.

Las **conclusiones** fueron, instalará una bomba Sumergible, velocidad de giro de 3450 rpm, con potencia de bomba de 15 HP y potencia de motor de 20 HP, con un valor de eficiencia hidráulica de del 77.4%, CNPSd de 20 pies y CNPSr de 12.9 pies, lo cual garantiza que no habrá cavitación en el sistema. Tanque de almacenamiento de acero sobre suelo, 113000 galones, con diámetro de 7m con una altura total de 11.50m y borde libre 0.30m. La red estará compuesta de 13089m de tuberías nuevas de PVC SDR-26, desglosadas en 1609ml de1 1/ 2", 8228ml de 2", 1943ml de 4", 1309ml de 6". Se propone la instalación de un hidrante distribuido en un sector de mayor 7 concentración, a fin de contar con una protección inmediata contra posibles conatos de incendios.

## **2.1.1.2 "ESTUDIO Y DISEÑO DE LA RED DE AGUA POTABLE PARA EL MEJORAMIENTO DE LA CALIDAD DE VIDA DE LOS HABITANTES: LA FLORIDA BAJA, ZONA ALTA DE JESÚS DE GRAN PODER Y REINA DE TRÁNSITO DEL CANTÓN CEVALLOS, PROVINCIA DE TUNGURAHUA, ECUADOR".** (Ruiz, E.) **(2)**

Consiste en el sector de Jesús de Gran Poder existe un manantial del cual se va a impulsar el agua mediante un sistema de bombeo hasta un tanque de reserva. La distribución de agua será por gravedad desde el tanque de reserva, el agua para el consumo humano de los sectores de estudio es agua entubada la misma que no tiene un tratamiento adecuado apto para el consumo y todas las viviendas cuentan con pequeños tanques reservorios los mismos que en su mayoría no cuentan con el debido mantenimiento.

El **objetivo general** es: Diseño la red de agua potable para abastecer de agua a los sectores la Florida Baja, Zona Alta de Jesús de gran Poder y Reina de Tránsito pertenecientes al Cantón Cevallos. Objetivos específicos:

- Evaluar el tipo de diseño que será el más favorable para abastecer de agua potable a los sectores de sectores la Florida Baja, zona alta de Jesús de gran poder y reina de transito pertenecientes al cantón Cevallos.

- Garantizar el acceso al agua potable a los sectores de sectores la Florida Baja, Zona Alta de Jesús de gran Poder y Reina de Tránsito pertenecientes al Cantón Cevallos. Realizar los concernientes diseños hidráulicos para la red de agua potable que servirá a los 29 sectores La Florida Baja, Jesús del Gran Poder Zona Alta y Reina del Tránsito del Cantón Cevallos

La **metodología** es realizada en la investigación es cualitativa-cuantitativa realizada a través de encuestas y con la investigación de campo y exploratoria, es indudable la necesidad de introducir un Sistema de Agua Potable, debido a las condiciones que se encuentran actualmente estos sectores en mención.

#### **Conclusiones:**

- El sistema de distribución del agua potable se lo va a realizar por medio de bombeo hasta un tanque elevado de reserva puesto que el manantial que es el que abastece de agua a dichos sectores se encuentra a un nivel más bajo por lo que se hace necesario el que la distribución hacia el tanque se lo haga por medio de bombeo.

- Con el rediseño del Sistema de Agua Potable para los sectores en mención se dotaría de mejor manera el servicio básico de vital importancia para la subsistencia del hombre.

## **2.1.1.3 "MEJORAMIENTO DEL SISTEMA DE ABASTECIMIENTO DE AGUA PARA LOS HABITANTES DE LA VEREDA "EL TABLÓN" DEL MUNICIPIO DE CHOCONTÁ, CUNDINAMARCA, COLOMBIA, 2015".** (Cabrera, N.) **(3)**

El proyecto está enfocado diseño para mejoramiento del sistema de abastecimiento de agua potable de la vereda "el tablón" municipio de Chocontá (Cundinamarca). El proyecto está 21 enfocado a mejorar el sistema de captación tratamiento y distribución del acueducto, con el fin de brindar agua potable en condiciones de calidad y continuidad óptimas para el consumo humano y de esta manera mejorar las condiciones de salubridad.

Tiene como **objetivo** general generar una propuesta técnica para solucionar la problemática de falta de abastecimiento y potabilización del acueducto veredal "El Tablón" y como objetivos específicos: Evaluar las condiciones económicas, ambientales y sociales de la vereda el tablón, Diseñar la propuesta de mejoramiento técnico del sistema de abastecimiento actual de

la vereda, socializar los resultados de este proyecto a la comunidad directamente implicada.

La **metodología** utilizada se caracteriza por identificar la problemática desde los puntos de vista social económica y ambiental basándonos en datos recolectados en bases de datos entes de control y visitas de campo que incluye reuniones con la comunidad afectada. Luego se realiza un listado de prioridades donde se aclaren los puntos para darle fin a esa problemática.

#### **Conclusiones**:

- Con la elaboración de este proyecto se logró identificar la problemática más importante, que se desarrolla en la vereda "El Tablón", como es la falta de agua potable. Además de diferenciar las causantes de este acontecimiento, se captó el panorama de la gente directamente afectada y lo difícil de su condición. Resaltando la importancia de dar fin a esta situación de forma definitiva con estrategias técnicas.

- De acuerdo con los cálculos realizados, se pudo determinar que la población estimada para el caudal es de 400 habitantes, y con el crecimiento del 3% a 20 años es de 722, pero este indicador puede tender a variar debido que este número es una suposición de la futura realidad. Por eso es necesario realizar un ajuste al pasar los años para ir reajustando la cantidad de agua que realmente se necesita. Con la aplicación de este proyecto se logrará potabilizar el agua cruda, con 23 el objetivo de cumplir con los parámetros establecidos en la resolución 2115 de junio de 2007 del ministerio de la protección social para agua potable. Y de esa forma cumplir con lo exigido por entes de control como la secretaria de salud del departamento de Cundinamarca. Y de esta forma la población de la verada "El Tablón" mejorara su condición de salubridad.

#### <span id="page-22-0"></span>**2.1.2 Antecedentes Nacionales.**

# **2.1.2.1 "MEJORAMIENTO Y AMPLIACIÓN DEL SISTEMA DE AGUA POTABLE DEL C.P. DE BARRIO PIURA Y PUERTO CASMA, DISTRITO DE COMANDANTE NOEL, PROVINCIA DE CASMA ANCASH"** (Cruz, R., Marcelo, I.) **(4)**

El trabajo de investigación se desarrolló mediante la evaluación del sistema de agua potable actual, y se justificó el mejoramiento del sistema empleando un diseño hidráulico tal como lo establece el Reglamento Nacional de Edificaciones, lo cual nos permitirá garantizar un sistema óptimo, continuo y seguro para el abastecimiento de agua potable a la población para un periodo de 20 años

El **objetivo**, es mejorar y ampliar el sistema de agua potable del C. P. Barrio Piura y Puerto Casma, distrito de Comandante Noel, provincia de Casma — Ancash"

La **Metodología**, en la elaboración del presente trabajo de investigación, se recopilaron datos en gabinete y en campo, siendo las mayores fuentes de datos como censos, detalles del sistema e hidráulicos, la cual nos proporcionó la Municipalidad Distrital de Comandante Noel (MDCN). En gabinete de lo mencionado anteriormente, la recopilación de datos en gabinete se realizó principalmente a través de una entrevista con el Gerente de obras de la MDCN. En campo, de las visitas a campo pudimos reunir los datos necesarios para realizar una correcta selección del sistema de agua potable que mejor se adecúe al área de estudio y los posteriores diseños hidráulicos y estructurales de los mismos

**Conclusiones**. se realizó el modelamiento hidráulico antes y se diseñó las nuevas redes, así también como se calculó el nuevo volumen del reservorio, en base a los estudios básicos de ingeniería como es la topografía, y el cálculo de la población. Por ello se concluyó que se requiere realizar el mejoramiento del sistema de agua potable, debido a que es deficiente por no brindar un servicio óptimo, continuo y seguro para la población.

- El diseño propuesto fue realizado para que sea eficiente y funcional, para que la población del Barrio Piura y Puerto Casma sea abastecida de manera equitativa hasta el año 2038. La dotación adoptada para este diseño fue de 220 Whabid según: "MVCS, RNE — 03.100: Consideraciones Básicas de Diseño de Infraestructura Sanitaria, 2012." El caudal de diseño fue obtenido en base al valor de dotación, población futura y los factores K1 y K2 (factor máximo diario y factor máximo horario respectivamente), estableciéndose en: 8.44 It/seg. y 16.23 lt/seg, Calculado según: "MVCS,  $RNE$   $-$  OS.100: Consideraciones básicas de diseño de Infraestructura Sanitaria, 2012." 17 El material elegido para la tubería fue de acuerdo con los resultados obtenidos: Policloruro de vinilo (PVC - Clase 7.5). El volumen necesario para abastecer a la población futura para el año 2038 es de 140m3, calculado según lo establecido en el "MVCS:RNE-OS.030: Almacenamiento de Agua para Consumo Humano, 2012." La red de distribución fue diseñado a presión y

tuberías de PVC — clase 7.5 de diámetro 2" y 3" (ver Plano - 06: Resultados WaterCad — Red de Agua Potable Diseño) obteniéndose velocidades entre 0.02 - 1.23 m/s siendo algunas menores a lo establecido en el RNE, Esto se debe principalmente a que se trata de tramos de tuberías con poco caudal. Las presiones varían entre 12.90 — 18.90mca, cumpliendo así lo establecido por el "MVCS, RNE — OS.050: Redes de Distribución De Agua Para Consumo Humano, 2012." Mientras que para la tubería de aducción de PVC — clase 7.5 se consideró un diámetro de 110MM". Para la tubería de PVC — clase 7.5 desagüe se obtuvo un diámetro de 8", de rebose 8" y de ventilación de 4" calculado según "MVCS,RNE-05.030: Almacenamiento de Agua para Consumo Humano, 2012."

- Este proyecto tiene como justificación lo significativo que es una evaluación en los Sistemas de Abastecimiento de Agua Potable y Alcantarillado del centro poblado Nuevo Moro, ya que en la actualidad el sistema presenta fallas y deficiencias.

Teniendo como objetivo general: Proponer la evaluación y el mejoramiento del sistema de abastecimiento de agua potable y alcantarillado del centro poblado Nuevo Moro.

# **2.1.2.2 "DISEÑO DEL SISTEMA DE AGUA POTABLE DE LOS CASERÍOS DE CHAGUALITO Y LLURAYACO, DISTRITO DE COCHORCO, PROVINCIA DE SÁNCHEZ CARRIÓN, APLICANDO EL MÉTODO DE SECCIONAMIENTO", LA LIBERTAD, PERÚ-2015"** (Diaz, T., Vargas, C.) **(5)**

El presente trabajo de investigación se delimita al estudio de los problemas del sistema de agua potable de los caseríos de Chagualito y Llurayaco del distrito de Cochorco, provincia

**Objetivos**: Diseñar el sistema de agua potable de los caseríos de Chagualito y Llurayaco, distrito de Cochorco, Sánchez Carrión aplicando método de seccionamiento. Realizar el diseño hidráulico de la captación y conducción. Simular la funcionalidad del diseño. Validar el diseño del sistema de agua potable.

La **metodología** de este trabajo de investigación es de tipo aplicada y de nivel descriptiva porque se realiza un análisis hidráulico de distribución del sistema de distribución, donde será medidos con los parámetros de caudal de entrada y salida; dirección de flujo considerando las pérdidas de agua en casa tramo de la red.

**Conclusiones.** Con la infraestructura de agua potable proyectada se logra elevar el nivel de vida y las condiciones de salud de cada uno de los 26 pobladores, presentado para el año 2035 (Distrito Cochorco) es de 185 habitantes.

Los diámetros utilizados en la red principal de agua potable son de  $\frac{3}{4}$ ", 1" y 1 ½". Para el diseño del sistema de abastecimiento de agua se utilizó el programa de AutoCAD civil 3D y EPANET considerándose tuberías de PVC, con un coeficiente de rugosidad de 150 y se consideró cámaras rompe presión clase 7 para no tener presiones mayores de 60 mH2O con caudales óptimos, cámaras de control, y válvulas de purga, las presiones, perdidas de carga, velocidades y demás parámetros de las redes de agua potable han sido verificados y simulados mediante el uso de hojas de Excel y EPANET.

# **2.1.2.3 "MEJORAMIENTO DEL SISTEMA DE ABASTECIMIENTO DE AGUA POTABLE (CASO: URBANIZACIÓN VALLE ESMERALDA, DISTRITO PUEBLO NUEVO, PROVINCIA Y DEPARTAMENTO DE ICA)" Lima Perú 2014.** (Concha, J., Guillén, J.) **(6)**

La futura urbanización Valle Esmeralda, actualmente cuenta con un sistema de suministro de agua antiguo, que son recursos subterráneos provenientes de un pozo perforado en el área de la urbanización, debido a que no existen redes generales de EMAPICA en la zona.

El **objetivo** principal es contar con un sistema de abastecimiento de agua potable eficiente que satisfaga la demanda actual y futura de la población, asegurando las condiciones sanitarias, minimizando costos que conlleva un abastecimiento mediante la fuente de captación. Además de ello el objetivo puntual, materia del presente estudio es el abastecimiento de agua potable, tomando como alternativa el uso exclusivo del pozo tubular existente para la captación del agua subterránea, la misma que mediante verificaciones de diseño y de mejoramientos para dicho sistema de captación, cumplan y

satisfagan el incremento de la demanda de agua potable para la urbanización Valle Esmeralda futura en los próximos 15 años.

La **metodología** de la investigación es de acuerdo con la situación a estudiar, se incorpora el tipo de investigación denominado cuantitativo, explicativo, experimental y aplicativo el cual consiste en describir situaciones y eventos, decir cómo es y cómo se manifiesta determinado fenómeno.

Las **conclusiones**: Se calculó el caudal del diseño, siendo este de 52,65 lt/seg. Se observó mediante la prueba de verticalidad que el pozo IRHS 07 está ligeramente torcido. La tubería ciega se encuentra en estado de degradación por el tiempo de vida del pozo IRHS 07. Mediante el método geofísico se pudo interpretar que el basamento rocoso se encuentra a partir de los 100 m, por lo que se podría profundizar el pozo existente hasta los 90 m. De acuerdo con la prueba de acuífero, la zona cuenta con un buen acuífero para la explotación de aguas subterráneas, garantizando la cantidad constante de agua. De acuerdo con las pruebas realizadas para cubrir la demanda de la futura urbanización, el caudal de bombeo será de 60 lt/seg con un tiempo de bombeo de 24 hr. Se recomienda el cambio inmediato de un nuevo equipo de bombeo sumergible de diámetro de 8". De acuerdo con el análisis técnico se recomienda la alternativa del mejoramiento del pozo tubular existente al representante de la empresa. Para garantizar la demanda y el tiempo de vida útil se recomienda colocar 30 m de filtro puente trapezoidal de acero inoxidable de diámetro 12" (ver anexo N° 26). 90 13 En el análisis económico, se selecciona la alternativa del mejoramiento del

14

pozo tubular existente que es 50% de menor costo que la alternativa de diseño de nuevo pozo.

#### <span id="page-28-0"></span>**2.1.3 Antecedentes Locales**

# **2.1.3.1 "PROPUESTA TÉCNICA PARA EL MEJORAMIENTO Y AMPLIACIÓN DEL SERVICIO DE AGUA POTABLE EN LOS CENTROS POBLADOS RURALES DE CULQUI Y CULQUI ALTO EN EL DISTRITO DE PAIMAS, PROVINCIA DE AYABACA-PIURA".** (Saavedra, G) **(7)**

El presente documento es un proyecto de tesis para optar por el título de ingeniero civil de la Universidad Nacional de Piura en el año 2018. Plasmando como objetivo general, el diseñar un sistema óptimo de agua potable para los centros poblados en mención del distrito de Paimas. Teniendo como Justificación la deficiencia de las instalaciones de agua potable lo que ha conllevado a un debilitamiento en la calidad de vida de todos los pobladores de los centros poblados de Culqui y Culqui Alto y se ha mostrado desde problemas de salud hasta conflictos entre los propios vecinos de las localidades.

El **objetivo** general es diseñar un sistema de transporte óptimo de agua potable de los centros poblados de Culqui y Culqui Alto en el distrito de Paimas, provincia de Ayabaca, departamento de Piura.

#### Objetivos:

- Definir periodo de diseño del proyecto, población proyectada durante el periodo de diseño y caudales de diseño.

- Definir el tipo de captación dependiendo de la fuente de abastecimiento.
- Definir la capacidad del reservorio de almacenamiento.
- Definir las trayectorias, diámetros y materiales de las líneas de conducción y aducción.
- Definir la trayectoria, diámetros y materiales de la red de distribución.

La **metodología** es de tipo de investigación seleccionada para el presente trabajo de tesis es "Investigación aplicada", la cual se trata de un tipo de investigación centrada en encontrar mecanismos o estrategias que permitan lograr un objetivo concreto, como el de conseguir componentes de un sistema de agua potable que puede ser utilizados para el transporte de agua

#### **Conclusiones**:

- Culqui Alto requiere para sus captaciones tipo manantial, una obra de protección.
- Se rediseñará la línea de conducción debido a que ya cumplió su vida útil.
- Se cambiará el reservorio de Culqui Alto por no cumplir con los requerimientos de la población.
- Se cambiará la red de distribución para asegurar la eficiencia de la distribución de agua.
- Se necesitará proceso de desinfección para las captaciones de manantiales y de esta manera potabilizar el agua. Y un tratamiento convencional a través de una planta de tratamiento de agua potable (PTAP) para el agua captada del Rio Quiroz.

# **2.1.3.2 "MEJORAMIENTO DEL SISTEMA DE AGUA POTABLE DE EL CASERÍO SAN JOSÉ DE MATALACA, DISTRITO PACAIPAMAPA, PROVINCIA DE AYABACA, PIURA, PERÚ – 2015".** (Sosa, P.) **(8)**

Esta tesis surge como una alternativa de solución de la necesidad de mejorar el servicio de agua potable en el Caserío San José de Matalacas, la cual beneficiara a 57 viviendas y 1 institución educativa

La investigación tiene como **objetivo** general hacer un Mejoramiento del sistema de agua potable del caserío San José de Matalacas, distrito de Pacaipampa, provincia de Ayabaca. Objetivos específicos: 33 - Calculas hidráulicos de las obras de arte proyectadas - Ubicaciones estratégicas de arte proyectadas. - Mejoramiento y creación de las líneas de conducción y distribución del sistema.

**Metodología** El tipo de la investigación es descriptiva y analítica porque evalúa diversos componentes concernientes al proyecto de ingeniería y la zona de estudio para un proponer un mejoramiento del sistema de agua potable y la técnica utilizada es la observación de la zona de estudios, de las obras de artes existente para una reubicación del sistema.

**Conclusión**: Se realizo un análisis de agua y suelo para ver si es recomendable para este proyecto, se tomó en cuenta una captación tipo quebrada, en la línea de conducción de cálculo con tuberías PVC SAP C-10 de 1" con una longitud de 1010.16 m, en este tramo se instaló también la construcción de una filtro lento para el tratamiento del agua, pasando por un reservorio de 5m3 de volumen de almacenamiento, donde será tratada, en la línea de distribución se calculó tuberías PVC SAP C-10 de 1" (62.86mm) y ¾ " (15.87mm), se calculó 7 cámaras rompe presión tipo 7, 6 válvulas de purga y 5 válvulas de control, este sistema de abastecimiento de agua es un sistema por gravedad con un periodo de 20 años.

# **2.1.3.3 "MEJORAMIENTO DEL SISTEMA DE AGUA POTABLE DEL CASERÍO LA CAPILLA DEL DISTRITO SAN MIGUEL DE EL FAIQUE, PROVINCIA DE HUANCABAMBA, DEPARTAMENTO DE PIURA, MARZO – 2019" (**Valdiviezo, M.) **(9)**

En el Caserío La Capilla, ubicado en el Distrito San Miguel de El Faique, donde actualmente habitan un total de 428 personas, tiene como problemática no contar con servicio constante de abastecimiento e incluso a otras viviendas no llega el agua, además el agua que ingieren y utilizan para sus distintas actividades domésticas o agrícolas no cuenta con ningún tratamiento respectivo, siendo este 21 descontento con el servicio que cuentan actualmente; por lo que a través de una análisis de microbiológico podrá definir si el agua que consumen a diario puede provocar diferentes enfermedades gastrointestinales o una propagación de una bacteria, entre otras. Por ello nos formulamos lo siguiente ¿El mejoramiento de las redes del sistema de agua potable restablecerá el servicio de continuo y la calidad del agua que se consume a diario las familias del Caserío La Capilla, Del Distrito de San Miguel de El Faique? La investigación se justifica de manera los pobladores del Caserío la Capilla, no cuenta con agua potable constante, además no tener un tratamiento para ser consumida, lo que influiría para la propagación de enfermedades gastrointestinales. los datos que arrojen el nuevo diseño de las redes de agua potable que llegan a las viviendas no abastece para su consumo diario de la población en crecimiento, para ello se obtuvo una muestra mediante a unas encuestas que se elaboraron a los pobladores, de manera en la cual definirá la cual es la demanda de agua potable.

El **objetivo** de la investigación es mejorar las redes del sistema de agua potable del caserío La Capilla, optimizando las condiciones de vida y calidad del agua de la población, para las familias de las 163 viviendas existentes. La investigación tiene como objetivos específicos: 22 Evaluar las redes del sistema de redes de agua potable existente del Caserío La Capilla. Diseñar un sistema de redes de agua potable del caserío La Capilla.

Mejorar las redes de distribución del caserío La Capilla. Realizar un estudio microbiológico del agua la fuente que abastece al caserío La Capilla.

La **metodología** empleada para realizar el proyecto, es de tipo cualitativo, descriptiva, analítica, longitudinal, no experimental y de corte transversal, dado que se estudia la situación en un periodo en donde se realizó una recopilación de información en el caserío La Capilla y en el INEI para corroborar los datos de la población existente de la población, además de realizar estudios de microbiológicos de agua.

Las **conclusiones** son las siguientes: se realizó un mejoramiento en el sistema de agua potable, por lo que la población no cuenta con una continuidad del servicio de agua potable. En el diseño me arrojo que la

19

presión máxima es de 43.98 m.c.a. en mi nodo J- 28 y mi presión mínima de 5.04 m.c.a en el nodo J-29.La velocidad máxima es de 1.34 m/s en mi línea de conducción y la velocidad mínima de 0.02 en m/s la tubería T-18. Se diseñó las redes del sistema de agua potable líneas de tuberías de PVC SAP Clase 10 y se trabajó con diámetros de 1 ½", 1" y 3/4, resultando tener las siguientes longitudes:  $1\frac{1}{2}$ " = 212.83 metros de tubería,  $1$ " = 1755.20 metros de tubería y  $\frac{3}{4}$ " = 3683.98 metros de tubería. Se ubicaron de las 3 cámaras rompe presión tipo 6, 23 cada aproximadamente a 50 m de desnivel en la línea de conducción con una dimensión de 0.60m x0.60m x 0.9mm y 3 cámaras rompe presión tipo 7 en la red de distribución con una dimensión de 0.60m x0.60m x 1.10m. Se diseñó un tanque apoyado de 20 m3 con un diámetro de 3.5 m y una altura de 3.00 m. Se realizó el estudio microbiológico de agua en la Dirección Regional de Salud De Piura, el cual me dio los siguientes resultados físicos - químicos: PH 7.75, Cloro Residual 0mg/l, Conductividad 96.9us/cm, Solidos totales disueltos 48.8mg/l, turbiedad 9.41 UNT y para análisis microbiológicos; reencuentro de Coliforme 1.2x103 UFC/100ml, Determinación de Coliformes termo tolerantes.

#### <span id="page-34-0"></span>**2.2 BASES TEÓRICAS.**

Para el desarrollo de este proyecto se tomó como bases, las siguientes normas y manuales:

- a) El reglamento de la calidad del agua para consumo humano. DS N° 031- 2010-SA, elaborado por la dirección general de salud ambiental del Ministerio de Salud. (10)
- b) Norma técnica de diseño: Sistemas de Saneamiento en el Ámbito Rural. (11)
- c) Libro de Investigación: Agua Potable para Poblaciones Rurales de Roger Agüero Pittman. (12)
- d) Guía para el desarrollo y construcción de reservorios, de la unidad de apoyo técnico en saneamiento básico rural del Centro Panamericano de Ingeniería Sanitaria y Ciencias del Ambiente.

#### <span id="page-34-1"></span>**2.2.1 Parámetros de Diseño de un Sistema de Agua Potable**

#### **2.2.1.1 Período del Diseño.**

Este parámetro consiste en el tiempo de vida útil proyectado para una estructura, para el cual se tienen en cuenta los siguientes factores. (RM-192-

#### 2018-VIVIENDA) (11).

- Periodo de vida de estructuras y equipos.
- Población futura a servir.
- Vulnerabilidad de la infraestructura sanitaria.
- Posibilidad de ampliación.
- Economía de escala.

Para la elección del periodo de diseño se utiliza la "Norma Técnica de Diseño: Sistemas de Saneamiento en el Ámbito Rural". Que facilitan su elección mediante el uso de la siguiente tabla. (RM-192-2018-VIVIENDA)  $(11).$ 

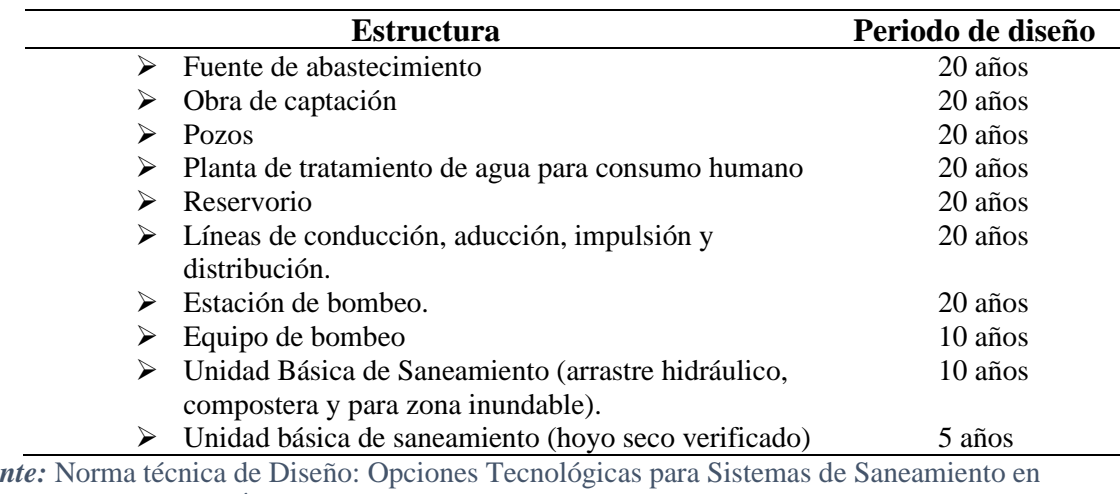

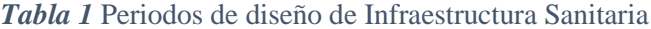

*Fuente:* Norma técnica de Diseño: Opciones Tecnológicas para Sistemas de Saneamiento en el Ámbito Rural, (RM-192-2018-VIVIENDA).

#### **2.2.1.2 Población de Diseño.**

Para el diseño de población, deberá estar justificada de acuerdo a sus características sociales y económicas en el pasado y el presente. Lo cual permitirá calcular los caudales de diseño de los componentes del sistema.

#### **2.2.1.3 Método Aritmético para la Población de Diseño.**

De acuerdo a la "Norma Técnica de Diseño: Sistemas de saneamiento en el Ámbito Rural", para estimar la población futura o de diseño, se debe aplicar el método aritmético, según la siguiente formula. (RM-192-2018- VIVIENDA) (11).

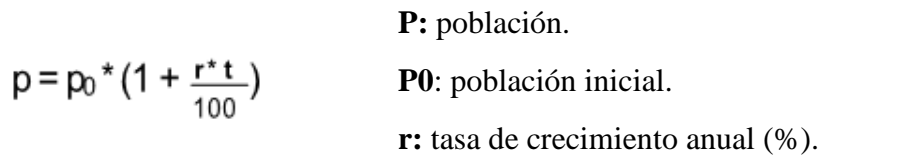

 **t:** consideramos como el Tiempo futuro.
### **Observaciones:**

- En los proyectos de poblaciones, el período de diseño será fijado por el encardado en proyección(proyectista), para garantizar los períodos óptimos, que tendrán cada uno de los elementos del sistema.
- En caso de que no existiera, se considerara la tasa de otra población que tenga características similares, o en todo caso se considerara la tasa de crecimiento distrital rural.
- Si en la proyección nos da un valor negativo, la tasa de crecimiento anual, se tomará de una población de diseño, similar a la que hay actualmente (r = 0), o en caso contrario se deberá gestionar la opinión del INEI.

#### **2.2.2 Variaciones de Consumo.**

## **2.2.2.1 Consumo Máximo Diario (Qmd).**

Es el total de agua que un usuario o población consume en un día promedio, para una localidad se calcula con la siguiente formula:

$$
Qp = \frac{\text{Dot }x \text{ Pd}}{86400}
$$

$$
Qmd = 1,3 \times Qp
$$

Donde:

**Qp**: Caudal promedio diario anual **Qmd**: Caudal máximo diario **Dot**: Dotación **Pd** : Población de diseño en habitantes.

### **2.2.2.2 Consumo máximo horario(Qmh)**

Es el consumo de agua en la hora de máximo uso en un día.

En el consumo máximo horario se debe considerar un valor de 2.0 del consumo promedio diario anual, **Qp** de este modo:

$$
Qp = \frac{\text{Dot x Pd}}{86400}
$$

$$
Qmh = 2 \times Qp
$$

Donde:

**Qp**: Caudal promedio diario anual. **Qmh**: Caudal máximo diario **Dot**: Dotación **Pd**: Población de diseño en habitantes

### **2.2.3 Abastecimiento de Agua Potable**

(Maldonado, C.) (13) Lo define de la siguiente manera "Es un conjunto de estructuras que permiten abastecer de agua potable a la población mediante conexiones domiciliarias y además consta de diferentes procesos físicos y químicos necesarios para hacer posible que el agua sea apta para el consumo humano, reduciendo y eliminando bacterias".

#### **Fases de Abastecimiento de Agua Potable**

*Ilustración 1* Fases del sistema de abastecimiento de agua*.*

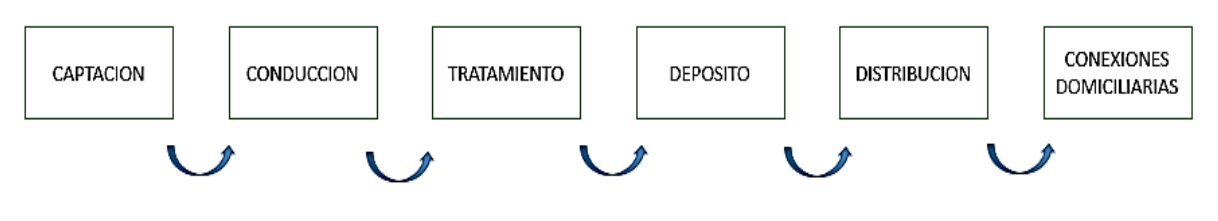

*Fuente:* Elaboración Propia*.*

### **2.2.4 Fuentes de Abastecimiento.**

"Las fuentes de agua, constituyen el elemento primordial en el diseño de un sistema de abastecimiento de agua potable y antes de dar cualquier paso, es necesario definir su ubicación, tipo, cantidad y calidad. De acuerdo a la ubicación y naturaleza de la fuente de abastecimiento, así como a la topografía del terreno, se consideran dos tipos de sistemas: los de gravedad y los de bombeo" (Agüero, R.)(12)

### **2.2.4.1 Fuentes de Abastecimiento Superficiales.**

Son constituidas por ríos, lagos, arroyos, etc. Que se encuentran de forma natural en la superficie terrestre. Este tipo de fuentes no son tan deseables, especialmente si existiesen zonas pobladas o zonas de pastoreo aguas arriba.

Hay casos donde no existe otro tipo de fuentes, entonces se convierten en la única alternativa de solución ante la necesidad de los pobladores de contar con un sistema de abastecimiento de agua potable. Siendo indispensable para su utilización, tener información detallada que permita obtener el estado sanitario, caudales disponibles y calidad del agua. (Agüero, R.) (12)

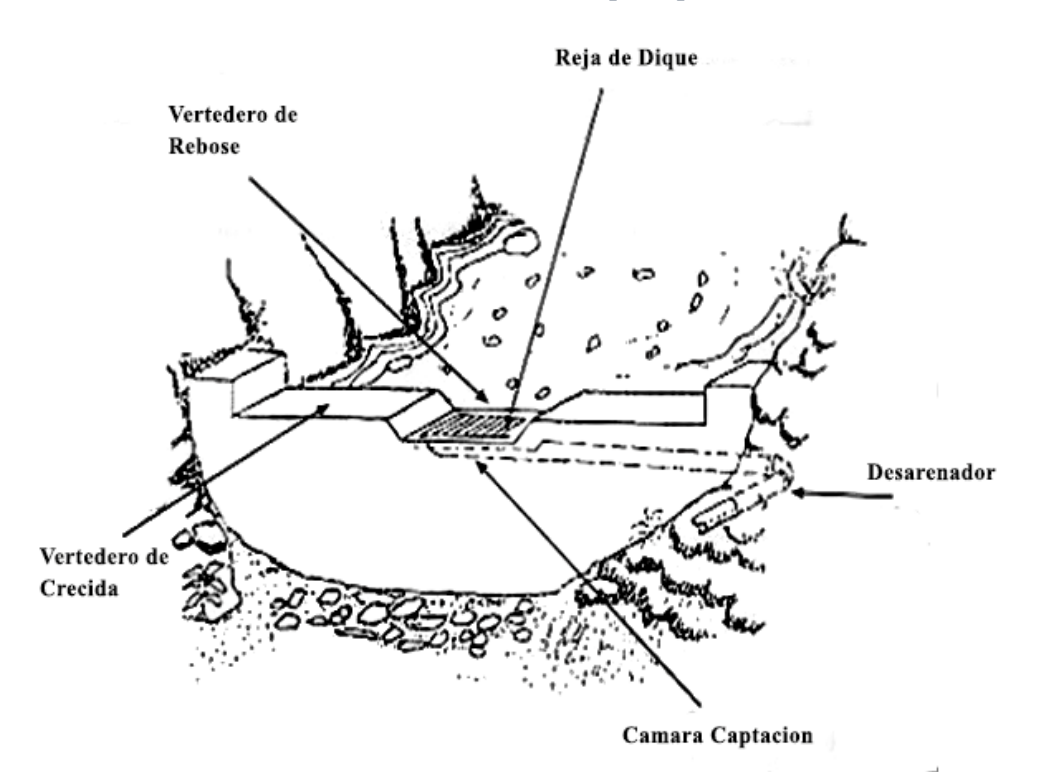

*Ilustración 2* Fuente de Tipo Superficial

*Fuente:* Informe: Principios, Aplicación y Diseño de Dique-Toma para un Abastecimiento de Agua Potable,CIEMA,2011.

### **2.2.5 Sistema de Abastecimiento de Agua Potable.**

"Son sistemas diseñados y construidos con requisitos técnicos de ingeniería, establecidos y normalmente aceptados, con resultados precisos para el nivel de servicio establecido por el proyecto, tanto con conexiones domiciliarias como también comunitario con el uso de piletas públicas." (Barrios, C.; Torres, R.; Lampoglia, T.; Agüero, R.) (14)

Existen dos tipos de sistemas de abastecimientos convencionales.

- $\triangleright$  sin tratamiento.
- ➢ con tratamiento

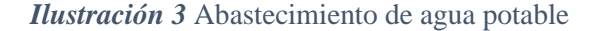

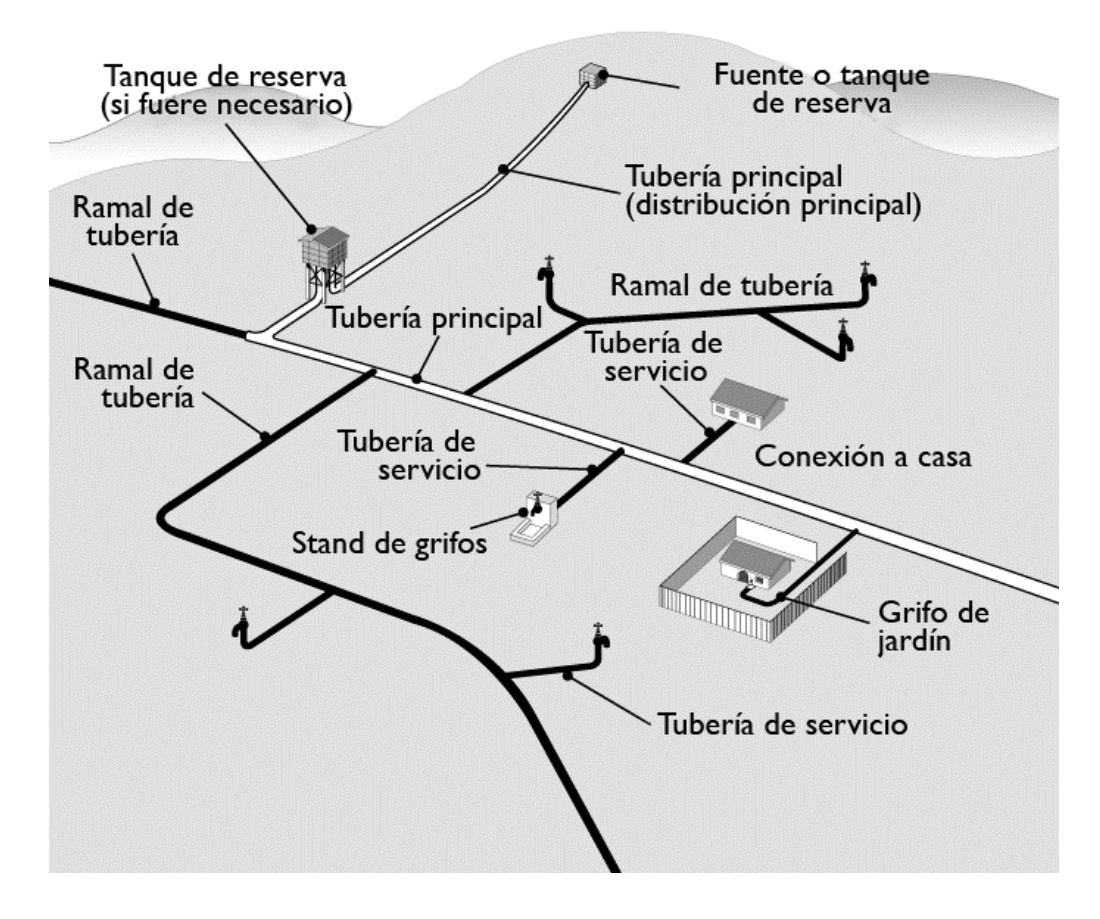

*Fuente:* Guías Técnicas sobre Saneamiento, Agua y Salud, OMS/OPS.

### **2.2.5.1 Sistema por Gravedad con Tratamiento.**

En este sistema de abastecimiento, la fuente está conformada por aguas superficiales que se captan en canales, ríos, acequias, etc. Necesariamente la fuente debe ser sometida a un tratamiento de desinfección, antes de ser distribuida en la población.

Este sistema al ser con tratamiento requerirá de un mantenimiento de manera periódica de las plantas, que garantice la buena calidad del agua.

El sistema cuenta con los siguientes componentes:

- Reservorio.
- Captación.
- Conducción.
- Planta de tratamiento.
- Línea de conducción.
- Conexiones domiciliarias o piletas.
- Red de distribución.

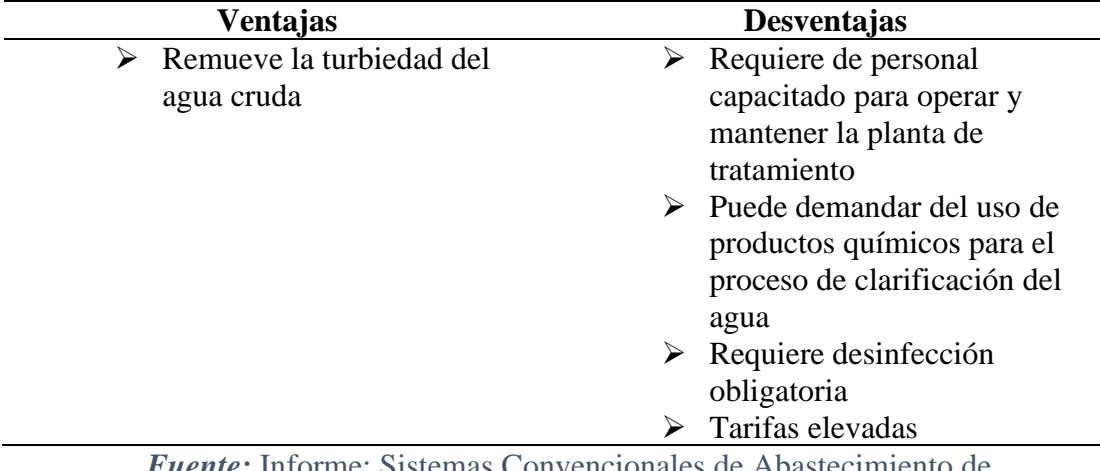

*Tabla 2* Ventajas y desventajas - Sistema por gravedad con tratamiento

*Luente:* Informe: Sistemas Convencionales de Abastecimiento de Agua, Aneury Gonzales, 2013

### **2.2.6 Usos del Agua**

Cada día utilizamos grandes cantidades de agua. La usamos para beber, para lavar, para tomar una ducha, para cocinar y para muchos otros propósitos.

Pero el agua no solo se utiliza para propósitos domésticos, los humanos también utilizan el agua en las industrias y en la agricultura. En agricultura el agua se utiliza principalmente para regar cosechas, pero en las industrias responde a diversos propósitos, ejemplo, servir como ingrediente de un producto, puede ser una parte de todo un proceso de producción. También, el agua, se puede utilizar para enfriar sustancias en el proceso de producción, para el transporte, para acondicionar materias primas, para hervir o cocinar, para limpiar con un chorro de agua a presión, como agente de limpieza y un sin fin de cosas más. (Lennetch) (15)

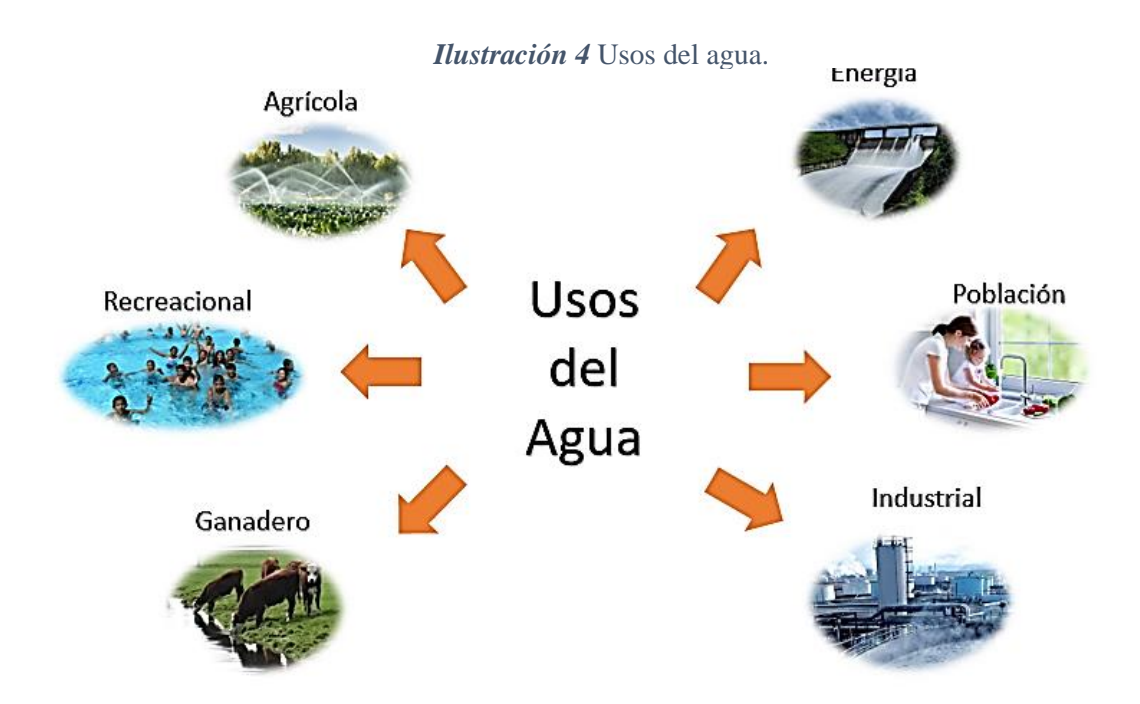

*Fuente:* [Elaboración](https://www.iagua.es/blogs/joan-gaya-fuertes/usos-agua) Propia.

### **2.2.7 Parámetros de Calidad del Agua**

### **2.2.7.1 Turbidez.**

Se origina por la suspensión de sólidos en el agua, los cuales se conforman por arcilla y limo con materia orgánica e inorgánica, plancton, algas y muchos otros organismos microscópicos.

Al existir elevados niveles de turbiedad, estos pueden proteger a los microorganismos contra los efectos de desinfección, así como también elevar el crecimiento de bacterias y organismos microscópicos, y a la vez hacer que el agua se vea poco atractiva.

La unidad de medida de la turbiedad, es la **Unidad Nefelométrica de Turbiedad (UNT)**, la misma que según la Organización Panamericana de la Salud debe ser de preferencia por debajo de **1 UNT**, para de esta manera conseguir una desinfección efectiva.

### **2.2.7.2 Color.**

Esto se debe a que en el agua hay presencia de sustancias disueltas o en estado coloidal y puede originarse por: material vegetal, materia orgánica del suelo, presencia de hierro o manganeso u otros compuestos metálicos.

"El color que presenta el agua en su estado natural se le conoce como **color aparente** y el **color verdadero**; al que se obtiene luego de que esta ha sido filtrada" (Aguirre, F.)(16)

### **2.2.7.3 Sabor y Olor**

Es producto de las sustancias orgánicas, inorgánicas o gases disueltos, la presencia de esta característica puede ser motivo de no aceptación y quejas por parte de los consumidores. La carencia de olor y sabor puede ser indicio de ausencia de contaminantes.

### **2.2.7.4 Temperatura.**

Este parámetro es uno de los más importantes, principalmente por ser influyente en la aceleración o retardo de la actividad biológica e influye también en la cantidad de oxígeno que puede disolverse en el agua.

El oxígeno disuelto es mayor en aguas frías y disminuye al incrementarse la temperatura del agua.

### **2.2.7.5 Calidad del Agua.**

Es determinada por las características físicas, químicas y bacteriológicas del agua que la hacen aptas para el consumo humano, sin consecuencias para la salud, incluyendo apariencia, gusto u olor. Según el Reglamento Nacional de Edificaciones-Norma OS.010 Captación y Conducción. (17)

### **2.2.8 Partes de un Sistema de Agua Potable**

### **2.2.8.1 Captación.**

(Maldonado, C.) (13) sobre la captación, "Es una caja de concreto que sirve para proteger, juntar o reunir el agua que sale del manante". En otras palabras, es una estructura construida directamente en la fuente de abastecimiento, para poder obtener el caudal necesario para el sistema de agua potable. Existen dos tipos de captaciones.

**Captaciones Superficiales.-** Conformadas por aguas de lluvia, arroyos y ríos, lagos y embalses.

**Captaciones Subterráneas.-** Conformadas por manantiales, pozos profundos y superficiales.

Respecto a las captaciones, es como se tomarán en cuenta las tipologías de obras para cada captación, para esta investigación nos interesa, la captación superficial de tipo Toma Lateral.

### **2.2.8.2 Captación de Toma Lateral**

"Es la obra civil que se construye en uno de los flancos del curso del agua, de forma tal, que el agua ingresa directamente a una caja de captación para su posterior conducción a través de tuberías o canales" (Montenegro, C.; Castellón, M.) (18)

Su forma de captación básicamente consiste en construir un dique de represamiento, el cual se ubicará transversalmente al cauce de la quebrada o rio. El área de captación se ubicará sobre la cresta del vertedero central y protegida a la vez por vallas de rejas permitiendo el paso de flujo de agua deteniendo todo tipo de residuos gruesos que acarreen el flujo. Siendo denominada por algunos autores también como Dique-Toma.

Siendo el nivel de la corriente apreciable, bastara con realizar un pozo en su margen, cuya entrada será por encima del nivel de máximas venidas de agua cubriéndolo con una sencilla tapa o con una caseta debidamente protegida por un terraplén periférico para que la captación no pueda ser destruida total o parcialmente cuando se produzca grandes avenidas. Lo recomendable es colocar una rejilla en el canal o galería de enlace con el rio para poder reducir

y evitar el ingreso de cuerpos flotantes, teniendo como recomendación el colocar las barras a una separación típica de 5 a 10 cm.

## **Elementos de una Toma Lateral**.

- **Elementos de Encauzamiento y Cierre:** Tiene como objetivo principal, el de elevar el agua según la demanda necesaria para que de esta manera se pueda permitir el ingreso del agua a la toma e impedir el desborde del rio o quebrada.
- **Elementos de Descarga de Avenidas:** Son los encargados de permitir el paso de las crecidas, siendo considerados como órganos de seguridad.
- **Elementos de Control de Sedimentos:** Tienen como objetivo el manejo de los sólidos.
- **Elementos de Control del Ingreso del Agua:** Tienen por objeto regular la cantidad del agua que ingresa a la derivación.
- **Elementos de Control de la Erosión:** Permiten disminuir tanto la abrasión como también la erosión.
- **Elementos estructurales**. Son los que tienen por objetivo dar estabilidad.

### **2.2.9 Componentes de Diseño para Abastecimiento de Agua Potable.**

### **2.2.9.1 Boca de Toma de Agua**

La bocatoma se determina en función del caudal medio diario, el diseño de la reja de protección y los niveles de fluctuación del curso del fluido. Para dimensionar la bocatoma se realizará con el mismo procedimiento que se usa para los canales de derivación.

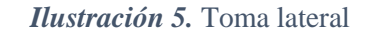

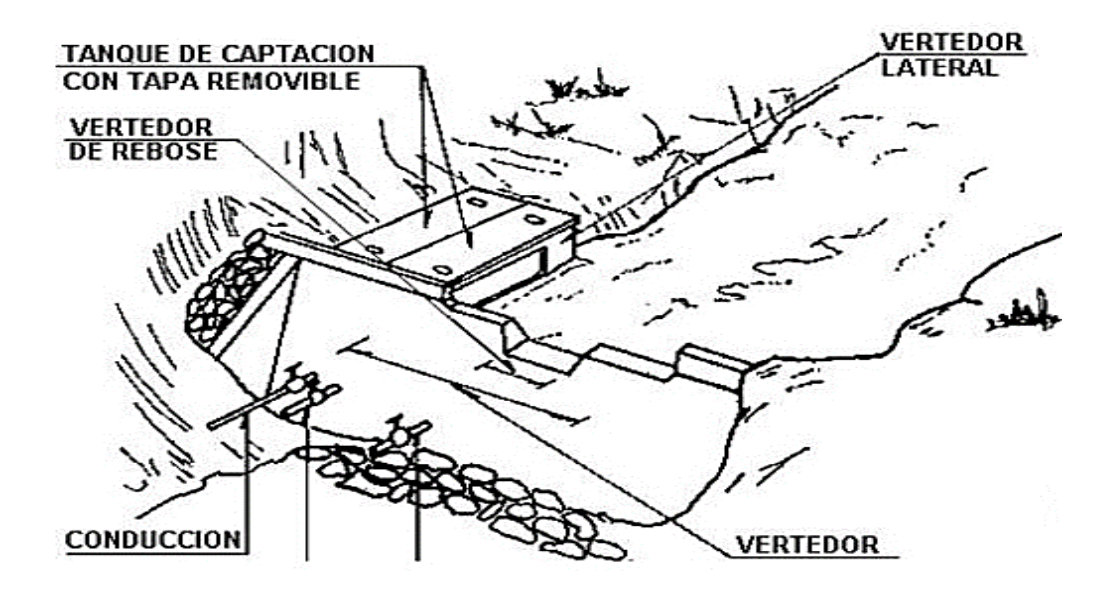

*Fuente:* Informe: Abastecimiento de Agua: Dique con Vertedero Lateral,CIEMA,2011

### **2.2.9.2 Línea de Conducción.**

En un sistema por gravedad, las líneas de conducción vienen a estar conformadas por un conjunto de tuberías, válvulas, accesorios y estructuras, cuya función es únicamente de transportar el agua, desde el punto de captación hacia el reservorio.

(Maldonado, C.) (13) sobre las Líneas de conducción "Es el conjunto de tuberías y estructuras complementarias que sirven para trasladar el agua desde la captación hasta el reservorio".

Si se desea alcanzar un óptimo funcionamiento de abastecimiento de agua, a lo largo de la conducción se podrá necesitar de cámaras rompe presión, válvulas de aire y válvulas de purga.

### **2.2.9.3 Cámara Rompe Presión**

Sirven para optimizar y regular la presión del agua y evitar posibles daños en las tuberías y estructuras de la línea de conducción. La cámara rompe presión está construida con concreto armado.

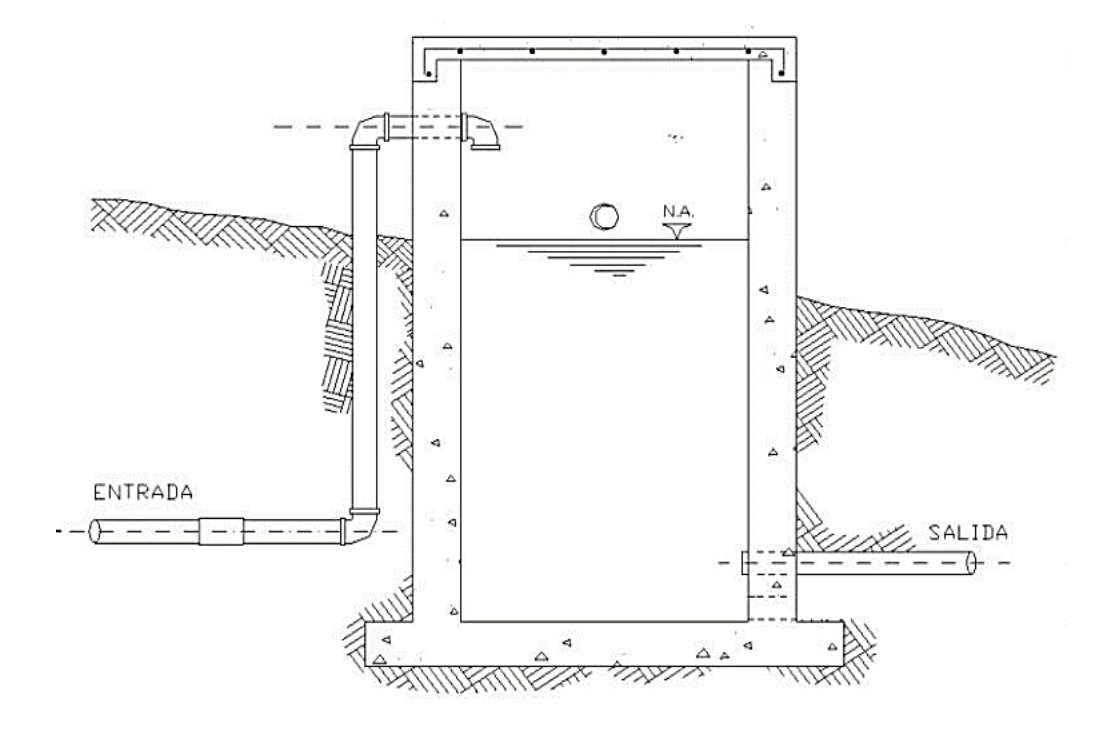

*Ilustración 6* Cámara Rompe Presión

*Fuente***:** Norma Técnica de Diseño: Opciones Tecnológicas para Sistemas de Saneamiento en el Ámbito Rural, (RM-192-2018-VIVIENDA).

### **2.2.9.4 Válvula de Purga de Aire**

Su principal función es proteger la instalación de los efectos nocivos de las depresiones durante el vaciado de la tubería, permitiendo el ingreso de grandes cantidades de aire y evitando así roturas y el eventual colapso por aplastamiento.

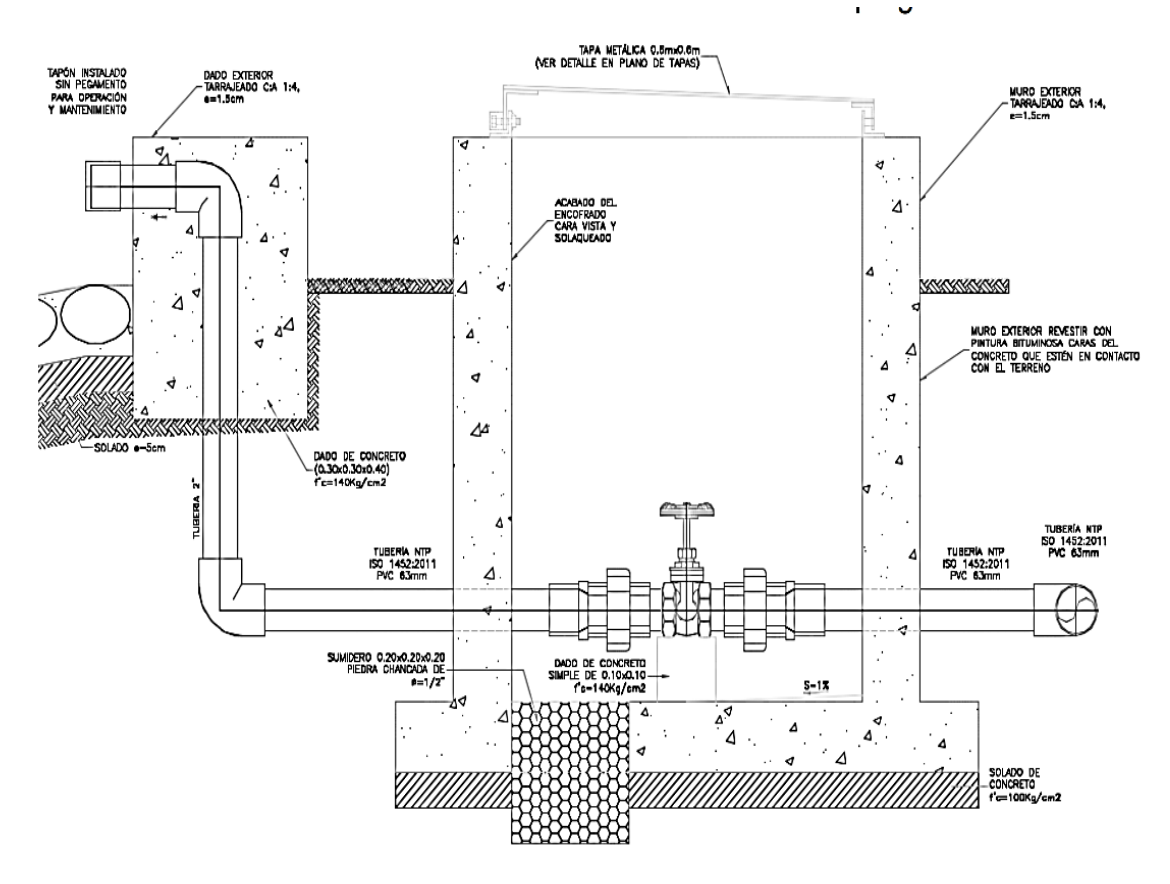

*Ilustración 7* Válvula de Purga

*Fuente:* Norma Técnica de Diseño: Opciones Tecnológicas para Sistemas de Saneamiento en el Ámbito Rural, (RM-192-2018-VIVIENDA).

### **2.2.9.5 Planta de Tratamiento**

Es una parte importante del sistema de abastecimiento de agua potable, que tiene como función primordial la de someter al agua captada a distintos procesos para purificarla y hacerla apta para el consumo humano, reduciendo y eliminando elementos microbiológicos, la turbidez, olor, sabor, entre otros.

La planta de tratamiento consta de los siguientes elementos:

**Presedimentador. -** Consiste en el proceso de decantación o comúnmente conocido como asentamiento de las partículas que se encuentran dispersas en un medio líquido y que a su vez por tener peso y tamaño estas serán precipitadas al fondo de la estructura, por la gravedad. El presedimentador tiene por objeto; el disminuir considerablemente el desgaste tanto en las estructuras como en los accesorios, y también el de disminuir la acumulación de áreas con arenas.

**Sedimentador.** - Está formado por:

- **Zona de entrada:** Por esta zona ingresara el agua en forma uniforme hacia el sedimentador. Cuenta con un bafle y un vertedero, que consiste de una pantalla o pared tipo malla, llena de orificios.
- **Zona de sedimentación:** Está conformado por tanques de sedimentación con una relación establecida entre largo y ancho de 3 a 1 y el ancho no debe llegar 12 m, para que de esta manera se evite la formación de corrientes transversales. La profundidad debe ser de 2m como máximo. En esta zona se sedimentarán las partículas.
- **Zona de salida:** Constituida básicamente por un vertedero, canaletas y tubos con peroraciones que tienen la única función de recolectar el agua limpia.

• **Zona de recolección de lodos:** Es la zona donde se acumulará el lodo sedimentado y a la vez cuenta con una tubería de desagüe para limpieza.

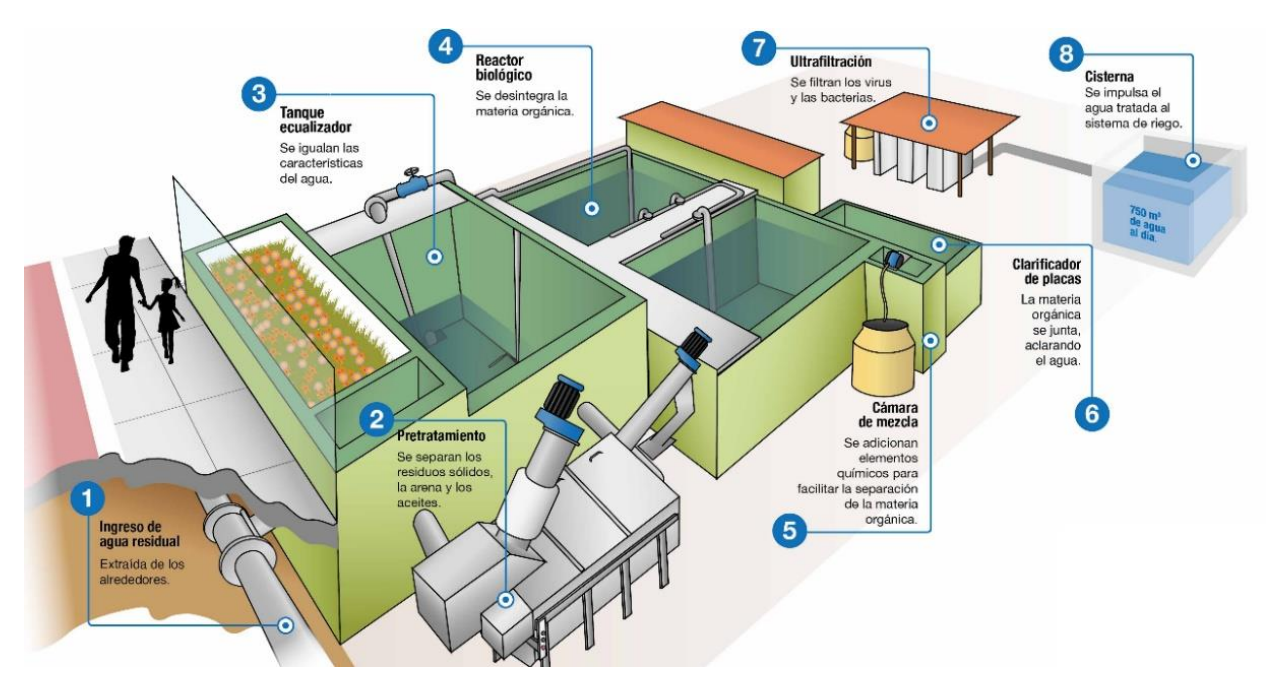

*Ilustración 8* Planta de Tratamiento de Agua

*Fuente:* Articulo: Tratamiento y Reúso de Aguas Residuales, Construcción y Vivienda,2018.

### **2.2.9.6 Filtración**

Básicamente en esta zona se encuentra el proceso de purificación, con el cual se logrará eliminar la materia en suspensión del agua, así como también la eliminación de los microrganismos que han logrado pasar el proceso de sedimentación.

### **2.2.9.7 Reservorio**

Es una instalación destinada al almacenamiento del agua, y de esta manera lograr mantener el normal abastecimiento de agua durante todo el día. Está construido de concreto armado.

## **Partes Externas del Reservorio.**

- **Tubería de Ventilación:** Hecho de fierro galvanizado, el cual permite la circulación del aire, también cuenta con una malla que evitara el ingreso de cuerpos extraños.
- **Tapa Sanitaria:** Tapa metálica que permite el ingreso al interior, para ejecutar los respectivos trabajos de limpieza y desinfección.
- **Tanque de Almacenamiento:** Estructura de concreto armado cuya forma puede ser cuadrada o circular y sirve para almacenar y clorar el agua.
- **Caseta de Válvulas:** Caja de concreto simple que consta de una tapa metálica para proteger las válvulas del reservorio.
- **Tubería de Salida:** Permite la salida del agua a la red de distribución, está hecho de PVC.
- **Tubería de Rebose y Limpia**: Su función es la de eliminar el agua excedente y realizar el respectivo mantenimiento del reservorio.
- **Dado de Protección:** Se coloca al final de la tubería de desagüe y rebose. Es un dado de concreto.

## **Partes Internas del Reservorio.**

- **Caseta de Cloración:** Estructura que sirve para colocar el clorador por goteo.
- **Tubería de Ingreso:** Tubería de PVC por donde ingresa el agua al reservorio.
- **Cono de Rebose:** Accesorio cuya función es la de eliminar el agua excedente.
- **Canastilla de Salida:** Es el elemento que permite la salida del agua de la cámara de recolección evitando así el paso de cuerpos extraños que puedan obstruir la tubería.

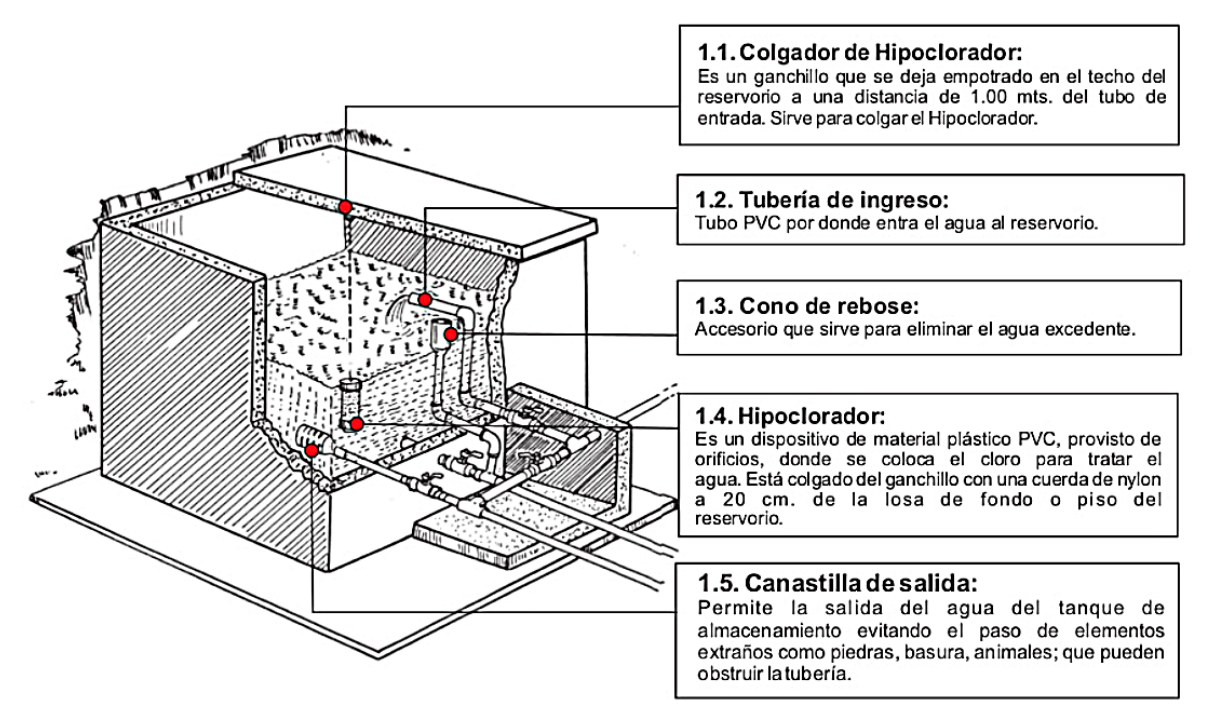

*Ilustración 9* Partes Internas de un Reservorio

*Fuente:* Manual de Operaciones y Mantenimiento en Saneamiento para Captación.

### **Tipos de Reservorio**

**Reservorios Elevados:** Son de forma cilíndrica o de paralelepípedo, los cuales pueden estar soportados por columnas, torres de concreto o metálicas, y pueden ser construidos en zonas planas con el objetivo de incrementar la carga hidráulica para aumentar la presión de servicio en la red de distribución.

**Reservorios Enterrados o Apoyados**: Estos reservorios generalmente tienen forma cuadrada, rectangular o circular y pueden ser construidos directamente sobre el terreno o sobre la superficie inferior del terreno (pozo subterráneo o cisternas) En reservorios con volúmenes pequeños, se recomienda la construcción de un reservorio cuadrado.

*Ilustración 10* Reservorios: Apoyados y Elevados

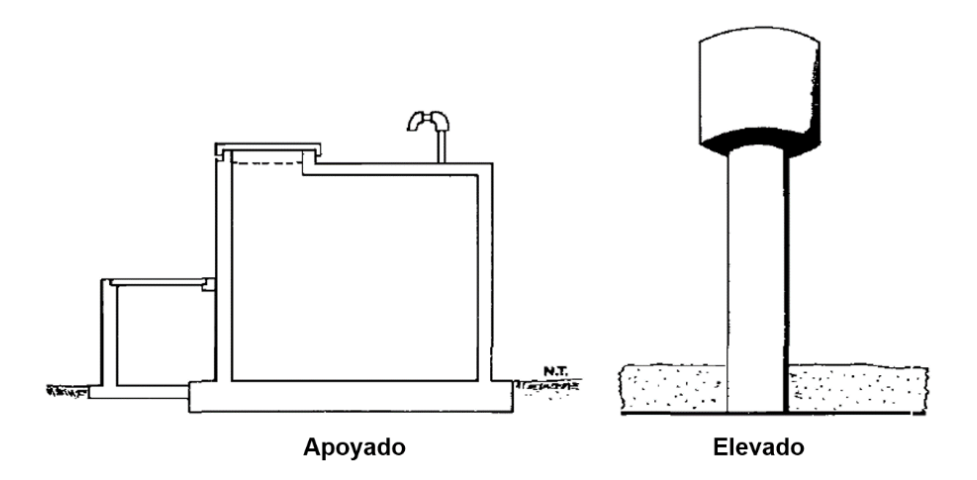

*Fuente:* Informe: Agua Potable para Poblaciones Rurales, Roger Agüero Pitman.

### **2.2.9.8 Línea de Aducción**

Esta línea es la encargada de transportar el agua desde un punto denominado reservorio hacia el inicio de una red de distribución.

Para rediseñar la línea de conducción del sistema se tomó en cuenta lo establecido por la Norma Técnica de Diseño: Sistemas de Saneamiento en el Ámbito Rural, que propone:

- Para el diseño de la línea de conducción se utiliza el Qmd, para el periodo de diseño proyectado.
- El diámetro mínimo establecidos para una línea de conducción es de 3/4" para el caso de sistemas rurales.
- La mínima velocidad no debe ser inferior a 0.6 m/sg y la máxima velocidad será de 3m/sg.
- La carga estática no debe ser mayor a 50 m.
- La tubería de línea de conducción debe transportar como mínimo el Qmd.
- En la línea de conducción se evitará tener pendientes mayores del 30%.

### **2.2.9.9 Red de Distribución**

Conjunto de tuberías con distintos diámetros, grifos, válvulas y accesorios, las cuales se encargan de conducir el recurso hídrico hasta las viviendas.

Tenemos dos tipos de redes de distribución:

- ➢ Sistema Abierto o Ramificado.
- ➢ Sistema con Malla.

### **Sistema Ramificado.**

Este sistema mayormente se utiliza, cuando existe una topografía que no permite la interconexión entre ramales y cuando las viviendas beneficiadas se encuentran a lo largo de un rio o camino.

### **Sistema de Malla.**

En este sistema, todas las tuberías están interconectadas y no se logran encontrar terminales ni extremos muertos. Cuyo objetivo de este sistema es que cualquier zona pueda ser distribuida simultáneamente por más de una tubería, aumentando así la confianza del abastecimiento.

La ventaja de este sistema es la seguridad operativa y la desventaja es que requiere mayor longitud de tuberías, incrementando el costo.

*Ilustración 11* Red de Distribución de Agua- Sistema Ramificado

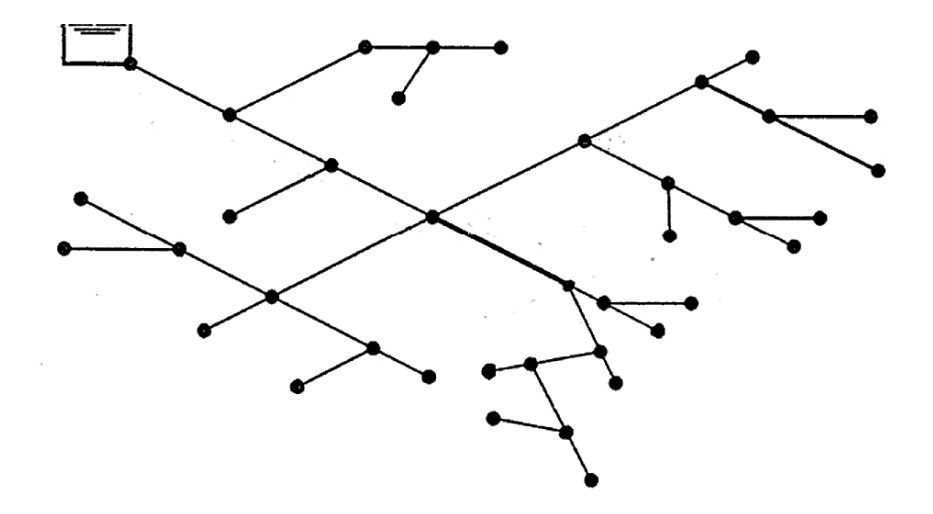

*Fuente:* Informe: Abastecimiento de Agua: Redes de Distribución Topológica y Componente, Juan García UPC.

### **2.2.9.10Componentes del Sistema de Distribución**

**Tuberías:** Son los elementos principales que forman parte del sistema de distribución, las cuales tienen distintos diámetros y posiciones relativas respecto a las demás tuberías, es por ello que existen líneas de alimentación, líneas principales y líneas secundarias.

**Líneas de Alimentación:** Si es un sistema por gravedad, estás partirán desde el tanque o tanques de regulación de la red, y cuando el sistema sea por bombeo conectado en forma directa, irán desde la bomba a la red.

**Líneas Principales:** Son las que forman los circuitos, en el sistema ramificado viene a ser la línea troncal de donde se obtendrán las derivaciones. En estas líneas estarán conectadas las líneas secundarias.

**Líneas Secundarias o de Relleno:** Son las que se sutilizan para cubrir el área por donde ira la red.

**Toma Domiciliaria:** Es la parte de la red que permite el acceso al agua en las viviendas de cada poblador beneficiado.

**Válvula de Control:** Su función será la de regular el caudal del agua, por sectores y para ejecutar el mantenimiento y reparaciones futuras.

**Válvulas de Paso:** Se utilizarán para poder regular o controlar las entradas del flujo al domicilio y para el respectivo mantenimiento y reparación.

**Válvula de Purga:** Son las que se colocaran siempre en la parte más baja de la red de distribución, y su función será la de eliminar el agua durante el procedimiento de desinfección y limpieza.

## **III. HIPÓTESIS**

Con el mejoramiento del sistema de agua potable en el caserío Tasajeras y Nuevo Tasajeras, distrito de Paimas, provincia de Ayabaca, departamento de Piura, se logrará cambiar la calidad de vida de las 58 familias que residen en el lugar.

## **IV. METODOLOGÍA DE LA INVESTIGACIÓN**

## **4.1 DISEÑO DE INVESTIGACIÓN**

- Esta investigación es de tipo descriptiva, longitudinal con un corte **transversal**, ya que el estudio y el desarrollo, se realizó en un periodo establecido único, donde se recolecto la información necesaria para conocer el problema del sistema de agua potable en el caserío Tasajeras y Nuevo Tasajeras.
- También, esta investigación por su diversidad, se determinó que es de nivel mixta. Siendo de tipo **cualitativa** (calidad del Agua) y de tipo **cuantitativa,**  ya que predomina el estudio, medición y cuantificación de datos.
- La investigación tiene un diseño **no experimental**, ya que se observan los fenómenos tal como se presentan en su contexto natural, en este caso el sistema de mejoramiento de agua potable para el beneficio de los habitantes del caserío Tasajeras y Nuevo Tasajeras.

### *Ilustración 12* Diseño de la Investigación

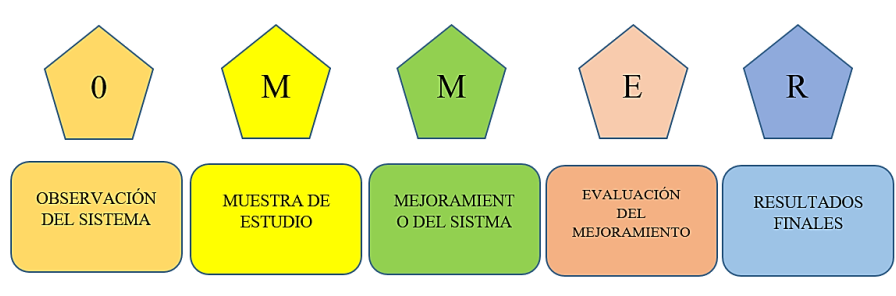

*Fuente:* Elaboración propia.

## **4.2 POBLACIÓN Y MUESTRA**

### **4.2.1 Universo**

Se estableció como universo a los sistemas rurales de agua potable del departamento de Piura.

## **4.2.2 Población**

Para la presente investigación, la población está determinada por todos los sistemas rurales de abastecimiento que existen en el distrito de Paimas.

## **4.2.3 Muestra**

La muestra que se escogió para realizar el respectivo estudio, es el sistema de abastecimiento de agua del caserío Tasajeras y Nuevo Tasajeras.

## **4.3 DEFINICIÓN Y OPERACIONALIZACIÓN DE VARIABLES E INDICADORES.**

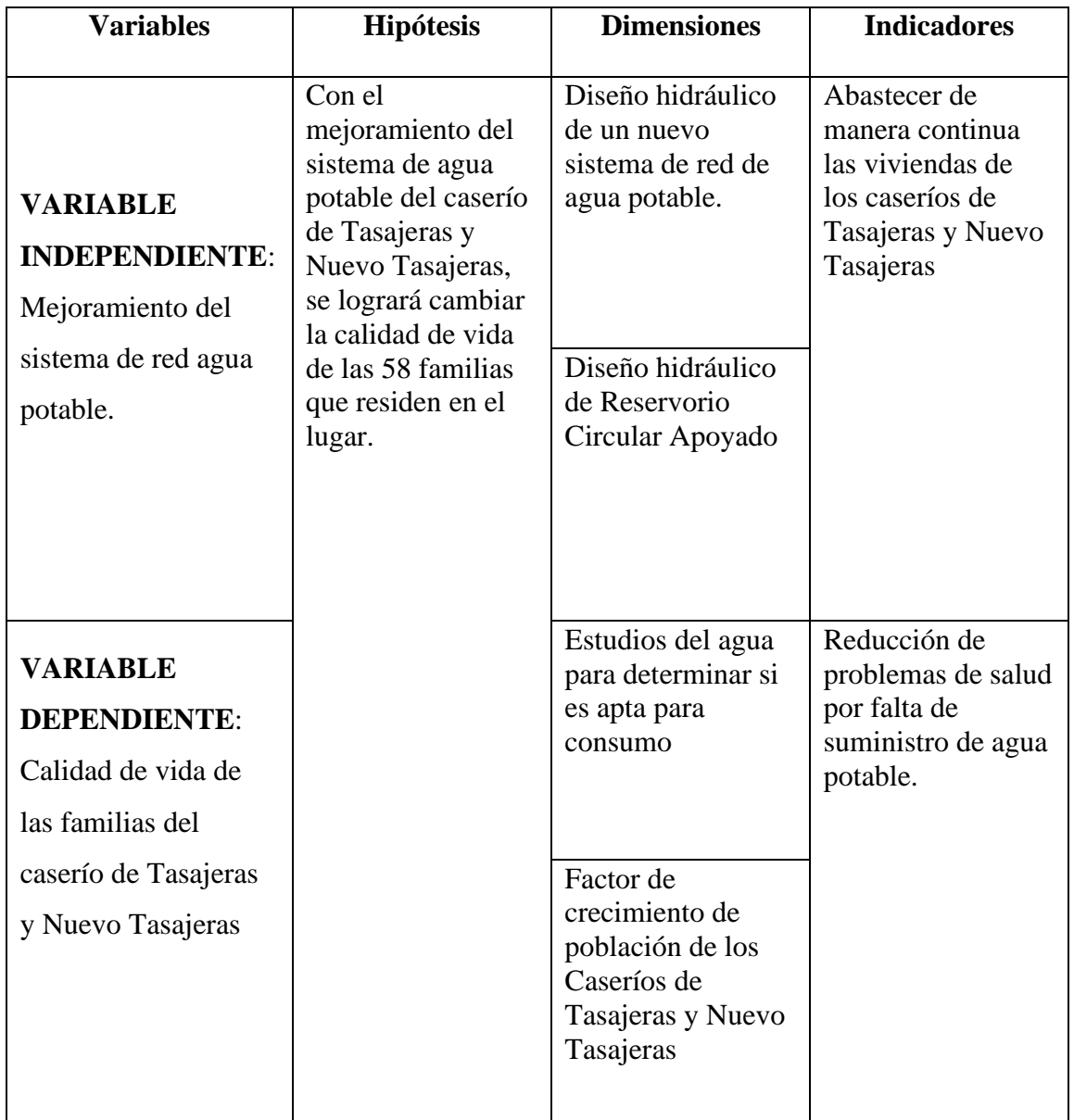

## *Tabla 3* Cuadro Operacionalización de la Variable

*Fuente:* Elaboración propia.

### **4.4 TÉCNICAS E INSTRUMENTOS DE RECOLECCIÓN DE DATOS**

### **4.4.1 Técnicas**

Se realizo la recolección de información mediante la ficha modelo que propone Roger Agüero Pittman, para la recolección de datos en zonas rurales. Se obtuvo información sobre la construcción del sistema de abastecimiento de agua potable, el estado de la captación, la línea de conducción, el reservorio y las redes de distribución. Cabe resaltar que la interacción con los pobladores fue de vital importancia para el levantamiento de la información, pues el sistema ha sido construido casi en su totalidad por ellos mismos y con sus propios recursos.

Por último, se obtuvo las muestras de agua que se realizó de la captación de la quebrada mediante recipientes esterilizados brindados por el departamento de DIGESA para luego ser llevados a laboratorio y realizarle los respectivos análisis físicos, químicos, bacteriológicos y parasitológicos.

### **4.4.2 Instrumentos**

Para poder realizar el mejoramiento del sistema se utilizaron los siguientes instrumentos, equipos y herramientas.

- Nivel de Ingeniero (Top con).
- Teodolito.
- GPS.
- Wincha de 5m y 100m.
- Cámara Fotográfica.
- Laptop (Con los Software AutoCAD Civil 3d y hojas de Cálculo de Excel)

Todos estos instrumentos fueron de valiosa importancia para la recolección de información, y para realizar también las propuestas de mejoramiento o rediseño de todos los elementos del sistema de agua potable actual**.**

## **4.5 PLAN DE ANÁLISIS**

Estará determinado de la siguiente manera:

- Ubicación de la zona de estudio en el caserío Tasajeras y Nuevo Tasajeras, donde se realizó el mejoramiento del sistema de abastecimiento de agua.
- Ubicación de la captación, línea de conducción, reservorio, redes de distribución de agua, para su estudio y poder plantear el mejoramiento y/o rediseño.
- Utilización de fichas de inspección para evaluar la condición de cada elemento del sistema.
- Estudio de la calidad del agua utilizada para el abastecimiento.
- Levantamiento topográfico de la zona.
- Padrones de los usuarios, así como también la ubicación de las viviendas.
- Planteamiento del rediseño y mejoramiento del sistema de abastecimiento de agua potable del caserío.
- Obtención de los planos de todos los elementos del sistema de agua potable.

## **4.6 MATRIZ DE CONSISTENCIA**

## *Tabla 4* Matriz de Consistencia

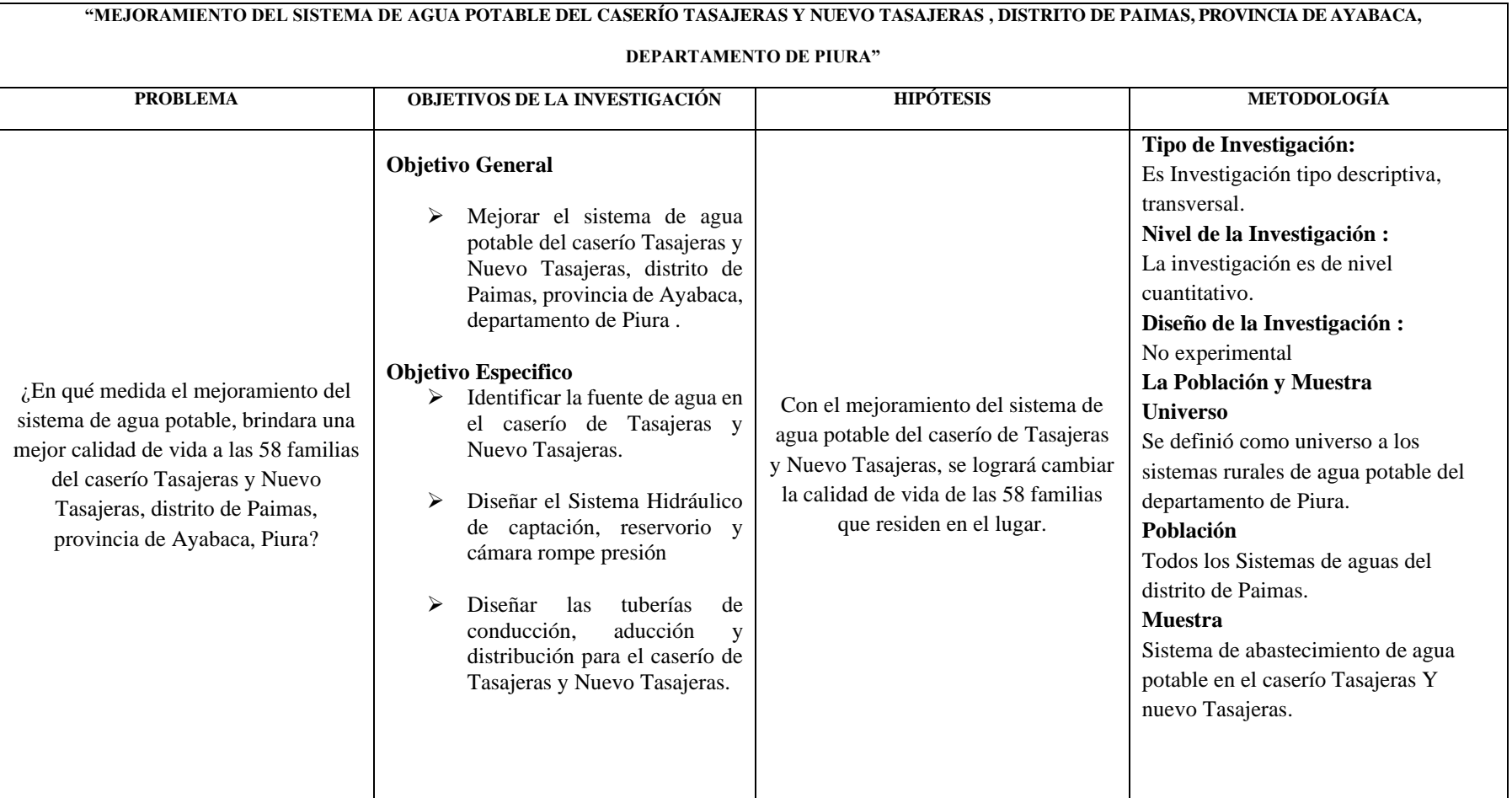

*Fuente:* Elaboración Propia

## **4.7 PRINCIPIOS ÉTICOS**

.

Los principios éticos del presente proyecto de investigación se basan en respetar las fuentes de investigación encontradas en distintas modalidades y de diversos autores, ya sea información accedida en proyectos de investigación, libros, folletos, páginas web, etc. Se anexan todas las fuentes citadas en la parte de la bibliografía de esta investigación.

Se realizo la recolección de información y el desarrollo de la investigación del sistema agua potable en el caserío Tasajeras y Nuevo tasajeras, de manera responsable y honesta, respetando los principios éticos como la objetividad y la calidad del trabajo, siguiendo todas las normas que conlleva realizar un trabajo de esta envergadura.

## **V.RESULTADOS**

## **5.1 LOCALIZACIÓN DEL PROYECTO**

La zona de investigación se encuentra localizada en el distrito de Paimas, provincia de Ayabaca, exactamente en la parte noroeste del departamento de Piura, en la costa norte del Perú.

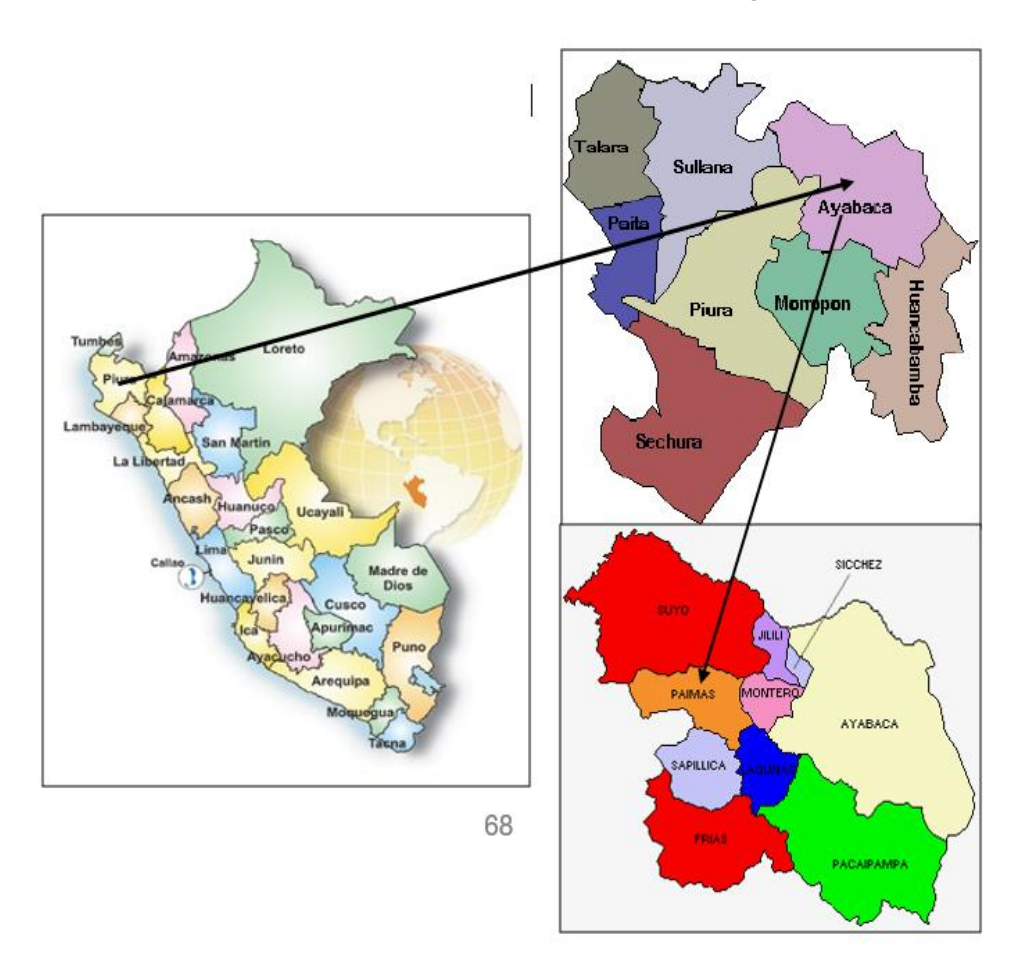

*Ilustración 13* Ubicación de la Zona de Investigación.

*Fuente:* Elaboración Propia.

El sistema de agua potable donde se realiza la presenta investigación, está ubicado en el caserío Tasajeras y Nuevo Tasajeras, en la parte noroeste del distrito de Paimas.

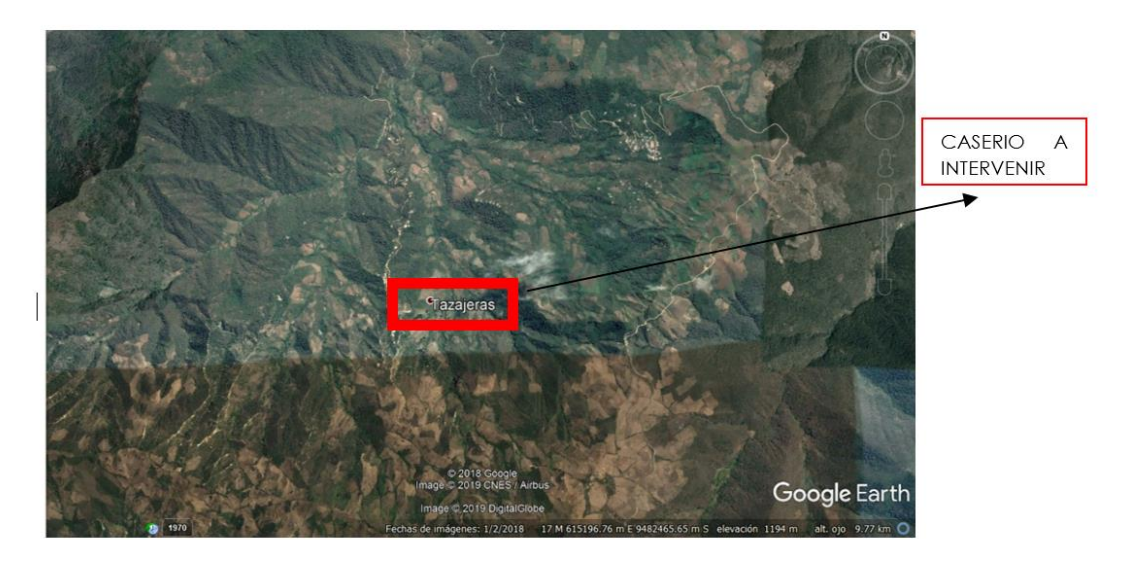

## *Ilustración 14* Localización del Proyecto

*Fuente:* Google Earth.

## **5.1.1 Vías de Acceso**

Para llegar distrito de Paimas es necesario realizar el siguiente recorrido, saliendo de la ciudad de Piura:

- ➢ Piura Sullana
- ➢ Sullana Paimas

La ruta se inicia en la ciudad de Piura con una carretera asfaltada hasta el distrito de Paimas, con una longitud total de 171 Km., el tiempo de viaje promedio desde la ciudad de Piura es de dos horas y media, en vehículo motorizado.

### **5.1.2 Clima**

El clima de la zona de estudio corresponde al tipo semitropical, seco con características similares a las regiones tropicales. La temperatura es templada en casi todo el año, con una mínima que llega a los 16°C y la máxima alcanza los 33°C. Las precipitaciones son estaciónales ocurriendo entre los meses de enero a mayo.

### **5.1.3 Topografía**

La zona de estudio presenta una topografía relativamente ondulada, donde tenemos meseta, ríos, quebradas, riachuelos, manantiales, etc. Presenta una vegetación moderada con riachuelos que cruzan en las quebradas y lomas.

### **5.1.4 Población Beneficiaria**

Hoy en día el caserío Tasajeras y Nuevo Tasajeras, cuenta con 58 viviendas y un total de 226 pobladores, que serán los beneficiados con el sistema de agua potable.

### **5.1.5 Actividad Económica del Sector**

Según el modelo de la ficha de recolección de datos básicos en zonas rurales de Roger Agüero Pittman. La ocupación principal es la agricultura, teniendo como prioridad el cultivo de plátano, yuca, trigo, cebada, árboles frutales, pastos naturales, etc. Además de la crianza de ganado vacuno en menor escala, caprino y aves de corral. Con características de subsistencia, y en menor escala estos productos son vendidos a otros lugares.

El jornal promedio en la zona es de S/.15.00 por día y las actividades agrícolas se hacen por medio de la minga.

### **5.1.6 Información de Servicios Básicos**

Según la ficha de recolección de datos básicos en zonas rurales de Roger Agüero Pittman, se pudo obtener la siguiente información sobre los servicios básicos de la zona en estudio.

### **5.1.6.1 Electrificación.**

El 100% del caserío cuenta con el servicio de electrificación administrado por la empresa Enosa.

### **5.1.6.2 Servicio de Agua Potable.**

Hoy por hoy cuenta con un servicio de abastecimiento de agua, el mismo que ha sido instalado por la Municipalidad Distrital de Paimas junto con los pobladores, hace aproximadamente 25 años atrás. El sistema tiene deficiencias al brindar el servicio.

## **5.1.6.3 Servicio de Saneamiento.**

El 100% de la población cuenta con letrinas de hoyo seco sin arrastre hidráulico.

# **5.2 EVALUACIÓN DEL SISTEMA DE AGUA DEL CASERÍO TASAJERAS Y NUEVO TASAJERAS.**

### **5.2.1 Captación de Agua**

Es del tipo superficial, cuya ubicación está dada por las siguientes coordenadas 614270.37 E, 9481465.18 N, del sistema de coordenadas UTM WGS 84- ZONA 17 S, con una cota de 1488.29 m.s.n.m.

La captación está construida de concreto armado que consiste en una caja de recolección de caudales cuyas medidas se describen en la Tabla N°05

Se encuentra actualmente en mal estado, a la intemperie, sin ningún tipo de protección que evite algún tipo de contaminación. Además, no cuenta con los accesorios necesarios que toda captación debe tener.

Solo cuenta con una tubería de ingreso de 3/4" de diámetro, envuelto con malla mosquetero verde en la parte donde ingresa el agua, lo que no genera ningún tipo de control de residuos. Además, no cuenta con la caja acondicionada para válvulas de regulación de caudal de salida, por lo que, ante un inminente fallo de la línea de conducción, no habrá un control del flujo para futuras reparaciones.

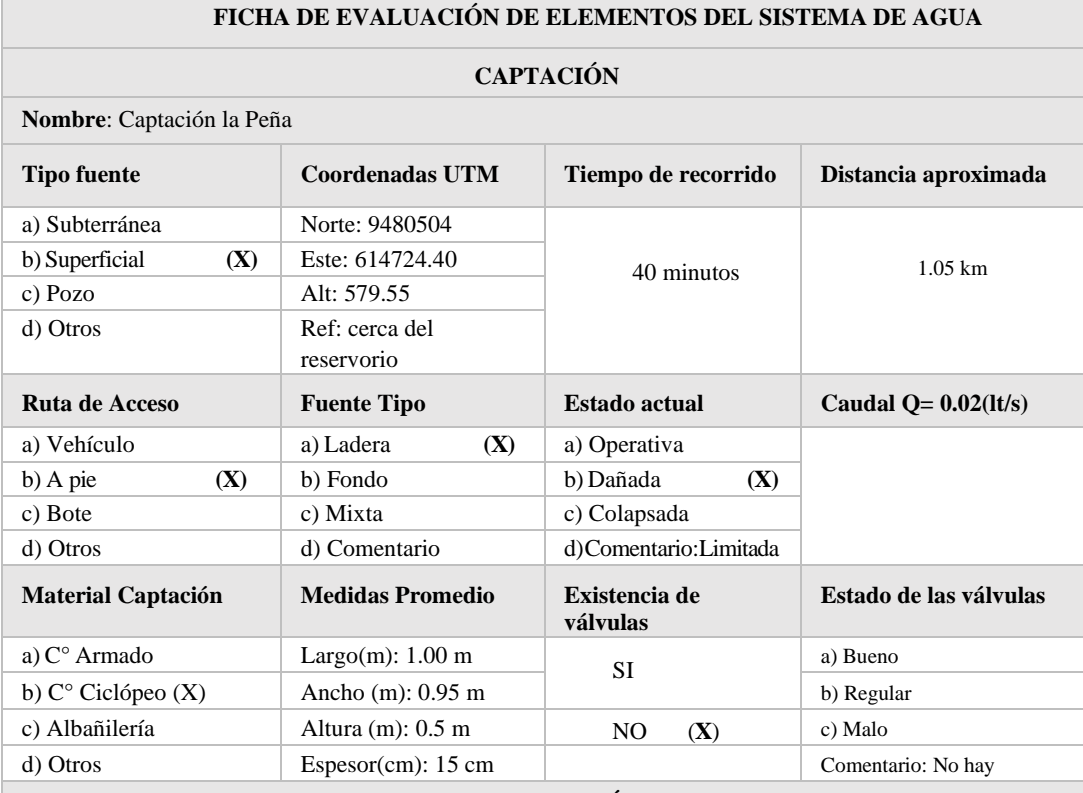

## *Tabla 5* Evolución de Captación

**ANEXOS FOTOGRÁFICOS**

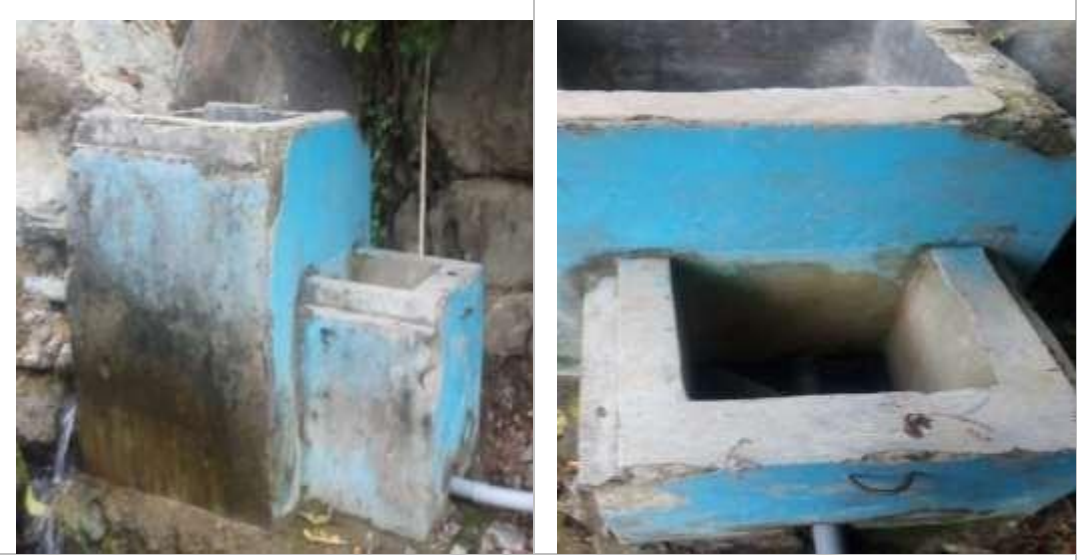

**Observaciones:**La captaciónnocuenta contapassanitariapara evitarlacontaminacióndelagua. Tampoco existe la presencia de válvula de compuerta para el control. El concreto armado de las paredes de la captación se encuentran en un mal estado, con presencia de fisuras, grietas, descascaro y aceros expuestos.

**Fecha:** 05/01/2019

**Realizado por:** Bach. Leyner Jeffrey Vegas Rivera

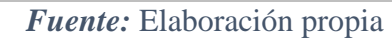

### **5.2.2 Línea de Conducción**

La línea de conducción inicia desde la captación hacia el reservorio enterrado cuya longitud aproximada de 0.012 km, la tubería utilizada en la línea de conducción es de PVC de 1".

En la actualidad la línea de conducción tiene algunos problemas, siendo esto uno de los motivos de insatisfacción en los habitantes del caserío ya que la tubería de conducción presenta fisuras, que provocan la fuga de agua y contaminación de la misma.
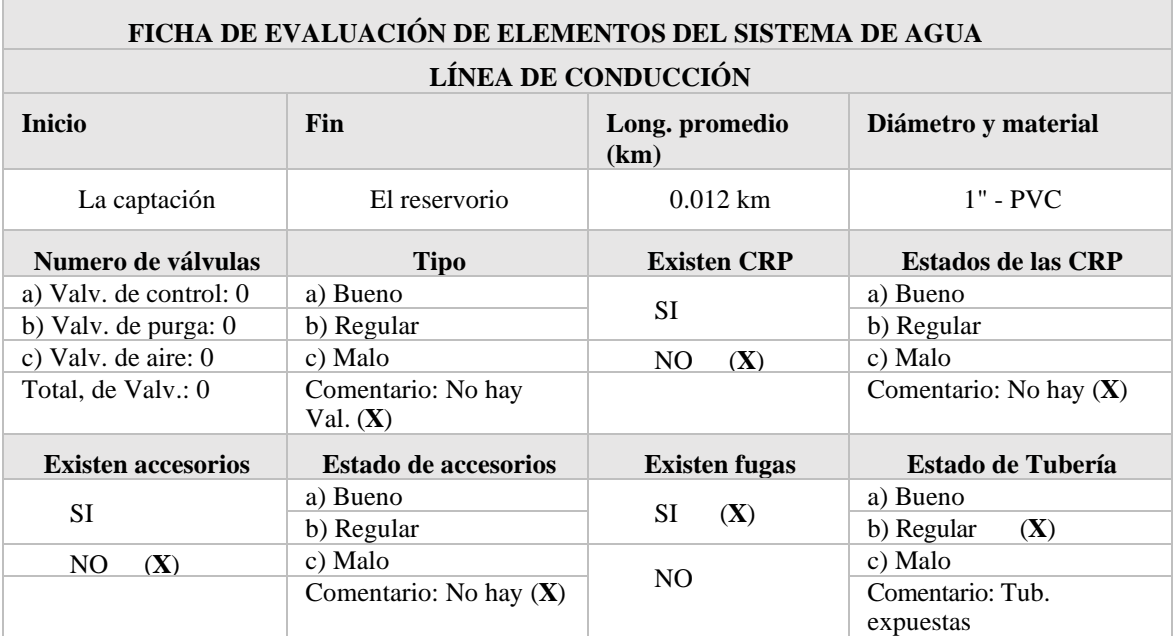

# *Tabla 6* Evolución Línea de Conducción

### **ANEXOS FOTOGRÁFICOS**

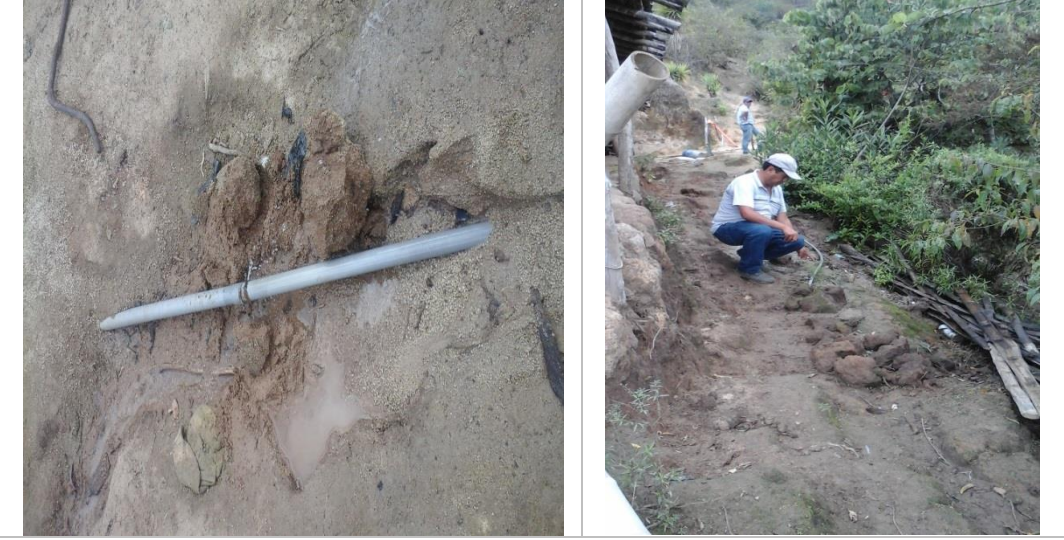

**Observaciones:** La línea de conducción se encuentra en funcionamiento, pero con muchas deficiencias y carencias, como, por ejemplo: Falta de cámaras rompe presión, válvulas de purga y control de aire. Durante el recorrido también se pudo verificar tuberías expuestas y fugas que podrían contaminar el agua. También un pase aéreo deficiente que podría colapsar en cualquier momento.

**Fecha:** 10/07/2019 **Realizado por:** Leyner J. Vegas Rivera

*Fuente:* Elaboración propia

### **5.2.3 Reservorio**

El reservorio de almacenamiento del sistema de agua se encuentra ubicado en las siguientes coordenadas 614259.27E 9481469.63N, del sistema de coordenadas UTM WGS 84-ZONA 17 S y a una cota de 1487.35 m.s.n.m.

El reservorio ha sido construido de concreto armado. No cuenta con caja de válvulas, tampoco cuenta con un cerco perimétrico de seguridad y no hay una puerta adecuada para el ingreso al reservorio. Se encuentra en un estado operativo con limitaciones.

Tiene una capacidad volumétrica de almacenamiento de 7m3, y sirve tanto de almacenamiento como también de tanque de tratamiento (ya que ahí realizan el proceso de cloración de manera simple). Con medidas interiores aproximado de 2.00 m x 2.00m y con altura de 1.75 m. Hay presencia de fisuras y grietas en las paredes del tanque, lo que podría llevar a futuras fugas de agua.

El reservorio cuenta con accesorios de ingreso, conformado por tuberías de PVC de 1" los cuales están en un estado regular.

Se evaluará también el volumen de almacenamiento del reservorio respecto a la población actual.

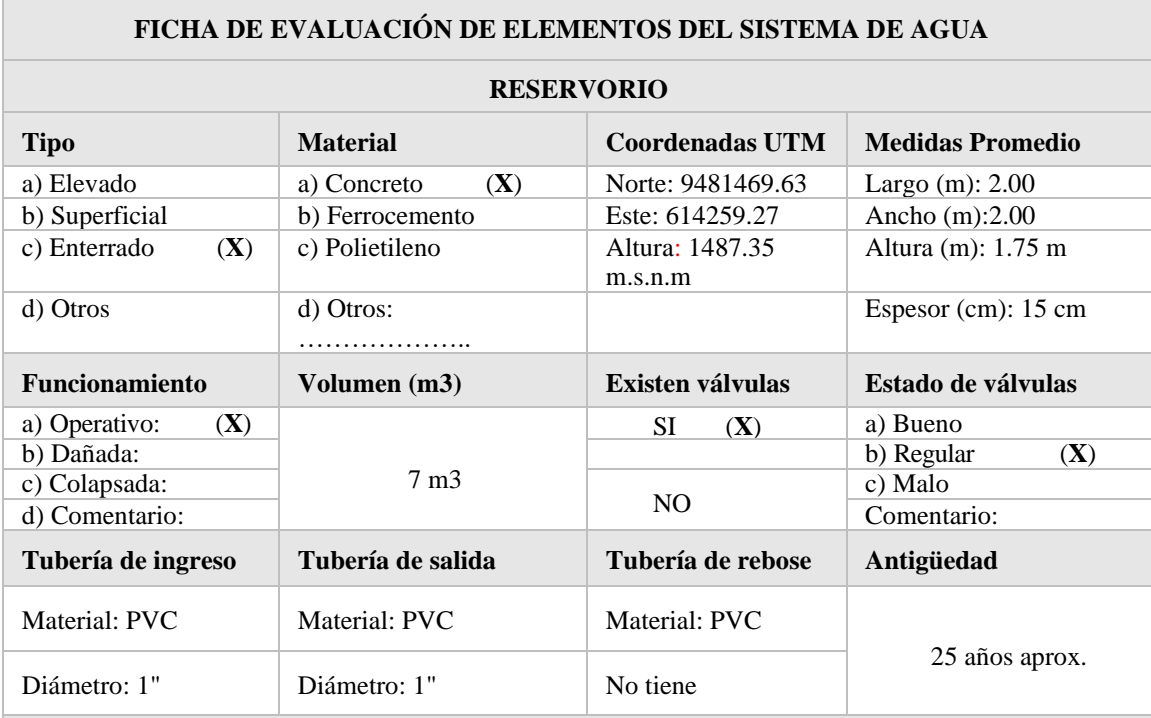

# *Tabla 7* Evaluación Reservorio

# **ANEXOS FOTOGRÁFICOS**

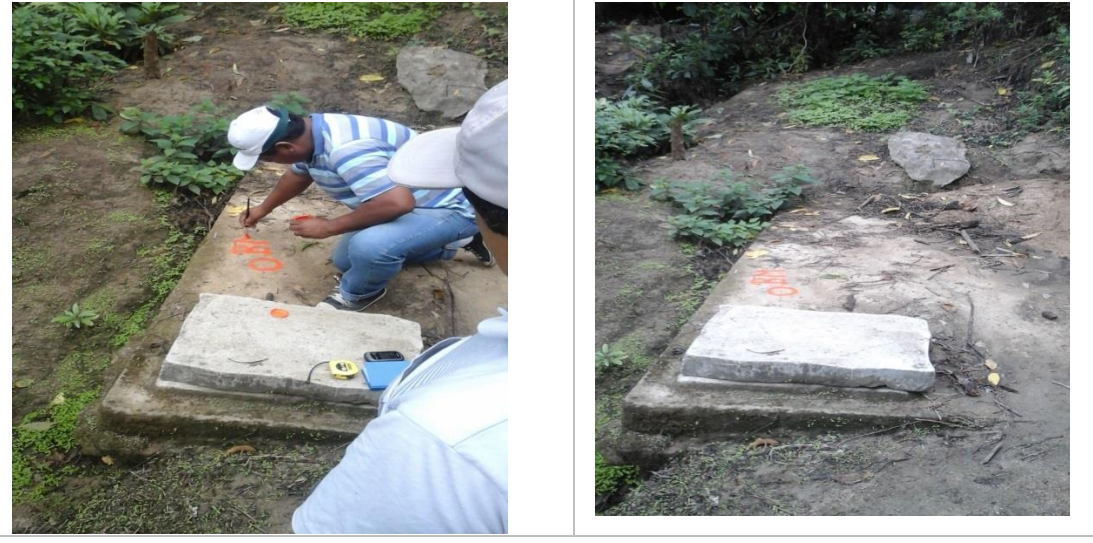

**Observaciones:** El reservorio no cuenta con un sistema de seguridad adecuado y falta de limpieza de la vegetación aledaña al mismo. Se notó la presencia de eflorescencias, fisuras y grietas que podría inducir a futuras fugas de agua. Posee una tapa de concreto en el acceso en estado regular

**Fecha:** 10/07/2019 **Realizado por:** Leyner J. Vegas Rivera

*Fuente:* Elaboración propia

### **5.2.4 Red de Distribución**

La red de distribución existente en el caserío, es una red abierta las que comúnmente se utilizan en zonas rurales, contando con la presencia de tuberías de PVC de diámetros: 1", 1/2", 3/4".

Actualmente la red de distribución del caserío de Tasajeras y Nuevo Tasajeras presenta algunos problemas tales como:

- ➢ Tramos con tuberías expuestas.
- ➢ Fisuras y roturas de las tuberías.
- ➢ Fugas en las tuberías.

Estas podrían ser motivo de contaminación del agua, y perjudicar a los pobladores del caserío.

Durante el recorrido e inspección visual de la red de distribución se pudo verificar que no existen válvulas de purga, ni tampoco de control.

Se pudo verificar la existencia de conexiones domiciliarias clandestinas, sin ningún criterio técnico que repercute en problemas de abastecimiento a los demás usuarios líneas abajo.

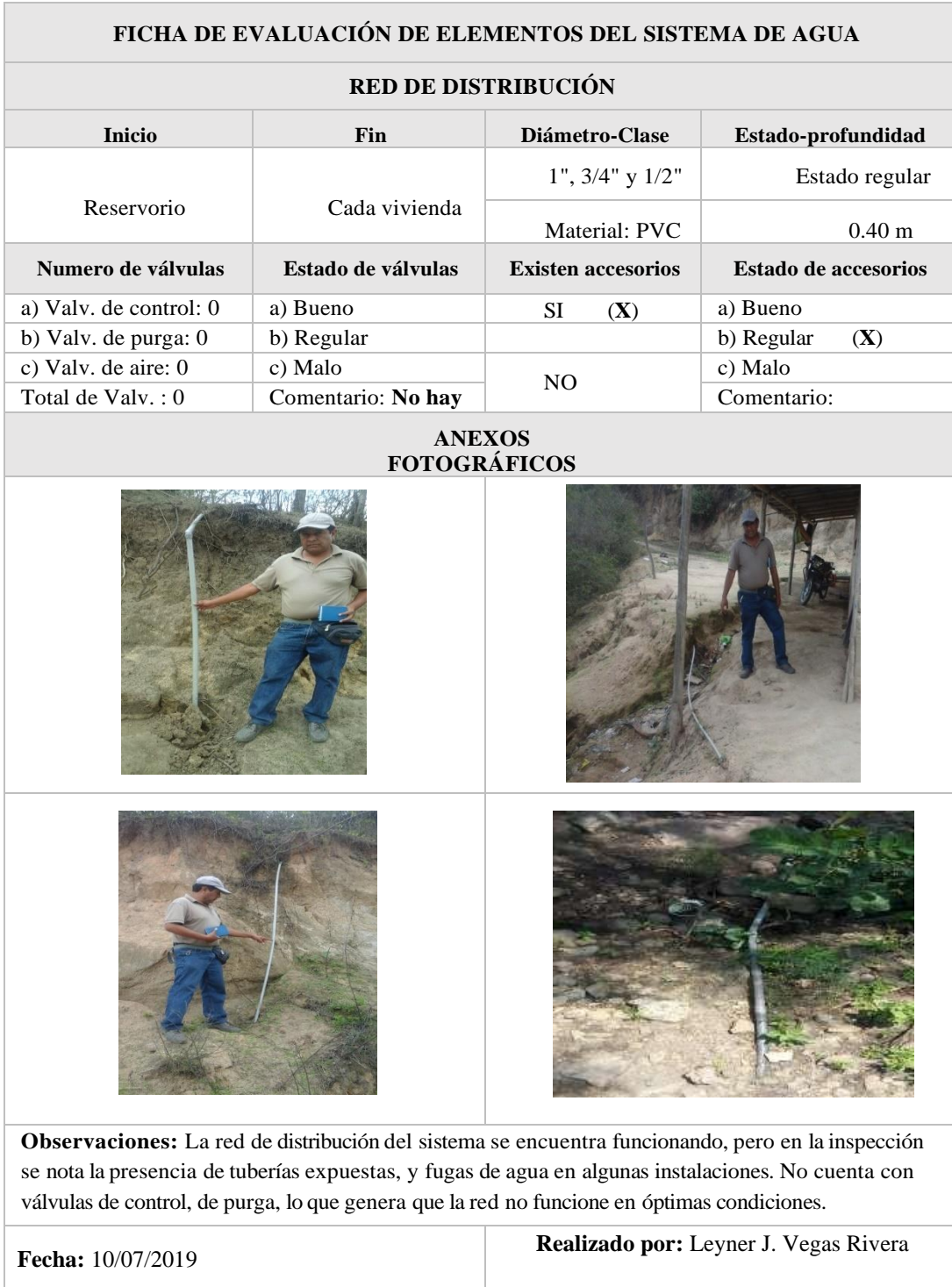

# *Tabla 8* Evaluación - Red de distribución

*Fuente:* Elaboración propia

### **5.3 PROPUESTA PARA MEJORAMIENTO DEL SISTEMA EXISTENTE.**

La propuesta es mejora el sistema y el servicio de agua potable, dado que el sistema actual se encuentra en muy mal estado, como se detalló en el apartado anterior. Este sistema propuesto se basa en la Norma Técnica de Diseño: Sistemas de Saneamiento en el Ámbito Rural (11). Que se consideró apropiada para la zona de intervención.

Información del tipo fuente del sistema de abastecimiento de agua del centro poblado de Tasajeras y Nuevo Tasajeras :

**Tipo de Abastecimiento:** Por la ubicación de la fuente, permite un abastecimiento por gravedad.

**Tipo de Fuente**: Superficial.

### **5.3.1 Población de Diseño y demanda de Agua**

El estudio se realizó con el objetivo de determinar la población futura del caserío de Tasajeras y Nuevo Tasajeras durante su tiempo de vida útil. Esto es posible por un censo realizado in situ, haciendo posible tener datos de la población actual como base del cálculo.

### **5.3.1.1 Cálculo de la Población Futura.**

Para calcular la población futura en las zonas rurales, el método que más se usa es el analítico. Con frecuencia es de crecimiento aritmético.

Se calcula con la siguiente formula.

$$
Pf = Pa (1 + \frac{rt}{1000})
$$

Donde:

**Pf**=Población Futura. **Pa**=Población Actual. **r**=Coeficiente de crecimiento anual por mil habitantes. **t**=Tiempo en Años (Periodo de diseño).

### **Periodo de Diseño**

Es el tiempo donde el sistema es 100% eficiente, esto puede ser por la capacidad en la conducción o por la insistencia física de las instalaciones.

| <b>CUADRO1</b>                             |                   |  |  |
|--------------------------------------------|-------------------|--|--|
| PERIODO DE DISEÑO PARA POBLACIONES RURALES |                   |  |  |
| Componente                                 | Periodo de Diseño |  |  |
| Obras de captación                         | 20 años           |  |  |
| Conducción                                 | $10a20a\tilde{p}$ |  |  |
| Reservorio                                 | 20 años           |  |  |
| Red principal                              | 20 años           |  |  |
| Red Secundaria                             | 10 años           |  |  |

*Tabla 9* Periodo de diseño – Poblaciones Rurales

*Tabla 10* Diseño según Población

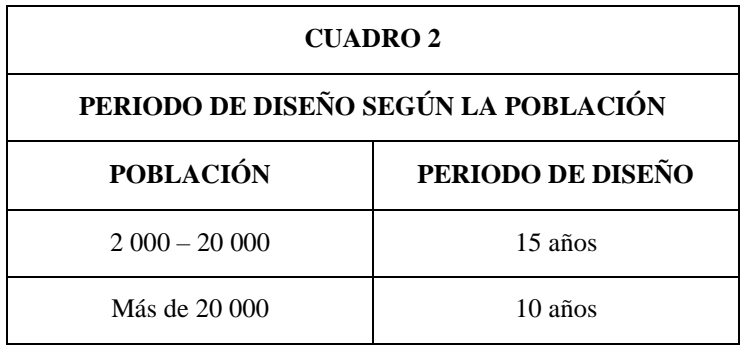

*Fuente:* Elaboración propia

**Nota. -** Para proyectos de agua potable en una zona rural, las Normas del Ministerio de Salud recomienda un periodo de diseño de 20 años.

Entonces, del cuadro anterior se asume el periodo de diseño. **t = 20 años**

# **Coeficiente de Crecimiento Anual (r).**

**Caso 1**: Cuando se cuenta con información censal de periodos anteriores. El coeficiente de crecimiento anual (r), se calcula mediante el cuadro descrito.

| AÑO  | <b>POBLACIÓN</b> |
|------|------------------|
| 2019 | 226.00           |

*Tabla 11* Datos de la Población anual*.*

*Fuente:* Elaboración propia

**Caso 2:** Cuando no hay información consistente, se considera el valor (r) en base a los coeficientes de crecimiento lineal por departamento y distrito según el cuadro 1.3 del INEI.

Coeficiente asumido: **r**= 6.39.

| Departamento   | 2000   | 2015   | r        |
|----------------|--------|--------|----------|
| Ayabaca        | 40,855 | 38,339 | $-4.11$  |
| Frias          | 22,906 | 24,203 | 3.77     |
| Jilili         | 3,284  | 2,775  | $-10.33$ |
| Lagunas        | 6,351  | 7,251  | 9.45     |
| Montero        | 8,378  | 6,683  | $-13.49$ |
| Pacaipampa     | 25,834 | 24,796 | $-2.68$  |
| <b>Paimas</b>  | 9,428  | 10,332 | 6.39     |
| Sapillica      | 10,655 | 12,194 | 9.63     |
| <b>Sicchez</b> | 2,823  | 1,897  | $-21.87$ |
| Suyo           | 12,180 | 12,287 | 0.59     |

*Tabla 12* Coeficiente de Crecimiento

*Fuente:* Estudio Población 2000 al 2015 - INEI

Remplazando tenemos la Población beneficiada:

$$
Pf = Pa (1 + \frac{rt}{1000}) \longrightarrow Pf = 255 \text{ Hab.}
$$

# **5.3.1.2 Cálculo de la Demanda de Agua**

### **Determinación de la Dotación**

La dotación para cada habitante se designó a través de los siguientes cuadros:

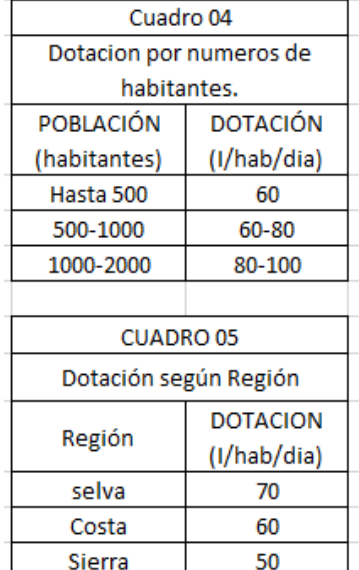

*Tabla 13* Dotación por Habitante

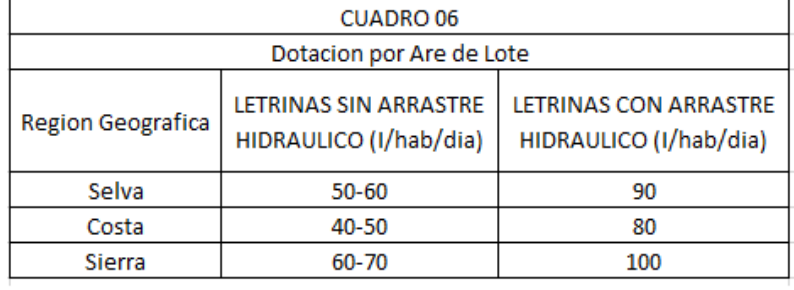

*Fuente:* Elaboración Propia

Dotación Asumida = 80 **It/hab/dia**. (cuadro 06)

# **Variaciones Periódicas**

**Consumo Promedio Diario Anual (Q):** Caudal de agua que se estima consume, en promedio, un habitante durante un año.

**Qm** = Consumo Promedio diario (l/s).  $Qm = \frac{Pf * D}{86400.00}$  **Pf** = Población futura.  $D =$ Dotación (l/hab. / día), **Qm = 0.236 lit/seg.**

### **Consumo Máximo Diario (Qmd) y Horario (Qmh):**

Caudal de agua del día de máximo consumo en el año y el caudal horario del agua en la hora de máximo consumo en el día y máximo consumo en el año.

 $Qmd = k<sub>1</sub>Qm$ Donde: **Qm** = Consumo promedio diario (l/s). **Qmd** = Consumo Máximo Diario (l/s).

$$
Qmh = k_2Qm
$$
 Donde: **Qmh** = Consumo máxima horario(1/s).  
**K1, K2** = Coeficiente de variación.

La equivalencia de K1 para poblaciones rurales varía entre (1.1 - 1.3); y los valores de k2 varían entre (1.8 - 2.5) (dependiendo de la población de diseño y de la región).

Valores recomendados y más utilizados:

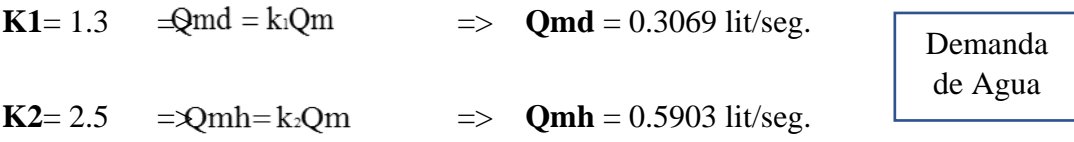

Aforos

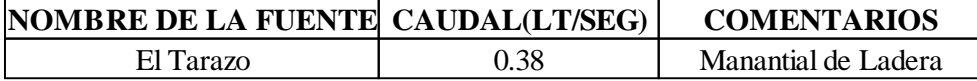

Q= 0.38 lit/seg. Oferta de agua.

 $0.38 > 0.31$ 

**Nota**: La oferta del recurso hídrico existente en épocas de estiaje cubre la demanda de agua actual y el que se ha proyectado para un periodo de 20 años.

### **5.3.1.3 Cálculo de Foro en el Manantial.**

Datos Generales:

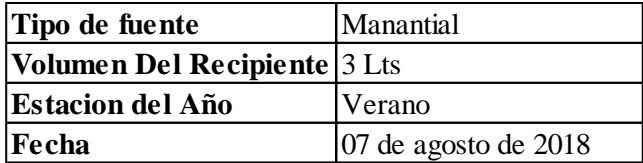

Fórmula Utilizada: **Q** = V / t

Dónde**: Q=** Caudal en Lts/seg.

 **V=** Volumen del Recipiente en litros.

**t**= Tiempo en segundos

Datos Obtenidos.

*Tabla 14* Aforo de Campo

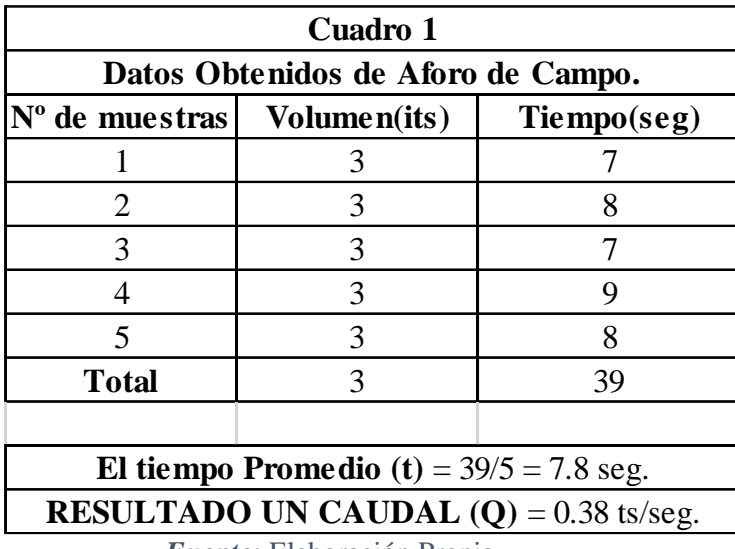

*Fuente:* Elaboración Propia

**Mejoramiento de la Captación**: Se mejorará la captación, ya que en la etapa del cálculo del sistema se determinó que la captación estaba en un estado dañado con grietas y fisuras.

- **5.3.2 Cálculos Hidráulico de Captación del Centro Poblado Tasajeras y Nuevo Tasajeras.**
- **5.3.2.1 Diseño Hidráulico y Dimensionamiento de Captación C1A.**

Datos:

**Caudal Máximo =** 0.538 Lt/seg => Aumento en épocas de lluvia en un 40% del caudal Actual.

**Caudal Mínimo** = 0.365 Lt/seg => Disminución en épocas de estiaje en un 5% del caudal actual.

**Caudal Máximo Diario =** 0.590 Lt/seg**. =>**

# **5.3.2.2 Cálculo de la Distancia entre el Punto de Afloramiento y la Cámara Húmeda(L).**

Dado:

Considerando Po, Vo, P1 y h1 igual a cero, se tiene:

$$
\frac{P_0}{\gamma} + h_0 + \frac{V_0^2}{2g} = \frac{P_1}{\gamma} + h_1 + \frac{V_1^2}{2g}
$$
\n
$$
h_0 = \frac{V_1^2}{2g}
$$

**h0** = Altura entre el afloramiento y el orificio de entrada (Se

recomienda Valores de 0.4 a 0.5m).

**V1** = Velocidad Teórica en m/s

**g** = Aceleración de la Gravedad (9.81 m/s2).

Donde:

 $h_{\scriptscriptstyle 0}$  =

$$
V_1 = \frac{V_2}{Cd}
$$
  
\n
$$
V_2 = \text{Velocidad de pase (se recomiendo valores}
$$
  
\n
$$
Cd = \text{Coeficiente de descarga en el Punto 1 (se asume 0.8)}
$$
  
\n
$$
V = \left[\frac{2gh}{1.56}\right]^{1/2}
$$
  
\n
$$
V = 2.24 \text{ m/s}
$$
  
\n
$$
V = 2.24 \text{ m/s}
$$

Como este valor es mayor que la velocidad máxima recomendada de 0.60 m/s por lo que asumiremos para el diseño una velocidad de 0.5 m/s.

Con V= 0.5 se determina el valor de h0

1.56 
$$
\frac{V_1^2}{2 g}
$$
   
\n $\mathbf{y_1} = 0.50$  m/s  
\n $\mathbf{g} = 9.81 \text{ m/s2}$   
\n $\mathbf{h0} = 0.02 \text{ m}$   
\n $\mathbf{Hf} = \mathbf{H} - \mathbf{h0} = 0.38 \text{ m}$   
\n $\mathbf{L} = \text{Hf}/0.30 = 1.27 \text{ m}$ 

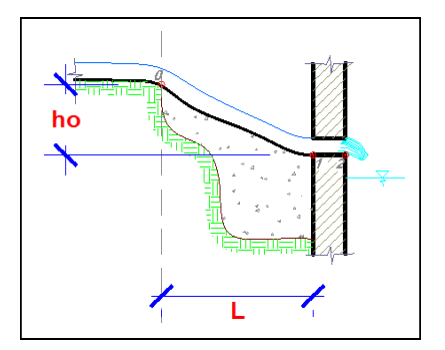

$$
Usar L= 1.30
$$
  

$$
HF=0.40
$$

### **5.3.2.3 Cálculo del Ancho de Pantalla.**

Cálculo del diámetro de la tubería de ingreso a la captación:

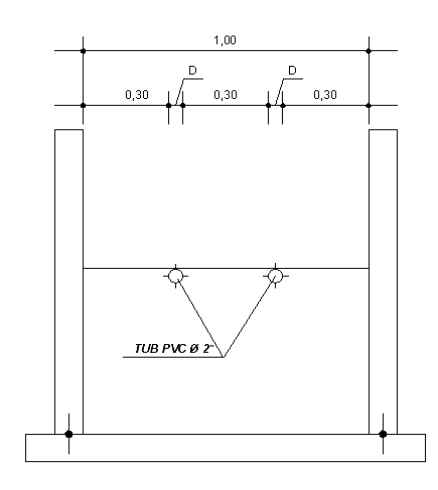

$$
A = \frac{Qmax}{Cd * V}
$$

Donde:

**Cd**: Coeficiente de descarga (0.6 - 0.8) **V**: Velocidad de descarga  $\leq 0.6$ m/seg. **Q***max***.:** Caudal máximo del manantial  $(m3/seg)$ 

**A**: Área total de las tuberías de salida.

Tomando Valores:

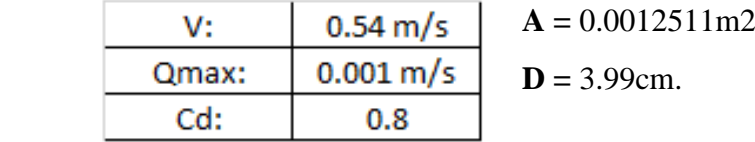

**a) Cálculo del Número de Orificios (NA):**

Donde:

$$
A = \frac{(Diameter\;Obtenido)^2}{(Diameter\;Asumido)^2} + 1
$$
  
**D** = 14/7 pulgadas.  
**D** asumido = 11/2 pulgadas.

**Na** = Numero de orificios.

$$
Na = 2.10 = 2 \text{ unidades}
$$

**Cálculo del Ancho de la Pantalla(b):**

$$
b = (4(2D) + NA^*D) \times NA \implies 76.20 \text{ cm} = 1.50 \text{m}
$$

# **5.3.3 Determinación de la Altura de la Cámara Húmeda.**

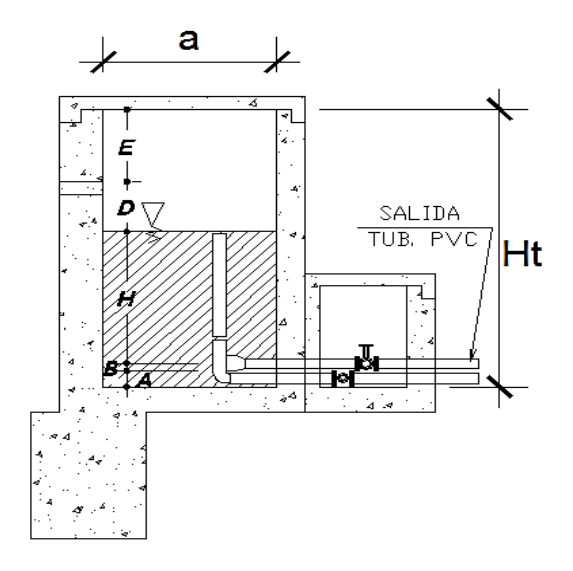

 $Ht = A + B + H + D + E$ 

**Donde.**

 $A = 10.00cm$  (mínimo).

**B** = 2 diámetros de la canastilla.

 $D =$  Desnivel mínimo (3.00cm)

 $\mathbf{E}$  = Borde Libre (10-40 cm).

**H** = Altura del agua que permita una velocidad determinada a la salida de la tubería a la línea de conducción. (min 30cm.).

$$
H = \frac{1.56 \cdot V^2}{2g}
$$

 $V = \frac{Q_{md}}{A_c}$ 

**Qmd** = 0.000590 m3/seg. **V**=0.29m/S **g**= 9.81 m/seg **H**=0.007m  $Ac = 0.0020$  m2

**Por lo tanto**

 $H = 0.50$  m  $\Rightarrow$  Altura min. Recomendado 0.30,

**Asumiendo**

 $Dc = 2.00$  pulg.  $E = 0.35$  m.  $D = 0.03$  m.  $A = 0.10$  m.  $B = 0.05$  m.

$$
Ht = 1.05 \text{ m}.
$$

# **5.3.4 Diseño de la Canastilla**

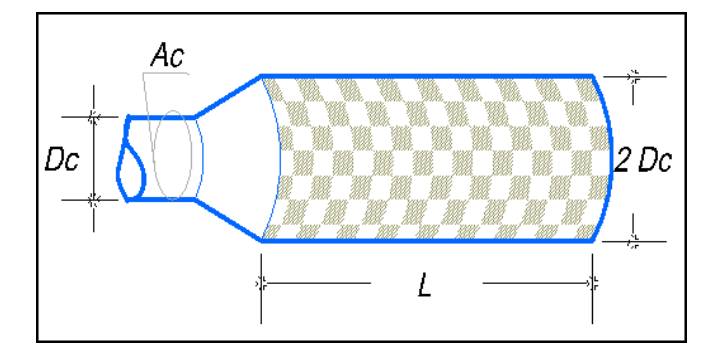

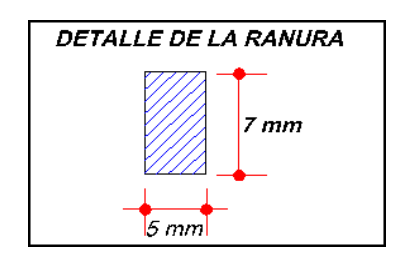

# **Condiciones**

At = 2 Ac  
\n
$$
N^{\circ} \text{ ranura} = \frac{At}{Area \text{ de una ranura}}
$$
\n
$$
3 \text{ Dc} < L < 6 \text{ Dc}
$$
\nAt  $\leq 0.50^{\circ} \text{ Dg} \cdot L$ 

# **Donde:**

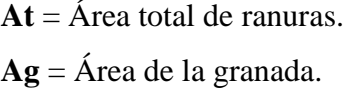

Ancho de la Ranura = 5 mm **Ar (**área de la ranura**) = 35 mm2**

Largo de la Ranura = 7 mm

 $At = 0.00405$  m<sup>2</sup>

**Cálculo de (L).**

 $3^*Dc = 15.24$  cm  $6*Dc = 30.48$  cm  $L = 25.00cm$ 

 $Ag = 0.5*PDg*L$ **At**= 0.00405 m2 **Ac=** 0.00203 m2 **Ag=**0.03990 m2

 $0.03990 > 0.00405 \Rightarrow$  ok

**Por lo tanto**

 $N^{\circ}$  *ranuras* = 116.

# **5.3.5 Dimensionamiento de la Tubería de Rebose y Limpieza:**

**Formula:**

$$
D = 1.548 \left[ \left( \frac{nQ}{\sqrt{S}} \right)^{3/8} \right]
$$

# **Donde:**

Q = Caudal máximo de la fuente m3/seg.

 $S =$  Pendiente mínima (1-1.5%) m/m

N= coeficiente de rugosidad de Manning.

D= diámetro de la tubería en m**.**

# **Datos**

 $N = 0.01$  PVC S= 1 % Q= 0.59 it/seg (caudal máximo).

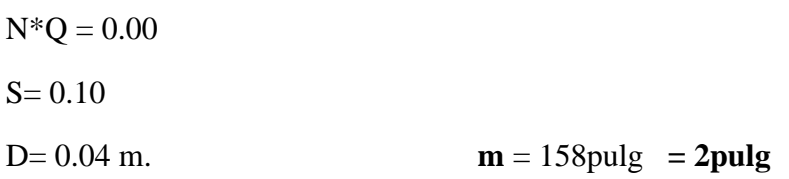

### **5.3.6 Línea de Conducción**

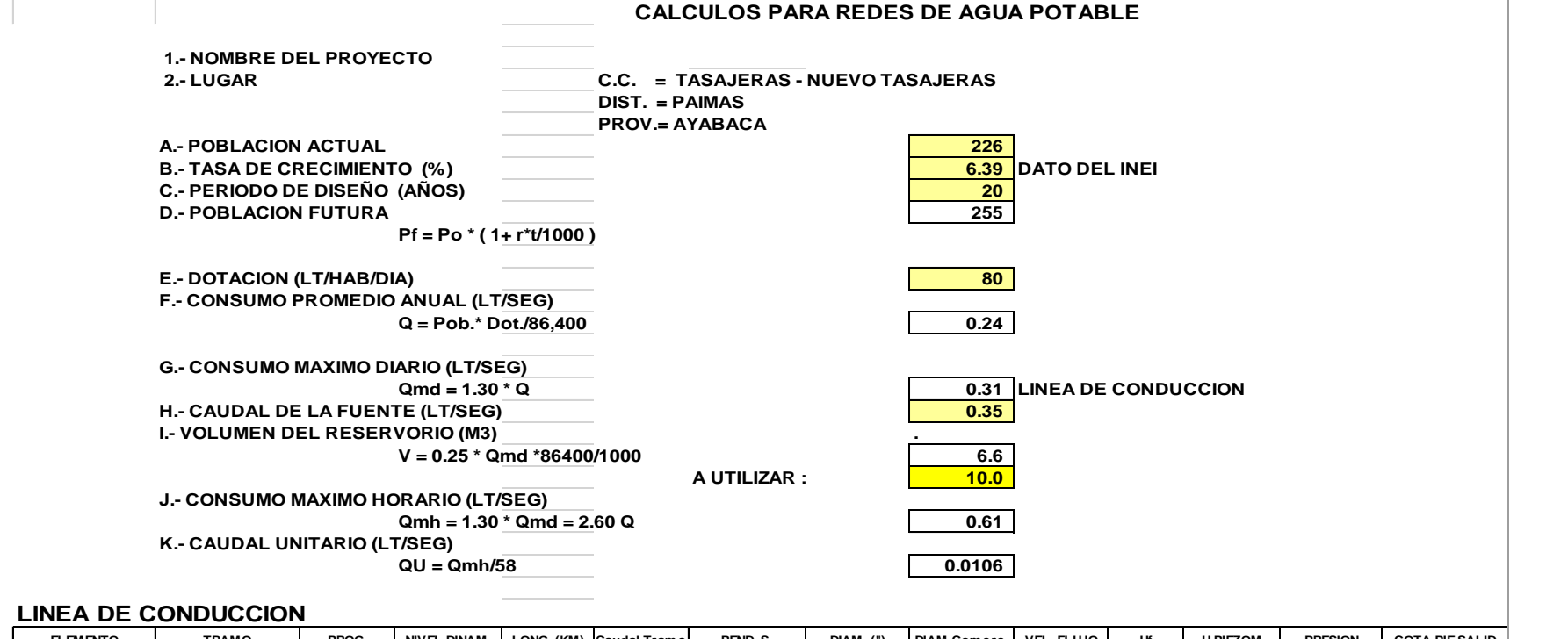

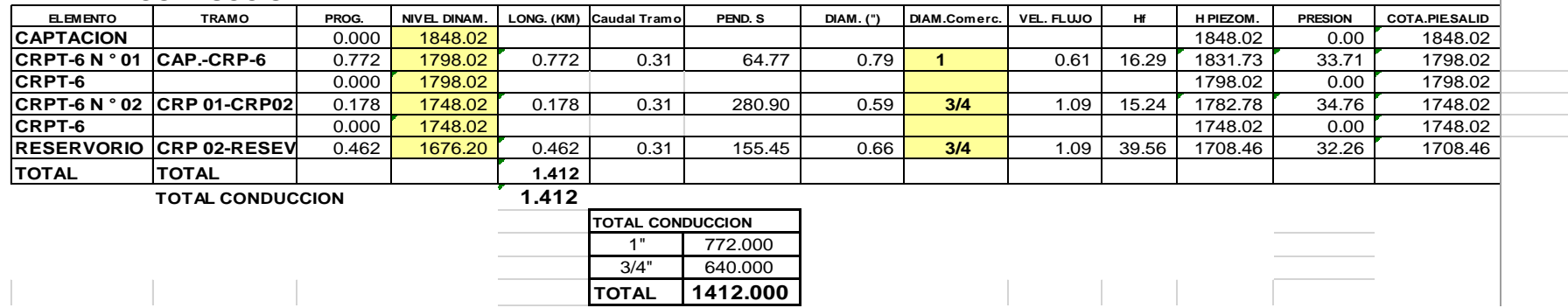

### **5.3.7 Diseño del Reservorio**

#### **I. GEOMETRÍA DEL RESERVORIO TIPO CIRCULAR**

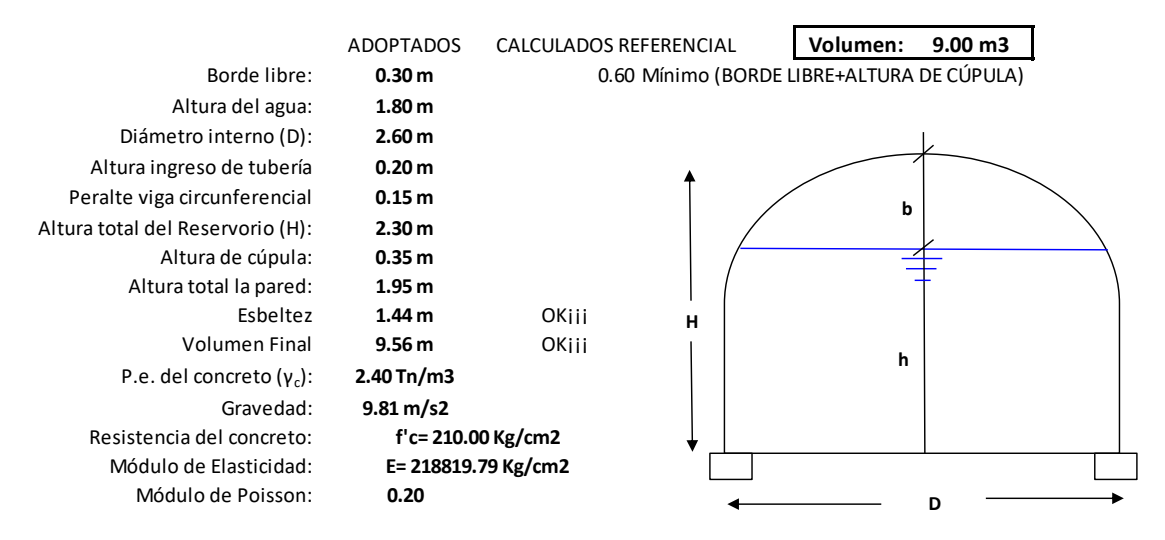

#### **II. CAPACIDAD DE CARGA DEL SUELO SEGÚN TERZAGHI**

Para el siguiente cálculo debemos de asumir un ancho de cimentación igual a un metro lineal (B) con la finalidad de determinar la capacidad portante del suelo. Para fines de diseño se estimará además la profundidad de la cimentación, teniendo en cuenta que por lo general el cimiento tiene un espesor t=0.30 a 0.50m. debajo del nivel plataformeado del suelo.

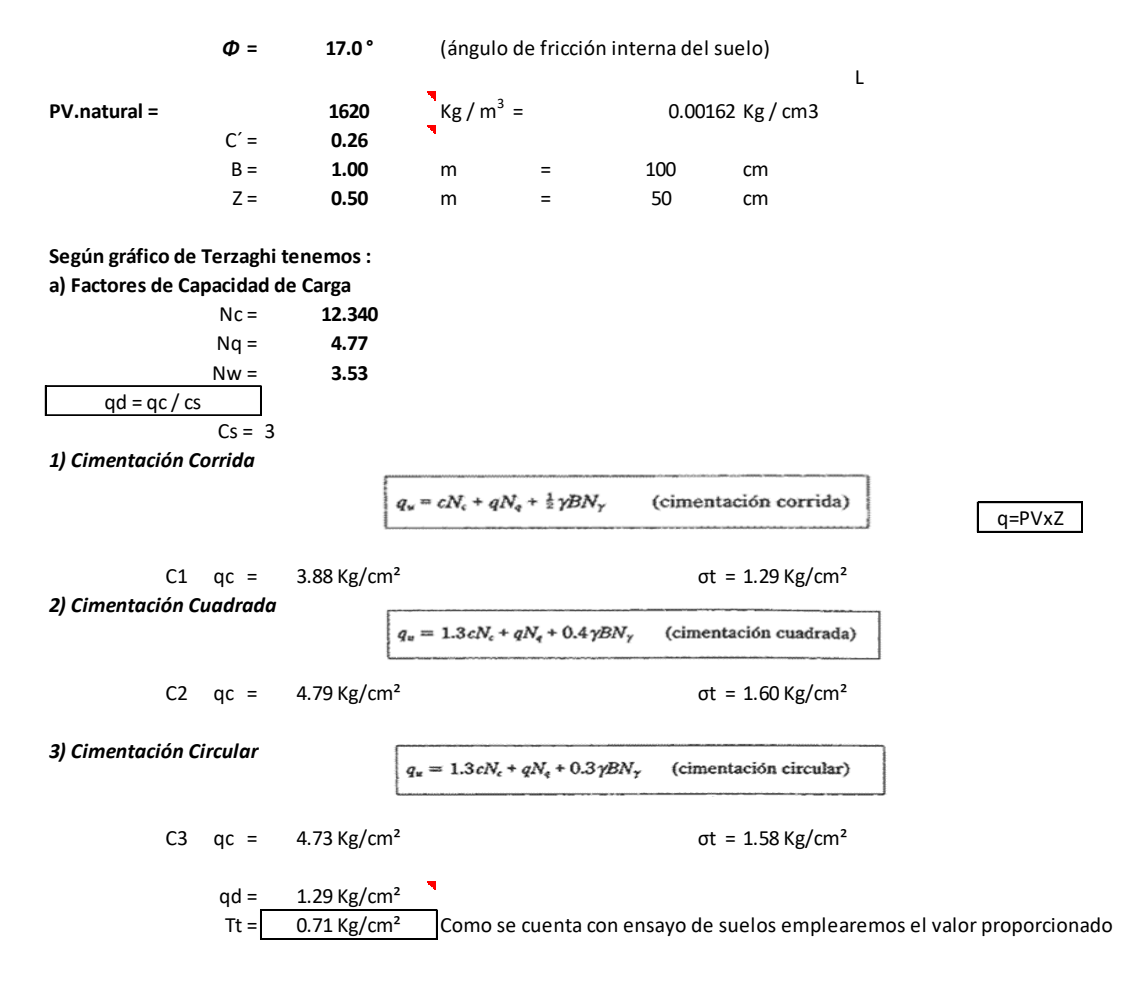

#### **1. PREDIMENSIONAMIENTO DE LA PARED**

El Empuje del agua en las paredes de un reservorio circular muestra la siguiente distribución de fuerzas:

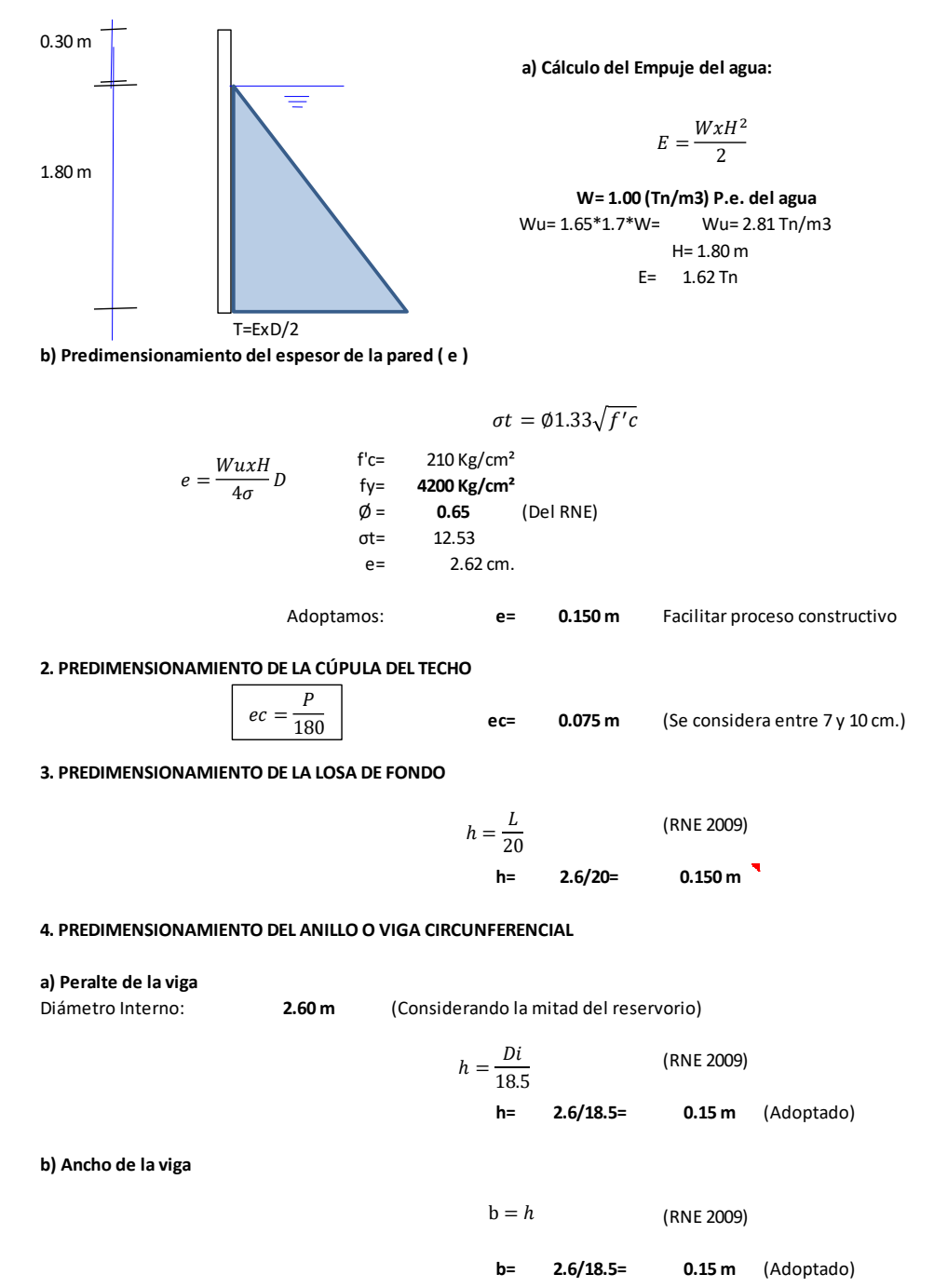

#### **COMBINACIÓN DE CARGA**

Emplearemos las ecuaciones 3.1, 3.3 y 3.4, recordemos que la carga wu, presión del agua (considerada como carga viva) debe ser afectada por el coeficiente sanitario igual a 1.65:

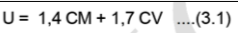

```
U = 1.25 (CM + CV) \pm CS ...(3.3)
U = 0.9 CM \pm CS ...(3.4)
       (RNE 2009)
```
### **VI. DISEÑO DEL ACERO EN LA SUPER ESTRUCTURA**

### **a) Diseño de la Pared del Reservorio**

**-) DISEÑO ESTRUCTURAL POR FUERZA ANULAR - CARA INTERNA**

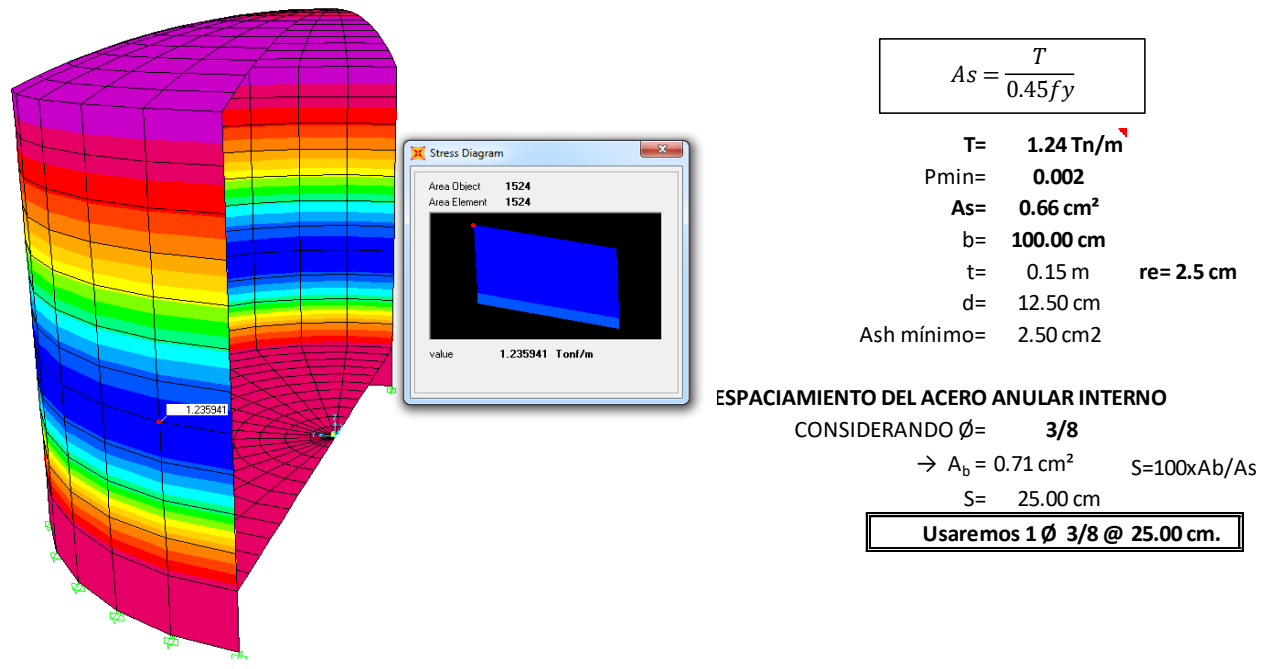

#### **-) DISEÑO ESTRUCTURAL POR MOMENTO FLEXIONANTE CARA INTERNA**

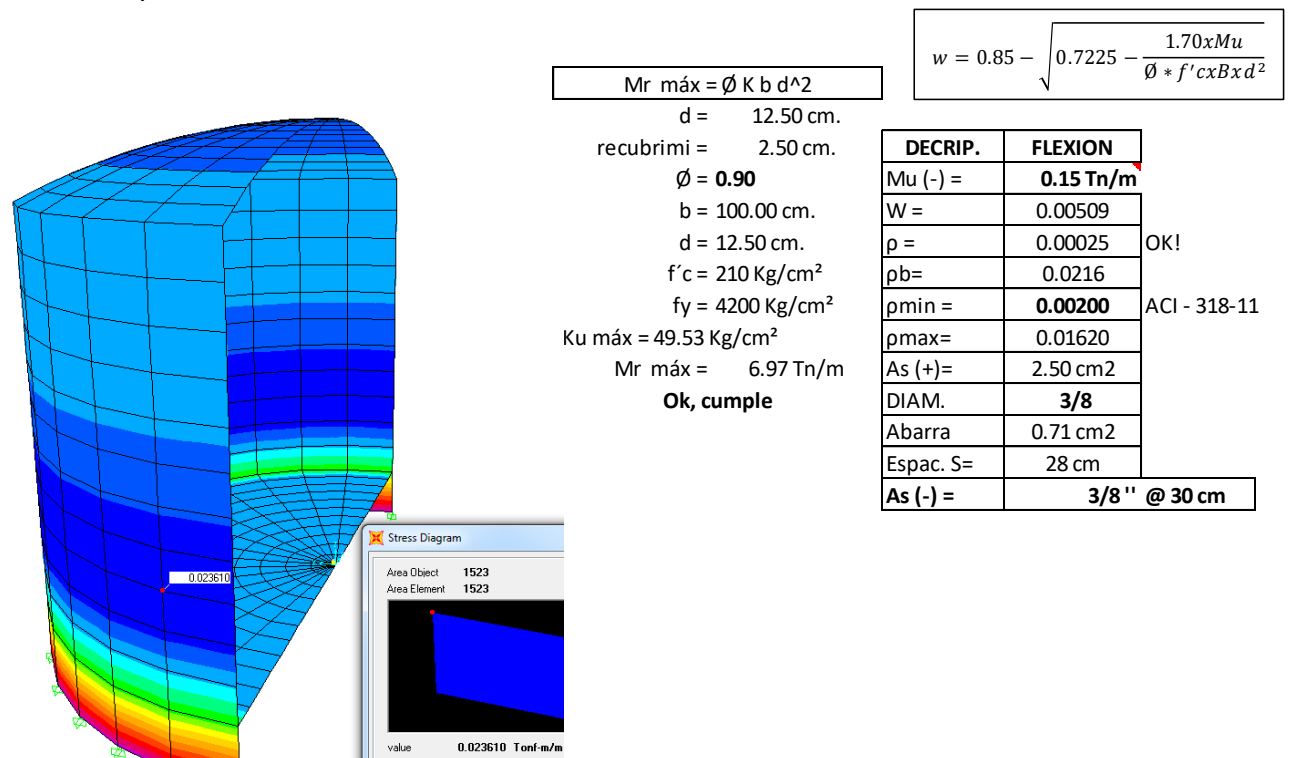

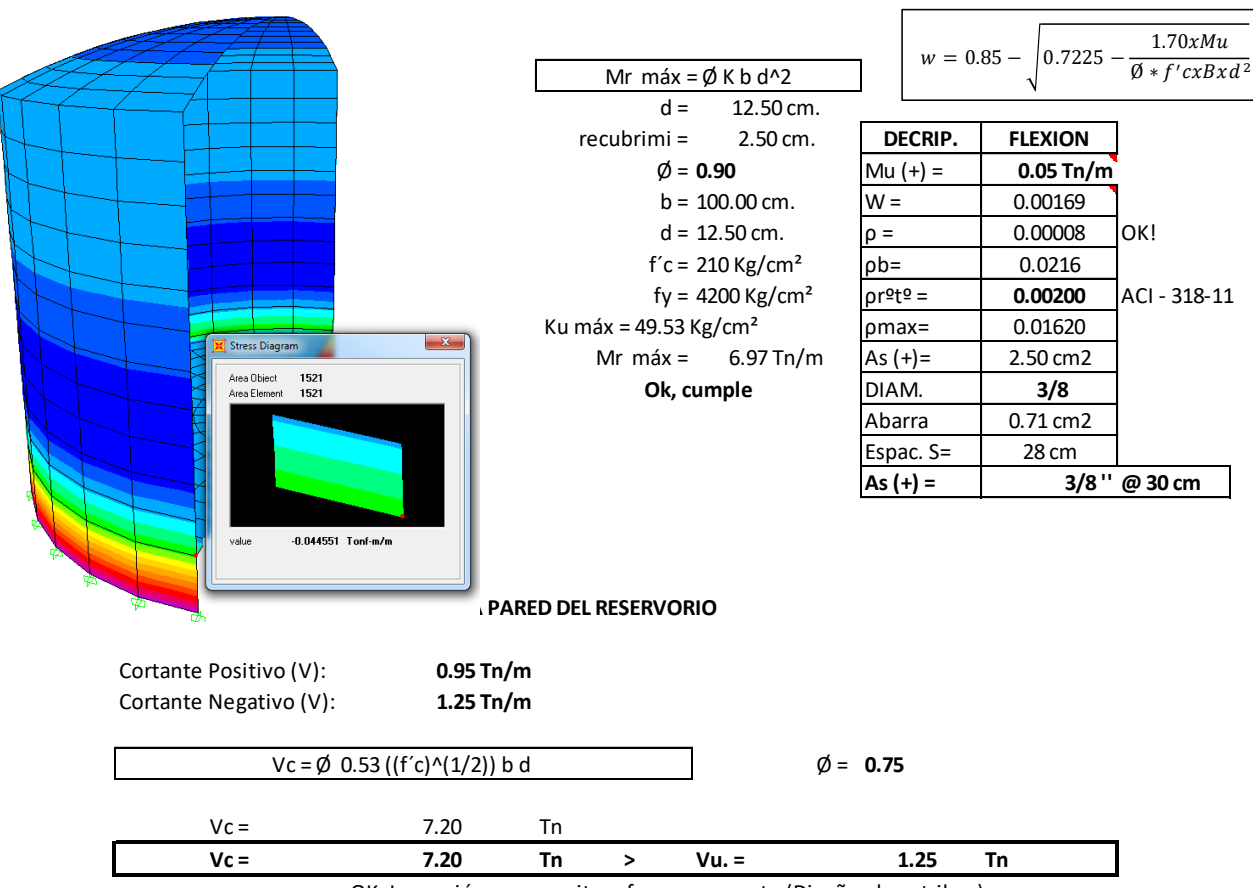

### **-) DISEÑO ESTRUCTURAL POR MOMENTO FLEXIONANTE CARA EXTERNA**

OK, La sección no necesita refuerzo por corte (Diseño de estribos)

#### **b) Diseño de la viga anular superior**

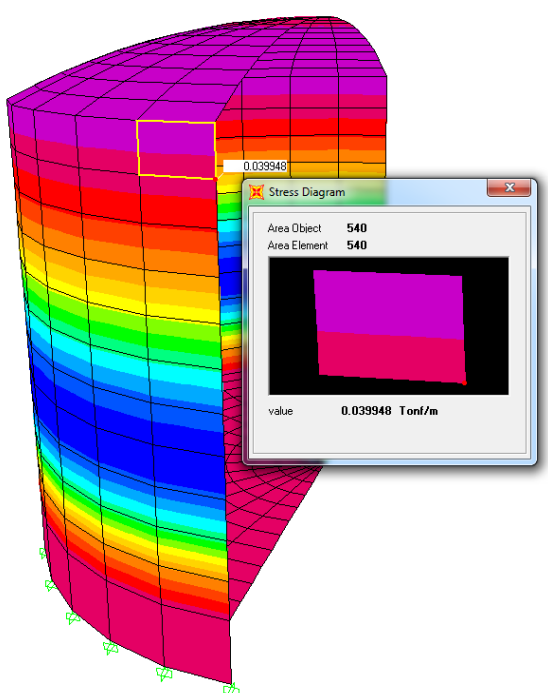

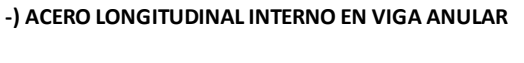

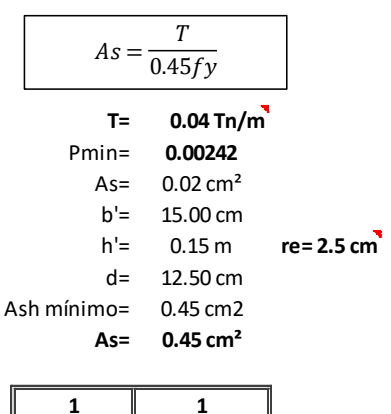

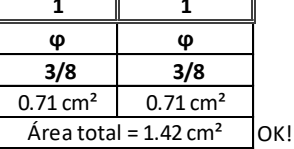

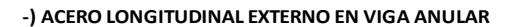

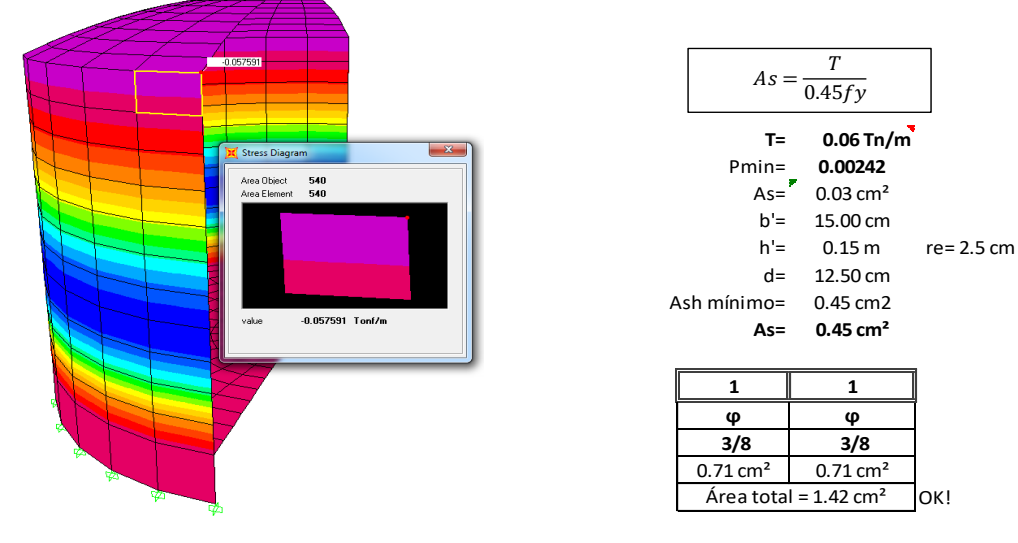

**-) ACERO POR CORTANTE EN VIGA ANULAR**

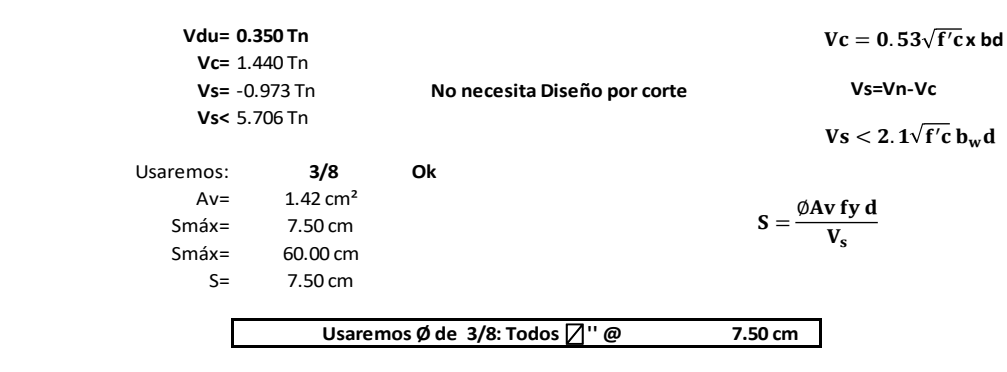

OK!

**c) Diseño de la Cúpula**

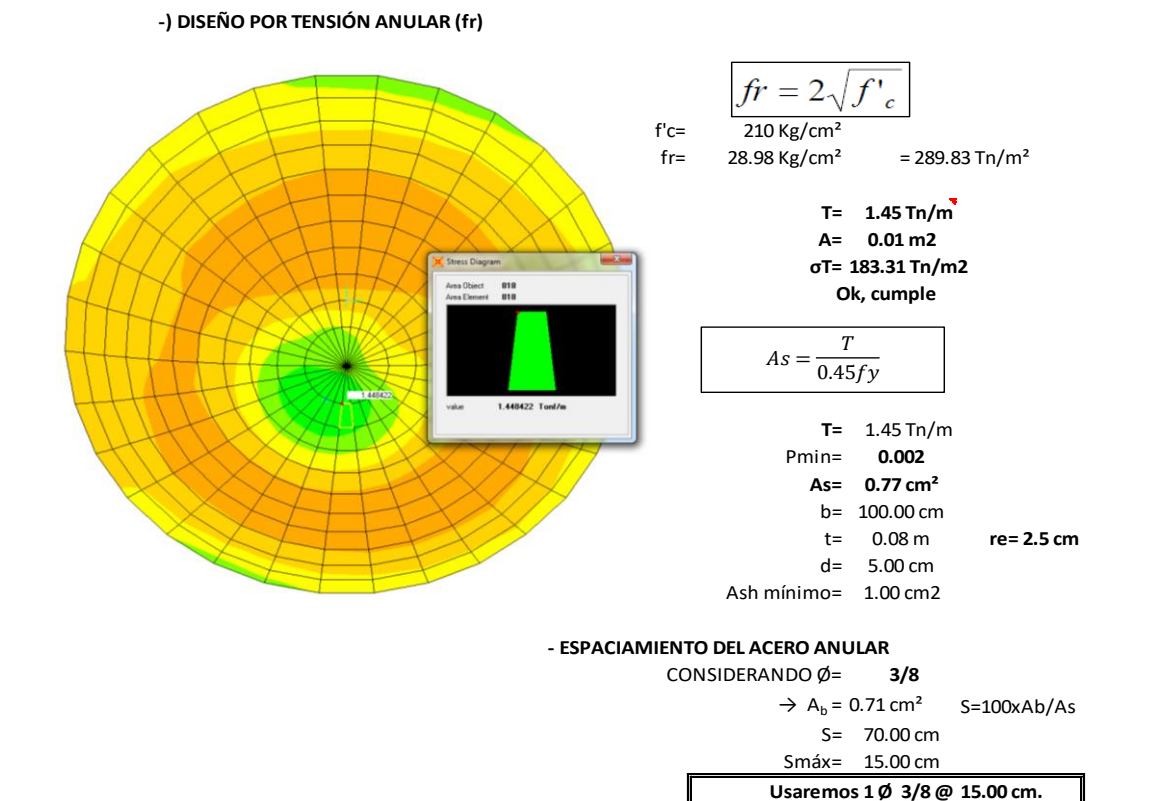

#### **-) DISEÑO ESTRUCTURAL POR MOMENTO**  $1.70xMu$ M. Positivo= **0.01 Tn-m**  $w = 0.85 0.7225$ M. Negativo= **0.02 Tn-m** Ø \* f′cxBxd<sup>2</sup> **DECRIP. FLEXION** Mr máx =  $\emptyset$  K b d^2 **Mu (+) = 0.02 Tn-m**  $d = 5.00 \text{ cm.}$  W = 0.00424 recubrimi = 2.50 cm.  $\rho = 0.00021 \text{ OK}$ !  $\varnothing$  = **0.90 pb**= 0.0216 b = 100.00 cm.  $\sqrt{p r^2 t^2}$  = 0.00200 ACI - 318-11  $d = 5.00 \text{ cm}.$   $\rho \text{max} = 0.01620$  $f'c = 210 \text{ kg/cm}^2$  As  $(+)=$  1.00 cm2  $fy = 4200 \text{ kg/cm}^2$  DIAM. **3/8**  Ku máx = 49.53 Kg/cm² Abarra 0.71 cm2 Mr máx =  $1.11 \text{ Th/m}$  Espac. S= 15 cm **Ok, cumple As (+) = 3/8 '' @ 15 cm -) VERIFICACIÓN DEL CORTANTE EN LA CÚPULA** Cortante Positivo (V): **0.06 Tn/m** Ø = **0.75** Vc = Ø 0.53 ((f´c)^(1/2)) b d Cortante Negativo (V): **0.32 Tn/m**  $Vc = 2.88$  Tn **Vc = 2.88 Tn > Vu. = 0.32 Tn**

OK, La sección no necesita refuerzo por corte (Diseño de estribos)

#### **VII. DISEÑO DEL ACERO EN LA SUB ESTRUCTURA**

#### **a) Diseño del Cimiento Corrido**

#### **1. PREDIMENSIONAMIENTO**

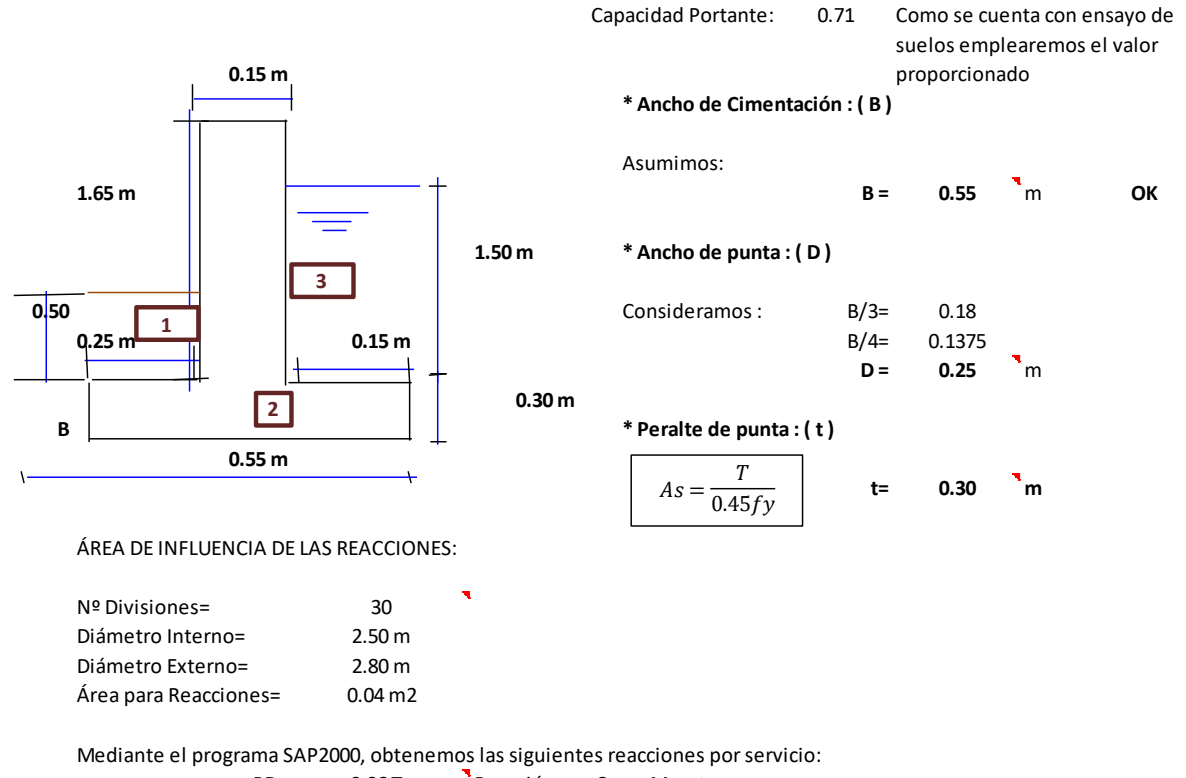

RD= **0.06 Tn** Reacción por Carga Muerta

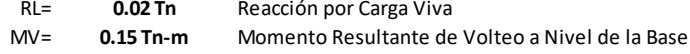

#### **CÁLCULO DEL MOMENTO ESTABILIZANTE RESPECTO a B**

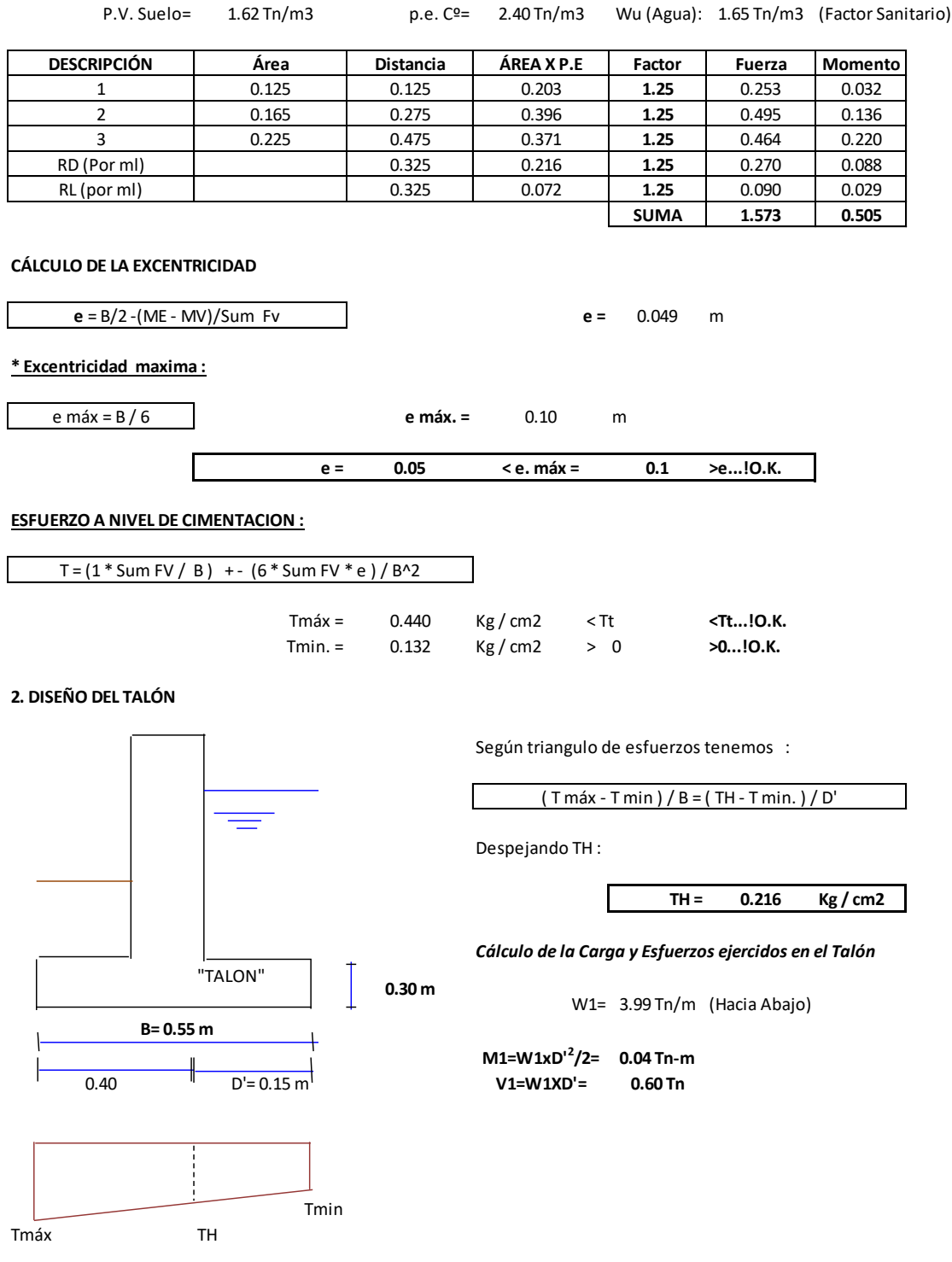

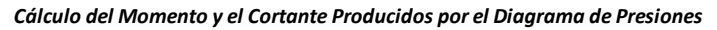

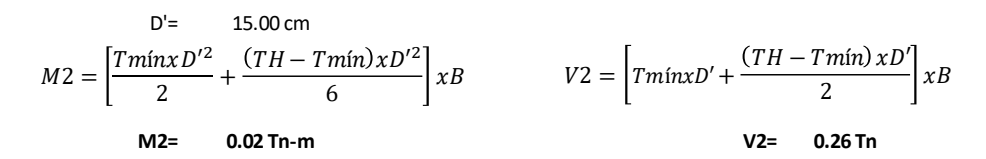

#### *Momento Último de Diseño*

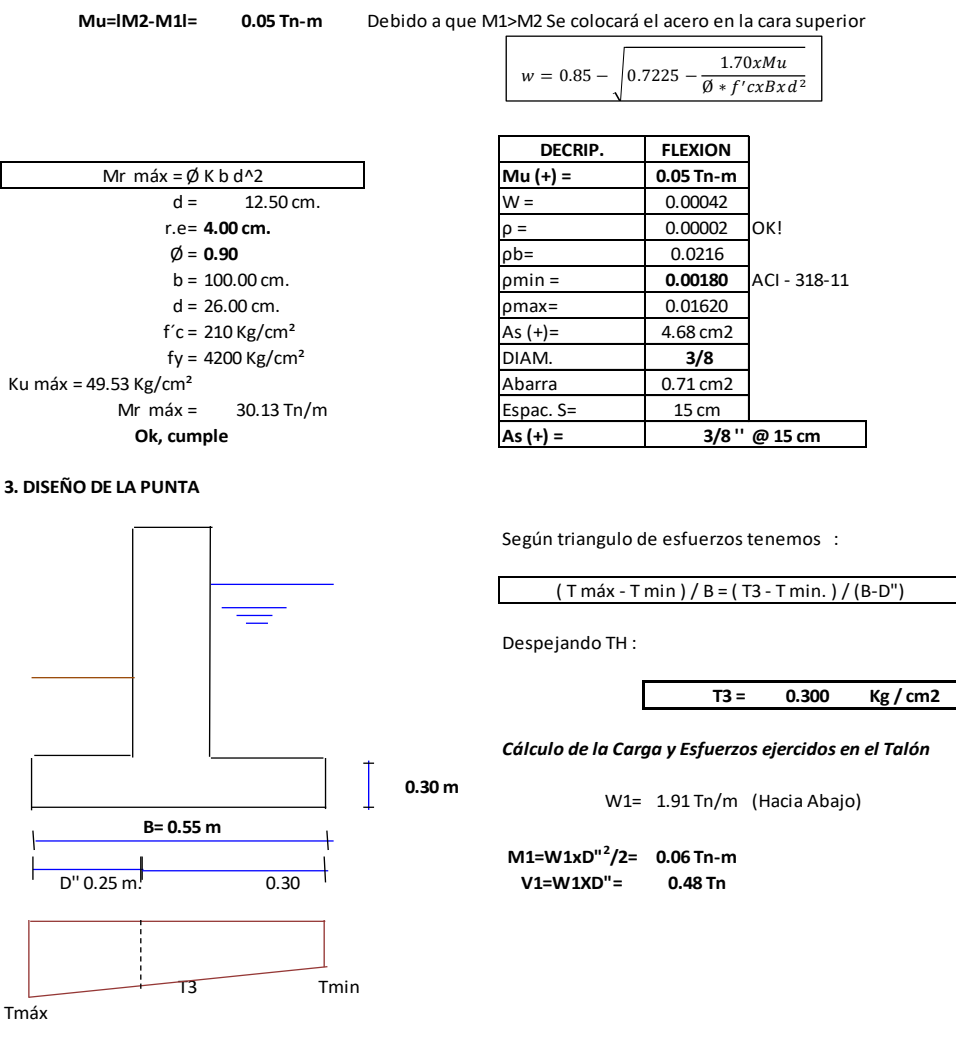

*Cálculo del Momento y el Cortante Producidos por el Diagrama de Presiones*

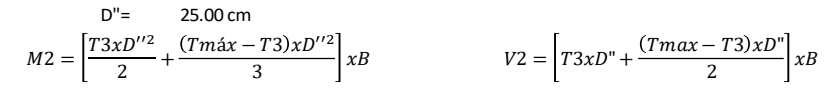

**M2= 0.12 Tn-m V2= 0.92 Tn**

*Momento Último de Diseño*

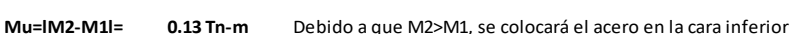

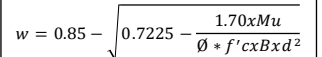

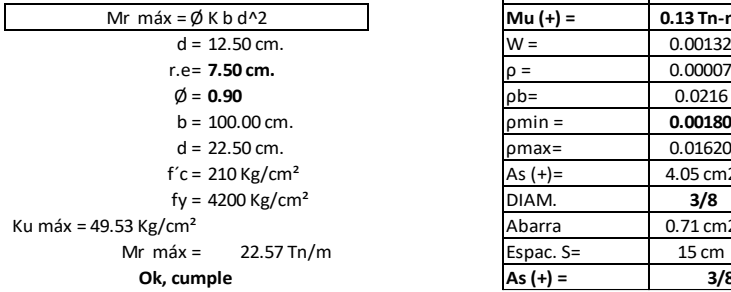

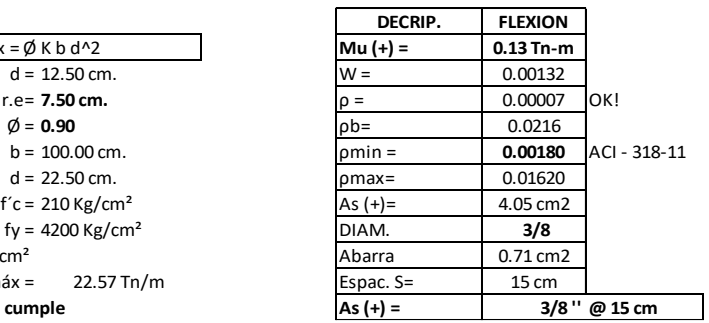

#### **AREA DE ACERO POR REPARTICION :**

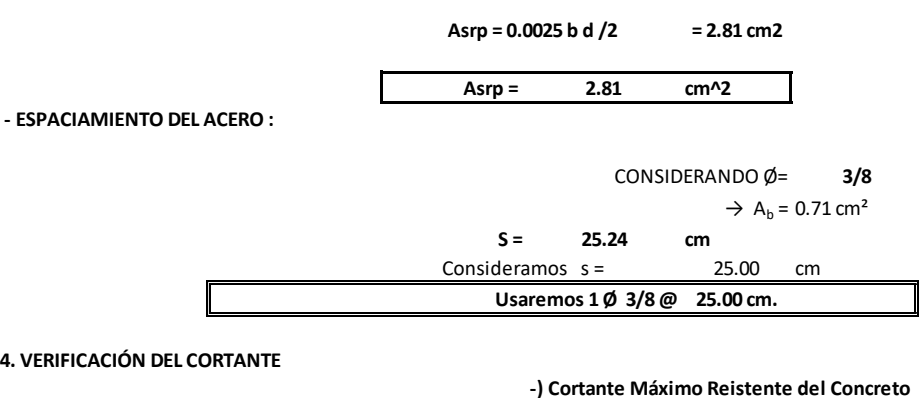

**Vu= 0.92 Tn** r.e= 7.50 cm.  $\emptyset$  = **0.75**  $b = 100.00$  cm.  $Vc = 12.96$  Tn  $d = 22.50$  cm.  $f'c = 210$  Kg/cm<sup>2</sup> **Vc = 12.96 Tn > Vu. = 0.92 Tn**  $Vc = \emptyset$  0.53 ((f'c)^(1/2)) b d

OK, La sección no necesita refuerzo por corte (Diseño de estribos)

#### **b) Diseño de la Losa de Fondo**

Se diseñará como si fuera una losa simplemente apoyada con la luz igual al diámetro interno, sin embargo, debido a que no existen excentricidades por fuerzas de volteo a nivel del suelo, únicamente deberán verificarse que los esfuerzos producidos en el mismo no sean mayores a su capacidad portante. Para ello se realizarán los metrados considerando las cargas distribuidas en 1 metro cuadrado.

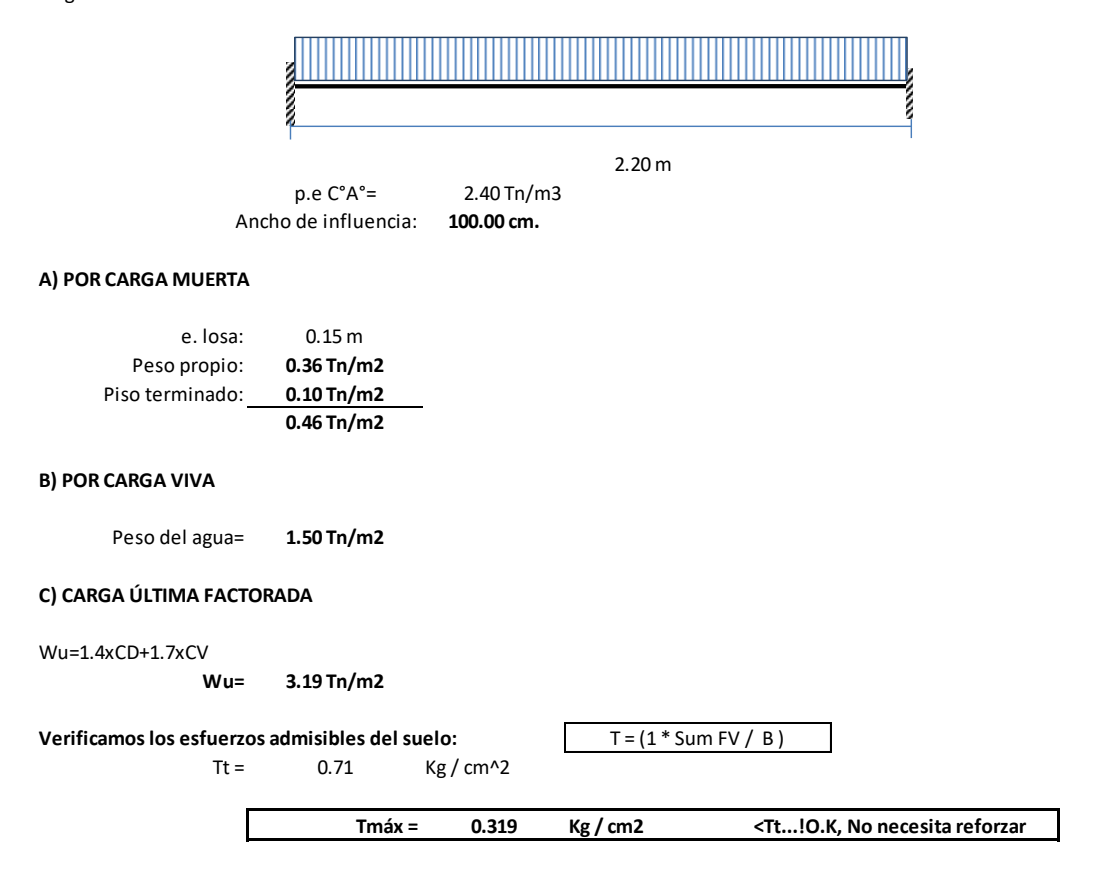

### **CHEQUEO DEL CORTANTE MÁXIMO**

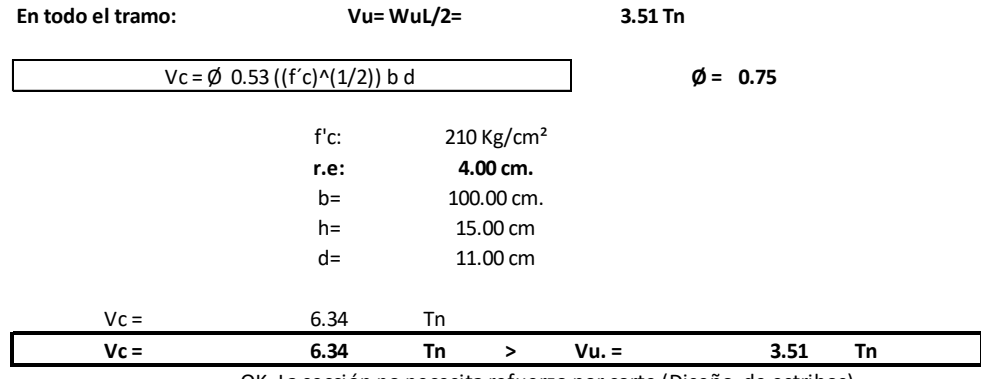

OK, La sección no necesita refuerzo por corte (Diseño de estribos)

#### **DISEÑO POR FLEXIÓN**

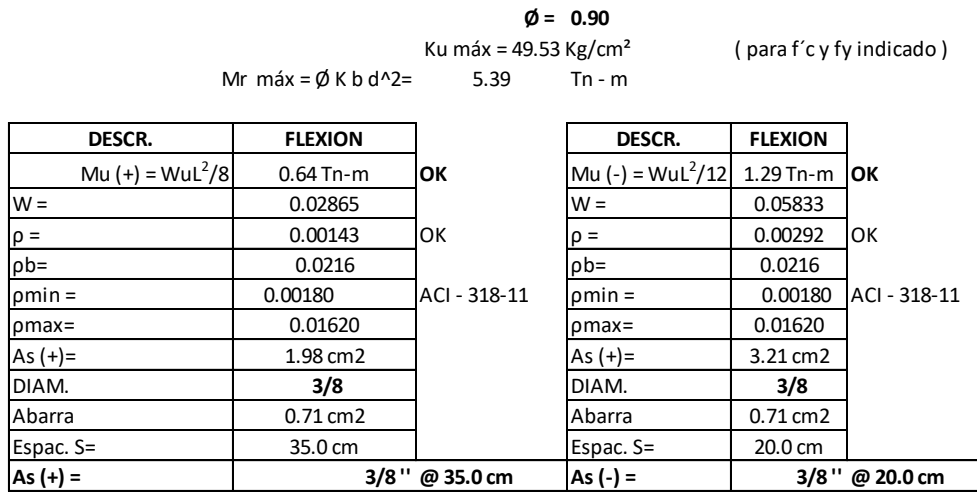

AREA DE ACERO POR REPARTICION : <br>**ASTP=0.0020bd** = 2.20 cm2

**Asrp= 0.0020 b d**

**Asrp = 2.20 cm^2 3/8**  $\rightarrow$  A<sub>b</sub> = 0.71 cm<sup>2</sup> **S = 32.27 cm**  $Consideramos = 30.00 cm$ **30.00 cm. Usaremos 1 Ø 3/8 @** CONSIDERANDO Ø=

### **LONGITUD DE DESARROLLO :**

L desarr. =  $0.06$  Av \* fy / (f'c)^(1/2)

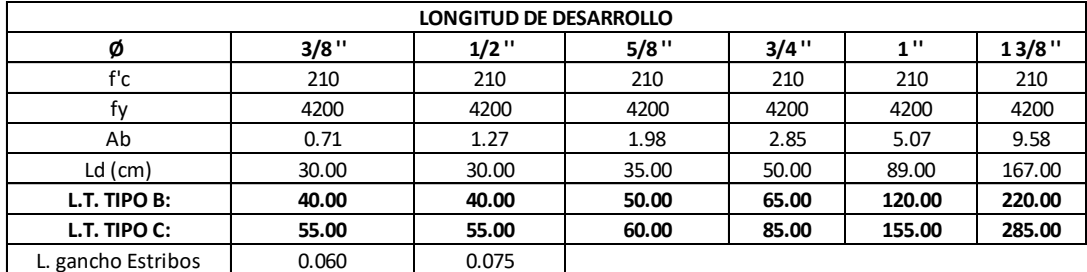

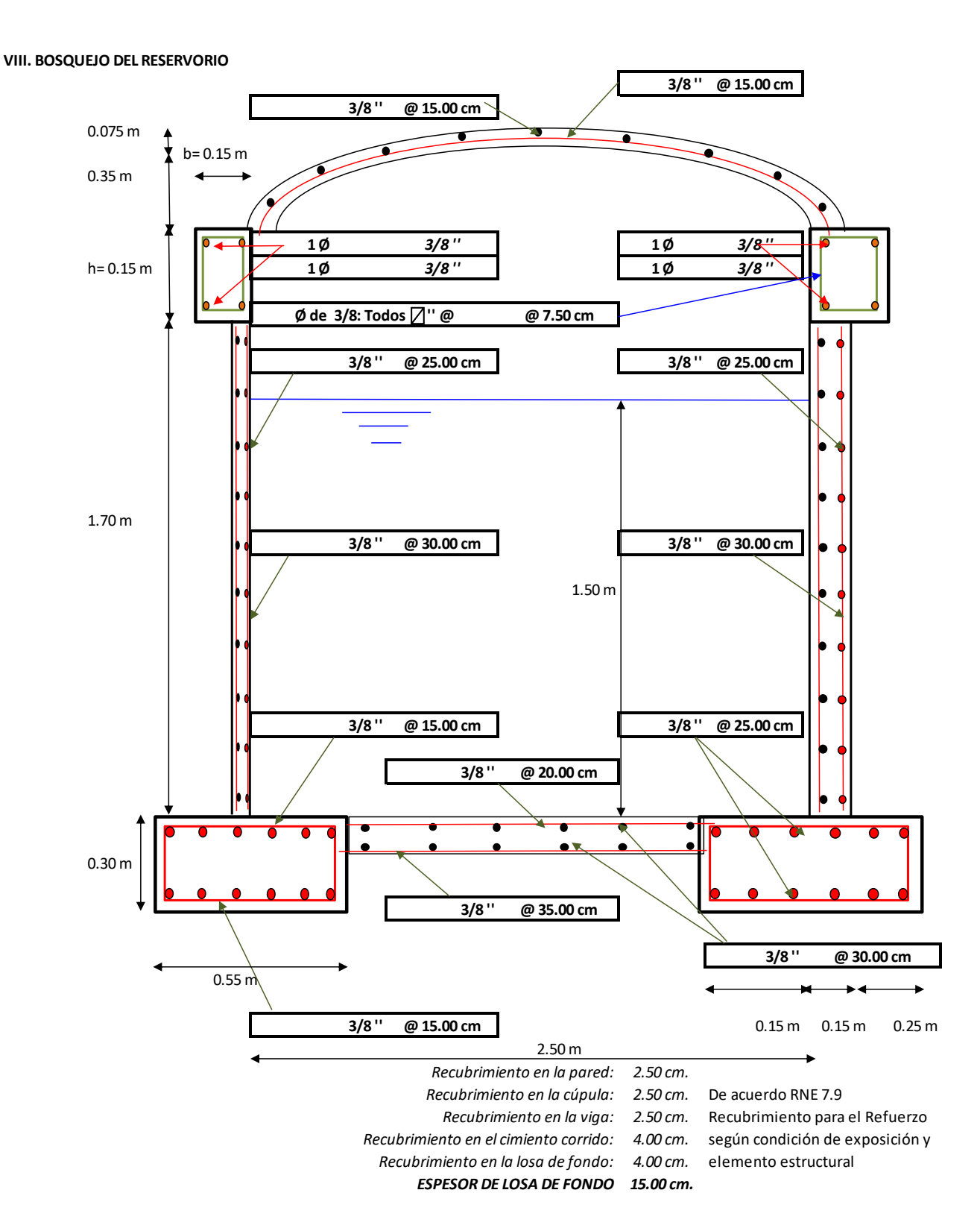

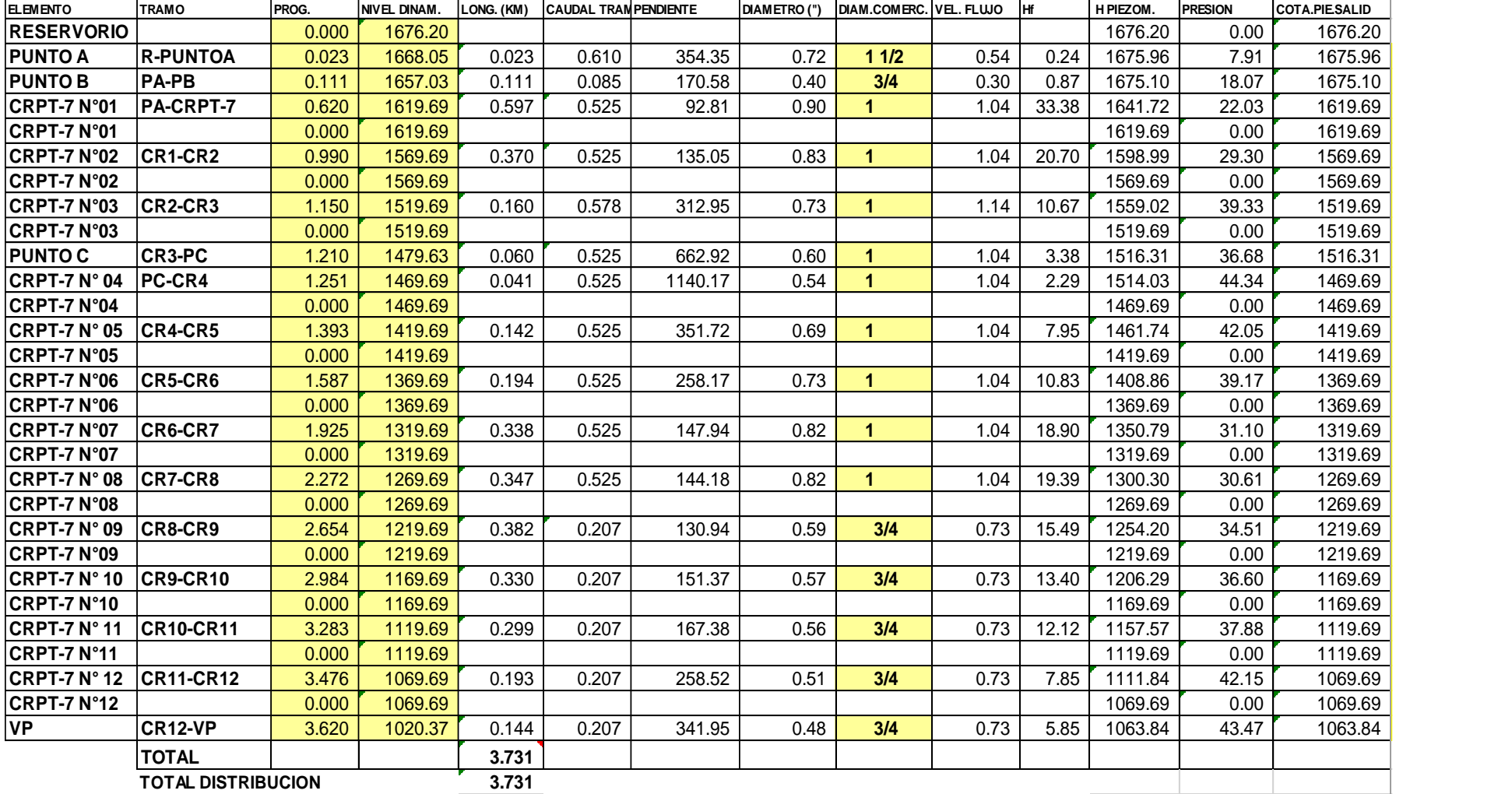

# **5.3.8 Red de Aducción y Distribución**

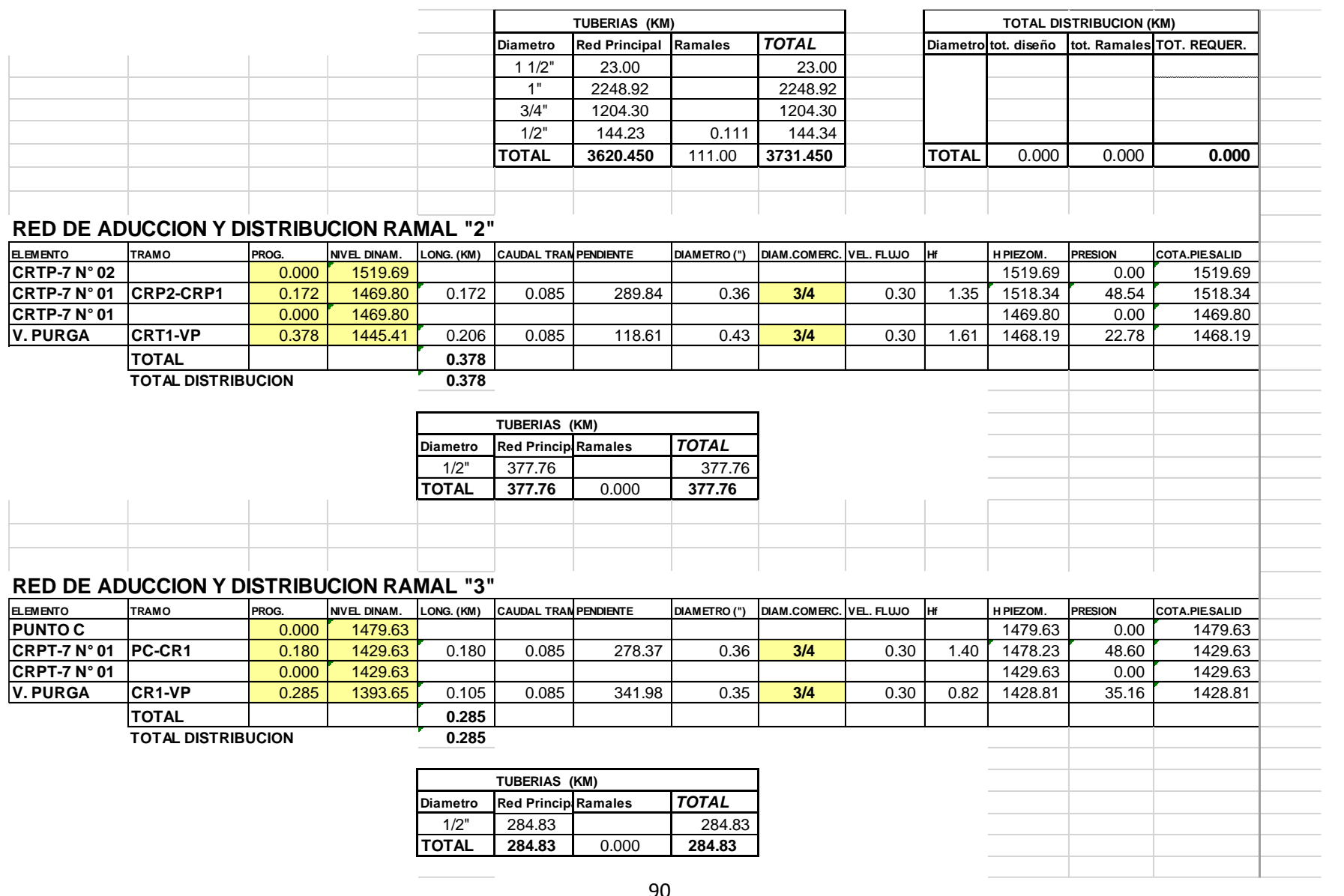

# **5.3.9 Diseño Estructural de Cámara de Válvula de Aire Manual.**

 **1.- NOMBRE DEL PROYECTO**

### **Mejoramiento del sistema de agua potable del caserio tasajeras y nuevo tasajeras -distrito de Paimas, Provincia de Ayabaca, Departamento de Piura, Abril 2019**

 **2.- CLIENTE:** PROGRAMA NACIONAL DE SANEAMIENTO RURAL - PNSR.

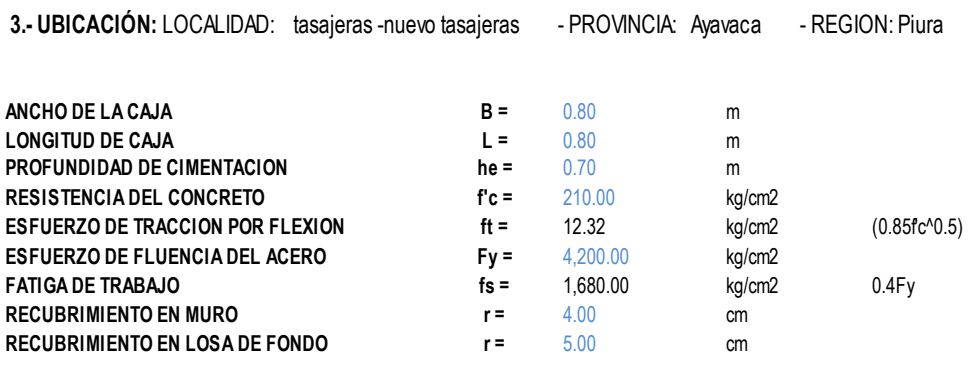

### **DISEÑO DE LOS MUROS**

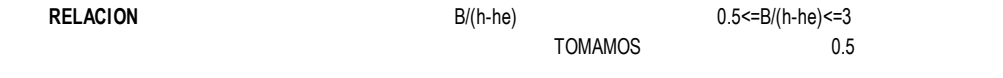

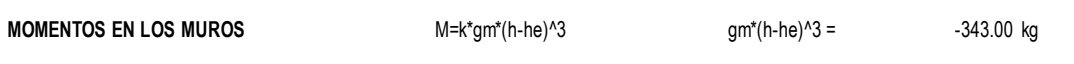

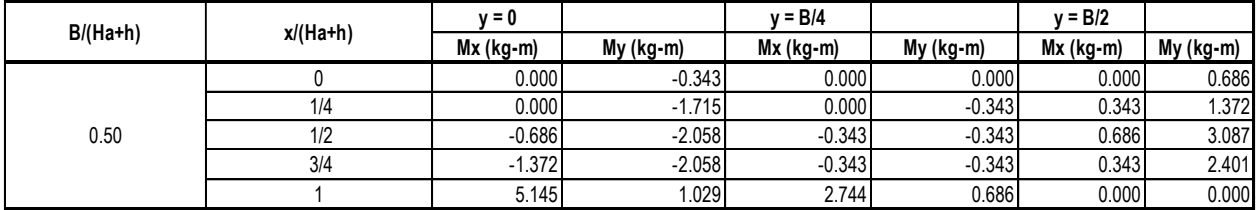

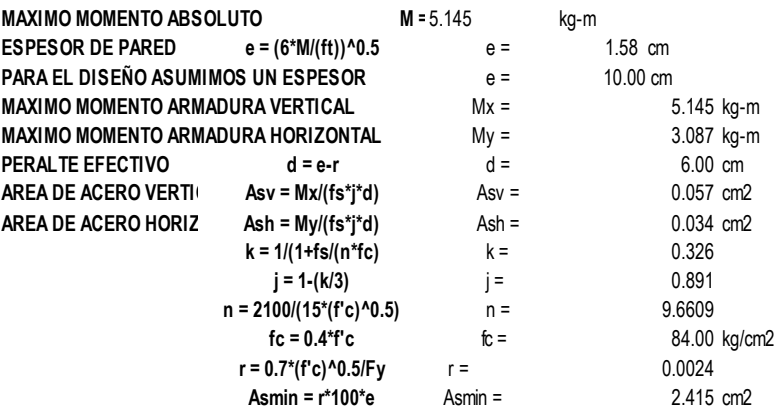

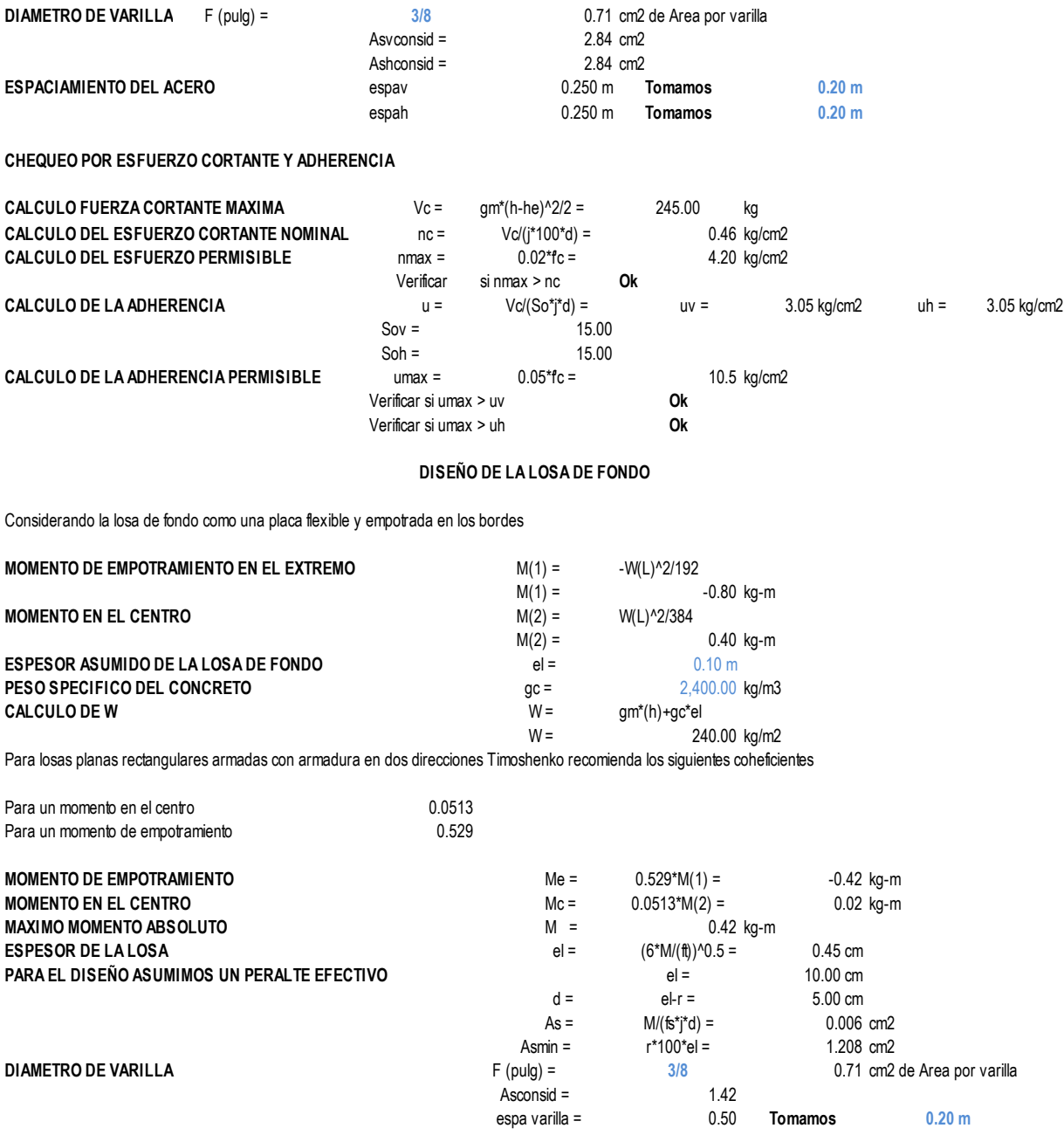

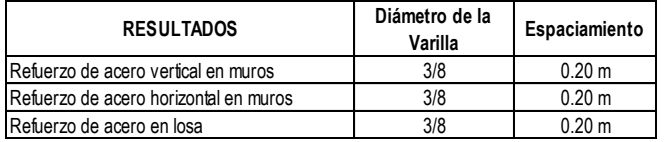

### 5.3.10 Diseño Estructural de Cámara de Válvula de Purga.

 **1.- NOMBRE DEL PROYECTO**

0.00

 **2.- CLIENTE: PROGRAMA NACIONAL DE SANEAMIENTO RURAL - PNSR.**

3.- UBICACIÓN: LOCALIDAD: - PROVINCIA: - REGION:

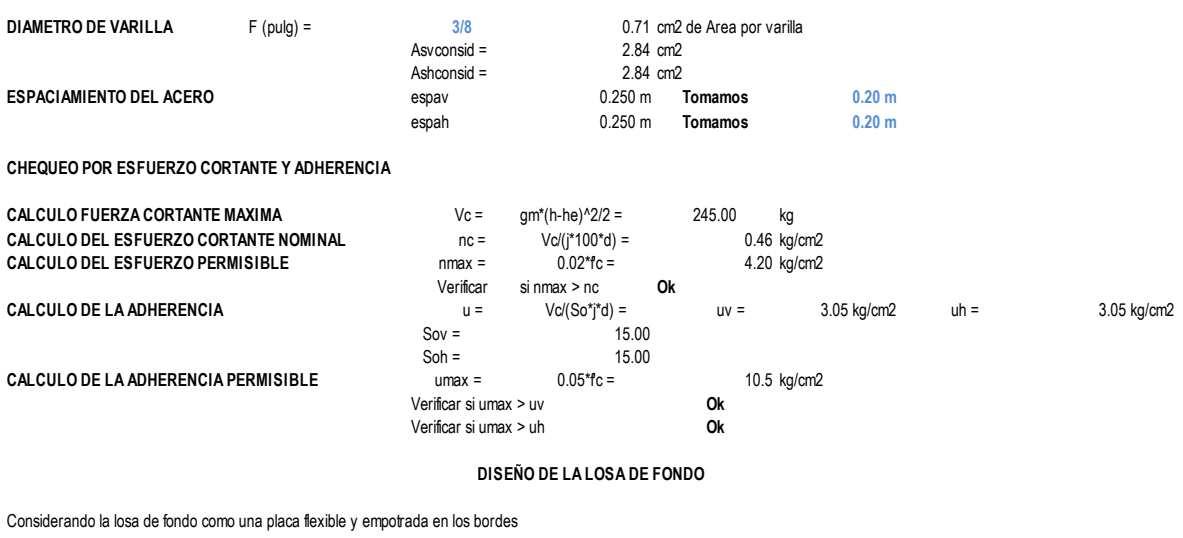

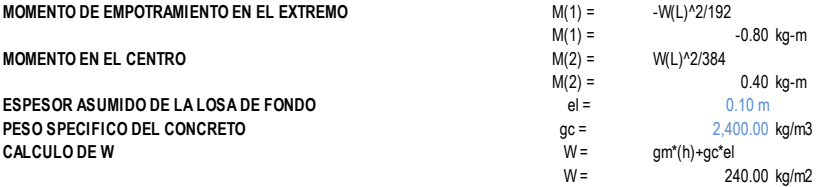

Para losas planas rectangulares armadas con armadura en dos direcciones Timoshenko recomienda los siguientes coheficientes

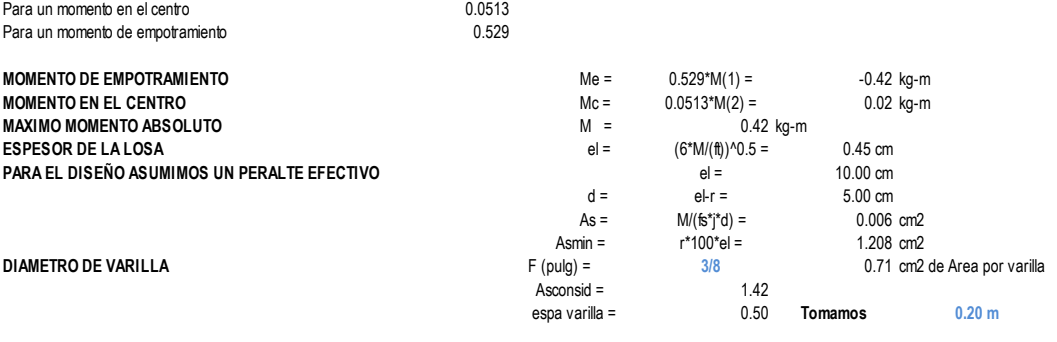

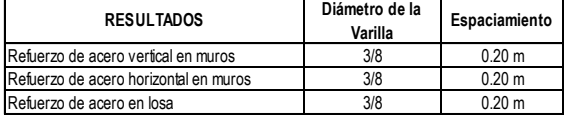

### **5.3.11Diseño Cámara Rompe Presión Tipo 6.**

**1. Cámara Rompe Presión:** *DISEÑO CÁMARA ROMPE PRESIÓN TIPO 6*

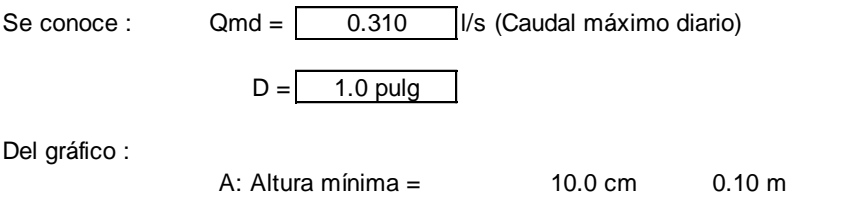

H : Altura de carga requerida para que el caudal de salida pueda fluir  $BL:$  Borde libre =  $40.0 \text{ cm}$  0.40 m Ht : Altura total de la Cámara Rompe Presión

H<sub>t</sub> = A+H+BL

Para determinar la altura de la cámara rompe presión, es necesario la carga requerida (H) Este valor se determina mediante la ecuación experimental de Bernoulli.

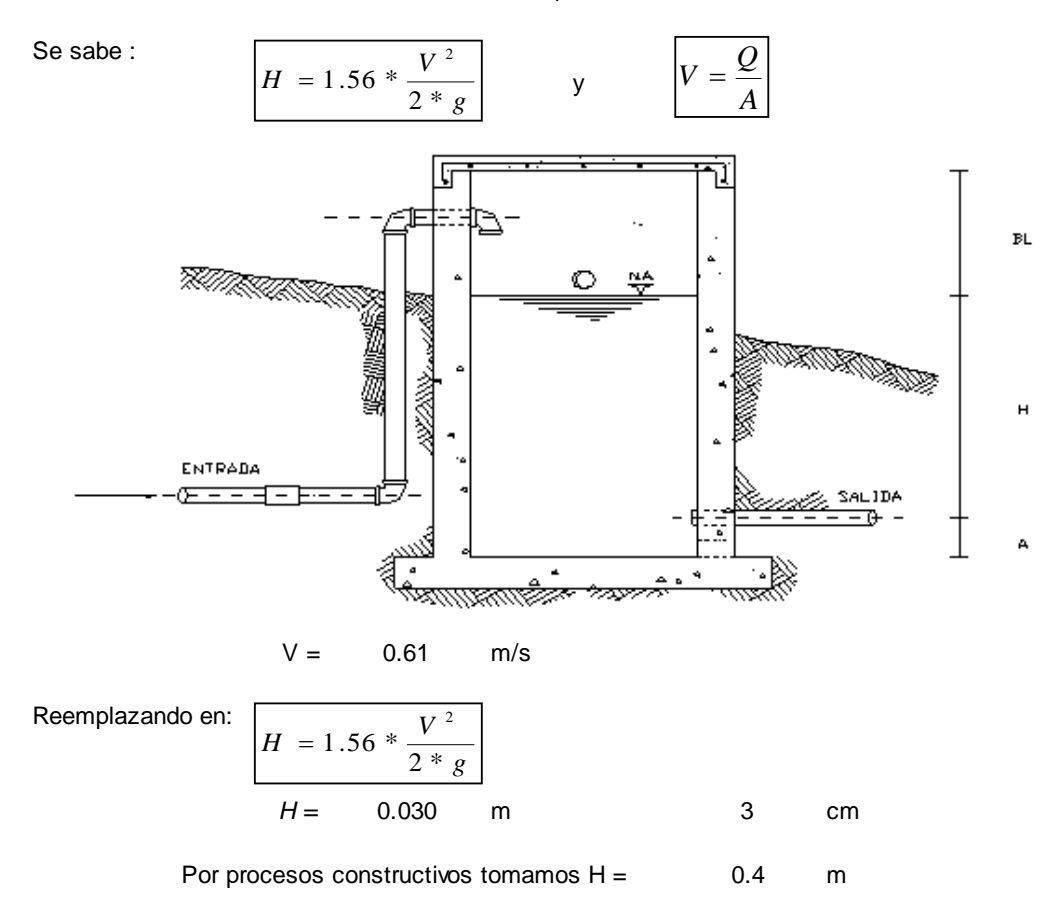

Luego :

 ${\sf H}_{\sf t} = {\sf A} + {\sf H} + {\sf B} {\sf L}$  $H_t = 0.1 + 0.4 + 0.4$  $H_t = 0.90$  m

Con menor caudal se necesitarán menores dimensiones, por lo tanto la sección de la base de la cámara rompe presión para la facilidad del proceso constructivo y por la instalación de accesorios, consideraremos una sección interna de 0.60 \* 0.60 m
### **2. Cálculo de la Canastilla:**

Se recomienda que el diámetro de la canastilla sea 2 veces el diámetro de la tubería de salida<br> $D_c = 2 \times D$  $2 \times D$ 

$$
D_c = 2 \qquad \text{pulg}
$$

La longitud de la canastilla (L) debe ser mayor 3D y menor que 6D

| L=          | $(3 \times D) \times 2.54 =$ | 7.62 cm  |
|-------------|------------------------------|----------|
| L=          | $(6 \times D) \times 2.54 =$ | 15.24 cm |
| 1 asumido = | 20 cm                        |          |

Area de ranuras:

$$
A_r = 7 \, mm \, x \, 5 \, mm = 35 \, mm^2
$$
\n
$$
A_r = 35 \, x \, 10^{-2} \, cm^2
$$

Area total de ranuras At= 2 As, Considerando As como el area transversal de la tuberia de salida<br> $\pi R^2$ 

Area de At no debe ser mayor al 50% del area lateral de la granada (Ag)  
\n
$$
A_s = \frac{nD_s}{4}
$$
  
\nAt = 10.13 cm<sup>2</sup>  
\nAt = 10.13 cm<sup>2</sup>  
\n $A_g = 0.5xD_gxL$   
\n $A_g = 0.5xD_gxL$   
\nEI numero de ranuras resulta:

29

$$
N^\circ
$$
 de ranuras

#### **3. Rebose:**

La tubería de rebose se calcula mediante la ecuación de Hazen y Williams ( para C=150)

$$
D = 4.63 * \frac{Q^{0.38}}{C^{0.38}S^{0.21}}
$$

Donde:

D = Diámetro (pulg)  $Q_{\text{md}} =$  Caudal máximo diario (I/s) Hf = Pérdida de carga unitaria (m/m). Considera = 0.010

### $D = 1.16$  pulg Considerando una tubería de rebose de 2 pulg.

RESUMEN

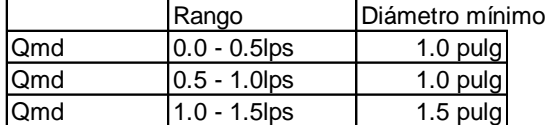

### **5.3.12Diseño Hidráulico y Dimensionamiento de la Cámara Rompe Presión Tipo 7.**

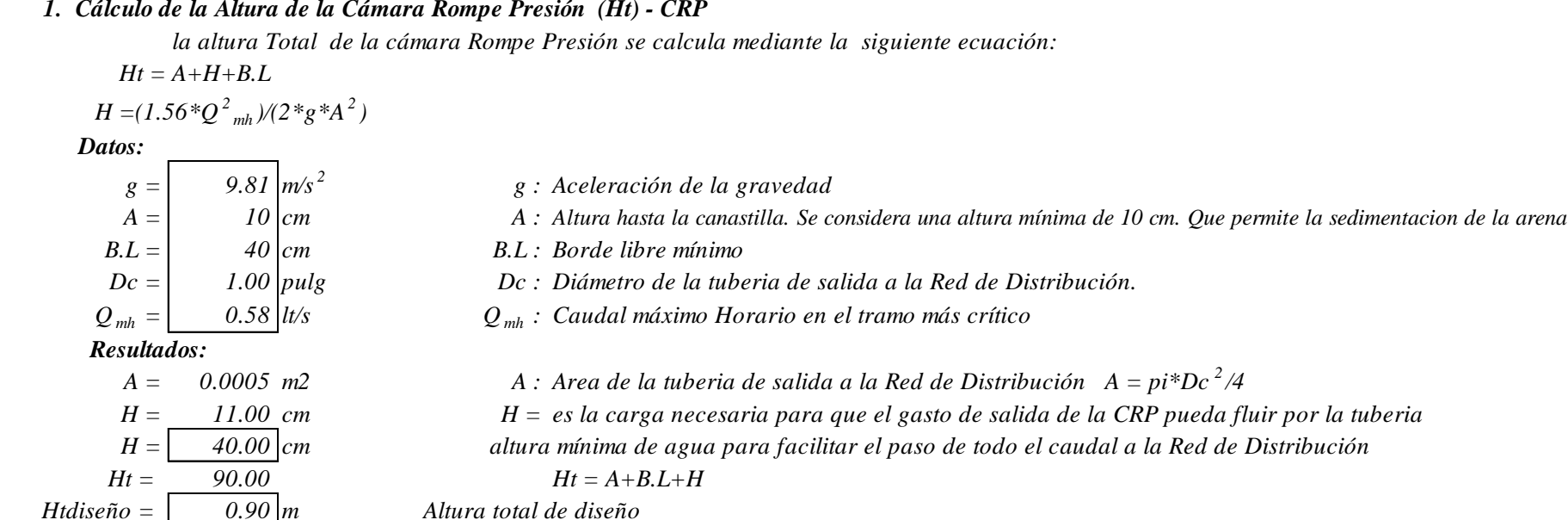

### *2. Dimensionamiento de la Sección de la base de la Cámara Rompe Presión (a) - CRP*

*\*\*Para el dimensionamiento de la base de la Cámara Rompe Presión se toman en cuenta las siguientes consideraciones:* 

*\*\*El Tiempo de descarga por el orificio; el orificio biene a ser el diámetro calculado de la Red de Distribución que descarga una altura de agua desde el nivel de la tuberia de rebose hasta el nivel de la altura del orificio*

*\*\*El Volumen de almacenamiento máximo de la Cámara Rompe Presión es calculado multiplicando el valor del area de la base por la altura Total de agua , expresado en m3*

### *2.1. Cálculo del tiempo de descarga de la altura de agua H*

#### *Datos:*

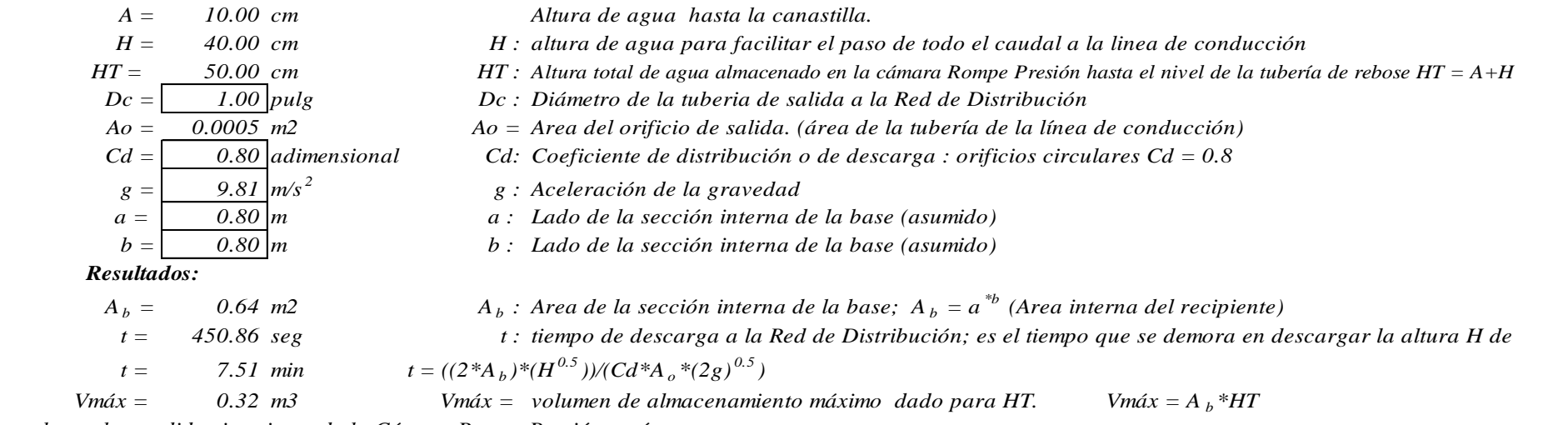

*luego las medidas interiores de la Cámara Rompe Presión será* 

*L.A.H 0.8 x 0.8 x 0.9 m* 

### *3. Dimensionamiento de la Canastilla.*

*Para el dimensionamiento se considera que el diámetro de la canastilla debe ser 2 veces el diametro de la tubería de salida a la Red de Distribución (Dc); y que el área total de las ranuras (At), sea el doble del area de la tubería de la linea de conducción; y que la longitud de la Canastilla sea mayor a 3Dc y menor a 6Dc.*

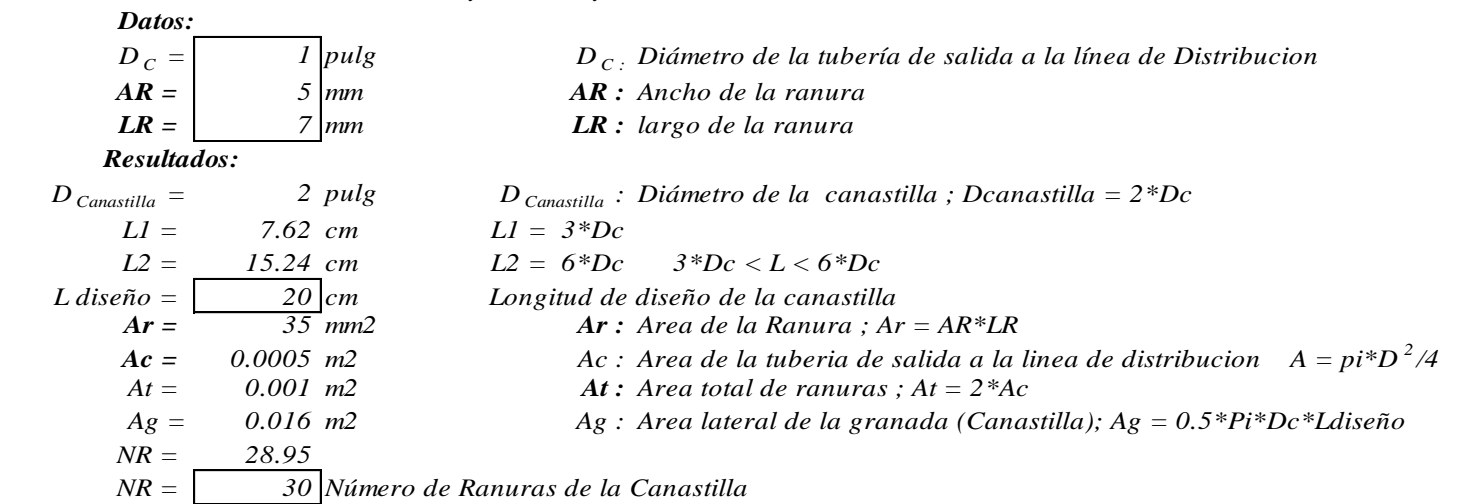

### *4. Cálculo del diámetro de tubería del Cono de Rebose y Limpieza.*

*El Rebose se instala directamente a la tubería de limpia y para realizar la limpieza y evacuar el agua de la cámara húmeda, se levanta la* 

*tubería de Rebose. La tubería de Rebose y Limpia tienen el mismo diámetro y se calcula mediante la siguiente ecuacion: D = (0.71\*Q 0.38 )/hf 0.21*

 *Datos:*

 $Q_{mh} = \begin{bmatrix} 0.58 \vert t/s \end{bmatrix}$  *Q*<sub>md</sub> : Caudal de salida a la Red de Distribución (Caudal máximo Horario) *hf = 0.015 m/m hf : Pérdida de Carga Unitaria*

 *Resultados: D : Diámetro de la tuberia de Rebose y Limpieza (pulg)*

 $D = (0.71 * Q_{max}^{0.38})/hf^{0.21}$ 

 $D =$  1.50 *pulg* 

*luego el cono de Rebose será de 1.5 x 4 pulg*

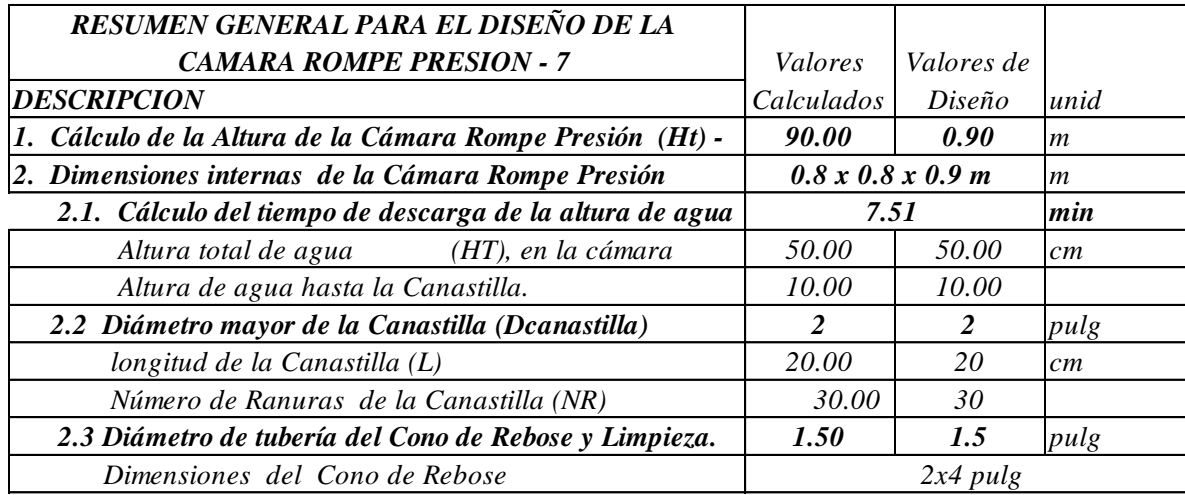

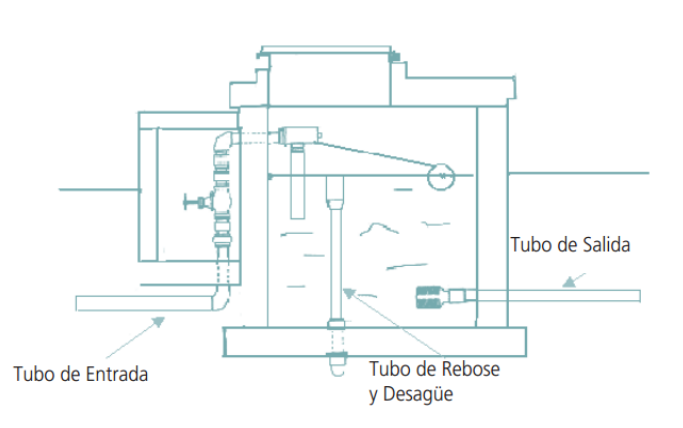

**RESUMEN** 

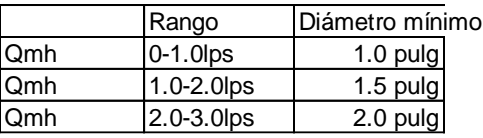

### **5.4 ANÁLISIS DE RESULTADOS**

- ➢ En relación al padrón de usuarios, se logró verificar que actualmente el caserío Tasajeras y Nuevo Tasajeras consta de 58 viviendas y 3 instituciones (1 colegio, 1 local comunal y un centro de salud comunal).
- ➢ Se logró obtener una dotación de 80lit/hab/día para una población actual de 226 habitantes.
- ➢ El manantial Taraso, es la fuente principal de abastecimiento, de tipo superficial que se encuentra a una cota de 1848.02m.s.n.m.
- ➢ Se hizo un rediseñó de la captación, ya que la existente, no cuenta con los implementos necesarios para un óptimo funcionamiento.
- ➢ En la línea de conducción, se realizó un rediseño y planteamiento de un nuevo trazo, ya que la actual tiene muchos quiebres que generan perdida de carga por fricción. Además, la tubería utilizada en todo el tramo existente, en gran parte se encuentra sobre el terreno y en mal estado.
- $\triangleright$  Se hizo un rediseño total del reservorio existente, actualmente tiene un almacenamiento de 5m3, suficiente para la población actual, pero, con los cálculos hidráulicos realizados en la investigación, se determinó que esta capacidad ya no abastecerá a las poblaciones futuras del caserío Tasajeras y Nuevo Tasajeras, por lo que es necesario un diseño nuevo del reservorio acorde a las necesidades actuales y futuras.
- ➢ La red de distribución también se rediseño totalmente, ya que la red existente se encuentra con tuberías expuestas que tienen fisuras y roturas en muchas de las conexiones domiciliarias, ocasionando problemas en el correcto funcionamiento del sistema, y que el agua se conteniente.

### **VI. CONCLUSIONES**

- ➢ El sistema de agua potable propuesto será por gravedad, ya que la topografía existente lo permite, siendo beneficioso y económico para los pobladores del caserío Tasajeras y Nuevo Tasajeras.
- ➢ Se diseñó una nueva captación de concreto armado con un caudal 0.35lts/s, que abastece a toda la población actual.
- ➢ La línea de conducción tiene una longitud de recorrido aproximado de 1412 m, será de tubería de PVC clase 10 con un diámetro de 1" y ¾''.
- ➢ Se ha diseñado dos cámaras rompe presión tipo 6, en la red de conducción, con válvula de purga y válvula de aire con las características estándar brindadas por la Norma Técnica de Diseño: Opciones Tecnológicas para Sistemas de Saneamiento en el Ámbito Rural.
- ➢ El reservorio apoyado tendrá una capacidad de almacenamiento de 10m3 y será de sección circular.
- ➢ La red de distribución tendrá 3 ramales de tuberías PVC clase 10 con diámetros de 3/4", que cumple en los nodos, con las presiones establecidas por la norma.
- ➢ La red de aducción y distribución, cuenta con cámaras rompe presión tipo 7, con un total de 14 cámaras, además, válvulas de purga y llaves de control, ubicados en puntos estratégicos, todos especificados en los planos de redes de distribución.
- ➢ La velocidad mínima es de 0.55 m/s y la velocidad máxima es de 1.14 m/s.
- ➢ La presión mínima es de 8mca y la máxima es de 44.88mca

➢ El tipo de terreno donde se cimentarán las estructuras hidráulicas es franco-arcilloso.

# **VII. RECOMENDACIONES**

- ➢ Capacitar a toda la población del caserío Tasajeras y Nuevo Tasajeras, sobre el mantenimiento y operación del sistema de agua potable, así como su uso, y poder evitar su desperdicio.
- ➢ Elegir un operador para el monitoreo constante del sistema de Agua potable.
- ➢ Coordinar y capacitar a los encargados del sistema de agua con la JASS (Junta Administradora de Servicios de Saneamiento), que es la encargada de administrar operar y mantener los servicios de saneamiento.

# **VIII. BIBLIOGRAFÍA**

- 1. Aguilar Romero. Ra, Obando González. J, Brenes Ruíz E. "Mejoramiento y Ampliación del Sistema de Abastecimiento de Agua Potable en la Comarca Momotombo – La Paz Centro, departamento de León en El Periodo 2009 – 2029". (Citado 20 de marzo de 2019). Disponible en: [https://repositorio.unan.edu.ni/5081/1/85216.pdf.](https://repositorio.unan.edu.ni/5081/1/85216.pdf)
- 2. Ruiz Vela Ep. "Estudio y diseño de la Red de Agua Potable para el Mejoramiento de la Calidad de Vida de los Habitantes: La Florida Baja - Ecuador". ( Citado 20 de marzo de 2019). Disponible en: [http://repositorio.uta.edu.ec/handle/123456789/3776.](http://repositorio.uta.edu.ec/handle/123456789/3776)
- 3. Cabrera Ramírez. "Mejoramiento del Sistema de Abastecimiento de Agua para los Habitantes de la Vereda "El Tablón" del Municipio de Chocontá, Cundinamarca, Colombia". ( Citado 25 de marzo de 2019). Disponible en: [https://stadium.unad.edu.co/preview/UNAD.php?url=/bitstream/10596/383](https://stadium.unad.edu.co/preview/UNAD.php?url=/bitstream/10596/3835/7/80394877.pdf) [5/7/80394877.pdf.](https://stadium.unad.edu.co/preview/UNAD.php?url=/bitstream/10596/3835/7/80394877.pdf)
- 4. Cruz Corcino M, Marcelo Ponce F. "Mejoramiento y ampliación del sistema de agua potable del C.P. de barrio Piura y Puerto Casma, distrito de Comandante Noel, provincia de Casma - Ancash". ( Citado 25 de marzo de 2019). Disponible en: [http://repositorio.uns.edu.pe/handle/UNS/3272.](http://repositorio.uns.edu.pe/handle/UNS/3272)
- 5. Diaz Malpartida A, Vargas Pastor I. "Diseño del sistema de agua potable de los caserios de Chagualito y Llurayaco, Distrito de Cochorco, Provincia de Sanchez Carrion aplicando el metodo de Seccionamiento". ( Citado 20 de marzo de 2019). Disponible en:

[http://repositorio.upao.edu.pe/handle/upaorep/2035.](http://repositorio.upao.edu.pe/handle/upaorep/2035)

6. Concha Huanuco JdD, Guillen Lujan JP. "Mejoramiento Del Sistema De Abastecimiento De Agua Potable (Caso: Urbanización Valle Esmeralda, Distrito Pueblo Nuevo, Provincia Y Departamento De Ica)". ( Citado 23 de marzo de 2019). Disponible en:

[https://es.scribd.com/document/422015591/concha-hjd-convertido-docx.](https://es.scribd.com/document/422015591/concha-hjd-convertido-docx)

- 7. Saavedra Valladolid. "Propuesta Técnica Para El Mejoramiento Y Ampliación Del Servicio De Agua Potable En Los Centros Poblados Rurales De Culqui Y Culqui Alto En El Distrito De Paimas, Provincia De Ayabaca-Piura". ( Citado 3 de abril de 2019). Disponible en: [http://repositorio.unp.edu.pe/handle/UNP/1249.](http://repositorio.unp.edu.pe/handle/UNP/1249)
- 8. Sosa Saona PAM. "Mejoramiento del Sistema de Agua Potable del Caserio San Jose de Matalacas, Distrito de Pacaipampa, Provincia de Ayabaca, Region Piura". ( Citado 3 de abril de 2019). Disponible en: [http://dspace.unitru.edu.pe/handle/UNITRU/9697.](http://dspace.unitru.edu.pe/handle/UNITRU/9697)
- 9. Valdiviezo Granda D. "Mejoramiento Del Sistema De Agua Potable Del Caserío La Capilla Del Distrito San Miguel De El Faique, Provincia De Huancabamba, Departamento De Piura, Marzo – 2019". ( Citado 23 de abril de 2019). Disponible en: [http://repositorio.uladech.edu.pe/bitstream/handle/123456789/11014/AGU](http://repositorio.uladech.edu.pe/bitstream/handle/123456789/11014/AGUA_POTABLE_CALIDAD_VALDIVIEZO_GRANDA_MILAGROS_DEL_JESUS.pdf?sequence=1&isAllowed=y) [A\\_POTABLE\\_CALIDAD\\_VALDIVIEZO\\_GRANDA\\_MILAGROS\\_DEL](http://repositorio.uladech.edu.pe/bitstream/handle/123456789/11014/AGUA_POTABLE_CALIDAD_VALDIVIEZO_GRANDA_MILAGROS_DEL_JESUS.pdf?sequence=1&isAllowed=y)  $JESUS.pdf?sequence=1&\text{is}Allowed=y.$
- 10. Ministerio de Salud. Reglamento de la Calidad del Agua para Consumo Humano DS N° 031-2010-SA.
- 11. Gobierno del Peru. Ministerio de Vivienda Construcción y Saneamiento. R-M N°192: Norma Técnica de Diseño: Opciones ecnológicas para sistemas de Saneamiento en el Ámbito Rural Lima; Abril 2018. (Acceso 22 de Marzo de 2019). Disponible en: [https://www.gob.pe/institucion/vivienda/normas-legales/11727-192-2018](https://www.gob.pe/institucion/vivienda/normas-legales/11727-192-2018-vivienda) [vivienda.](https://www.gob.pe/institucion/vivienda/normas-legales/11727-192-2018-vivienda)
- 12. Agüero Pittman R. Guía para el diseño y Construcción de Reservorios apoyados. 1 ed. 1st ed. Lima; 2004.
- 13. Maldonado Casado , G. https://slideplayer.es. ( Citado 12 de abril de 2019). Disponible en: [https://slideplayer.es/slide/12068305/.](https://slideplayer.es/slide/12068305/)
- 14. Barrios Napuri C, Torres Ruiz R, Lampoglia TC, Aguero Pittman R. "Guía de orientación en saneamiento básico. 1 ed" Lima; 2002.
- 15. Lennetch. lennetch.com. "Usos del Agua". (Citado 14 de abrilde 2019). Disponible en: [https://www.lenntech.es/faq-uso-agua.htm.](https://www.lenntech.es/faq-uso-agua.htm)
- 16. Aguirre Morales. Abastecimiento de Agua Potable para MACHALA: Jorge Maza Cordova; 2015.
- 17. Direccion Nacional de Saneamiento. OS. 010 CAPTACIÓN Y CONDUCCIÓN DE AGUA PARA CONSUMO HUMANO. (Citado 12 de abril de 2019). Disponible en: [http://ww3.vivienda.gob.pe/Direcciones/Documentos/RNE\\_Actualizado\\_S](http://ww3.vivienda.gob.pe/Direcciones/Documentos/RNE_Actualizado_Solo_Saneamiento.pdf) [olo\\_Saneamiento.pdf.](http://ww3.vivienda.gob.pe/Direcciones/Documentos/RNE_Actualizado_Solo_Saneamiento.pdf)
- 18. Montenegro Picado dM, Castellón Zelaya M. Obra de captación-Dique con vertedero lateral. (Citado 12 de Abril de 2019). Disponible en: [https://es.slideshare.net/MIA-CIEMA/obra-de-captacindique-con](https://es.slideshare.net/MIA-CIEMA/obra-de-captacindique-con-vertedero-lateral)[vertedero-lateral.](https://es.slideshare.net/MIA-CIEMA/obra-de-captacindique-con-vertedero-lateral)
- 19. Gobierno del Perú. Reglamento Nacional de Edificaciones del Perú, Norma OS-010 Captación y conducción de agua para consumo humano..
- 20. Ministerio de Salud. bvs.minsa.gob.pe. [Online].; 2019.. Disponible en: [http://bvs.minsa.gob.pe/local/MINSA/753\\_MINSA179.pdf.](http://bvs.minsa.gob.pe/local/MINSA/753_MINSA179.pdf)
- 21. Gobierno del Perú. RM-192-2018-VIVIENDA: Norma Técnica de Diseño: Opciones Tecnológicas para Sistemas de Saneamiento en el Ámbito Rural. Lima.

# **IX. ANEXOS.**

# **ANEXO 1**

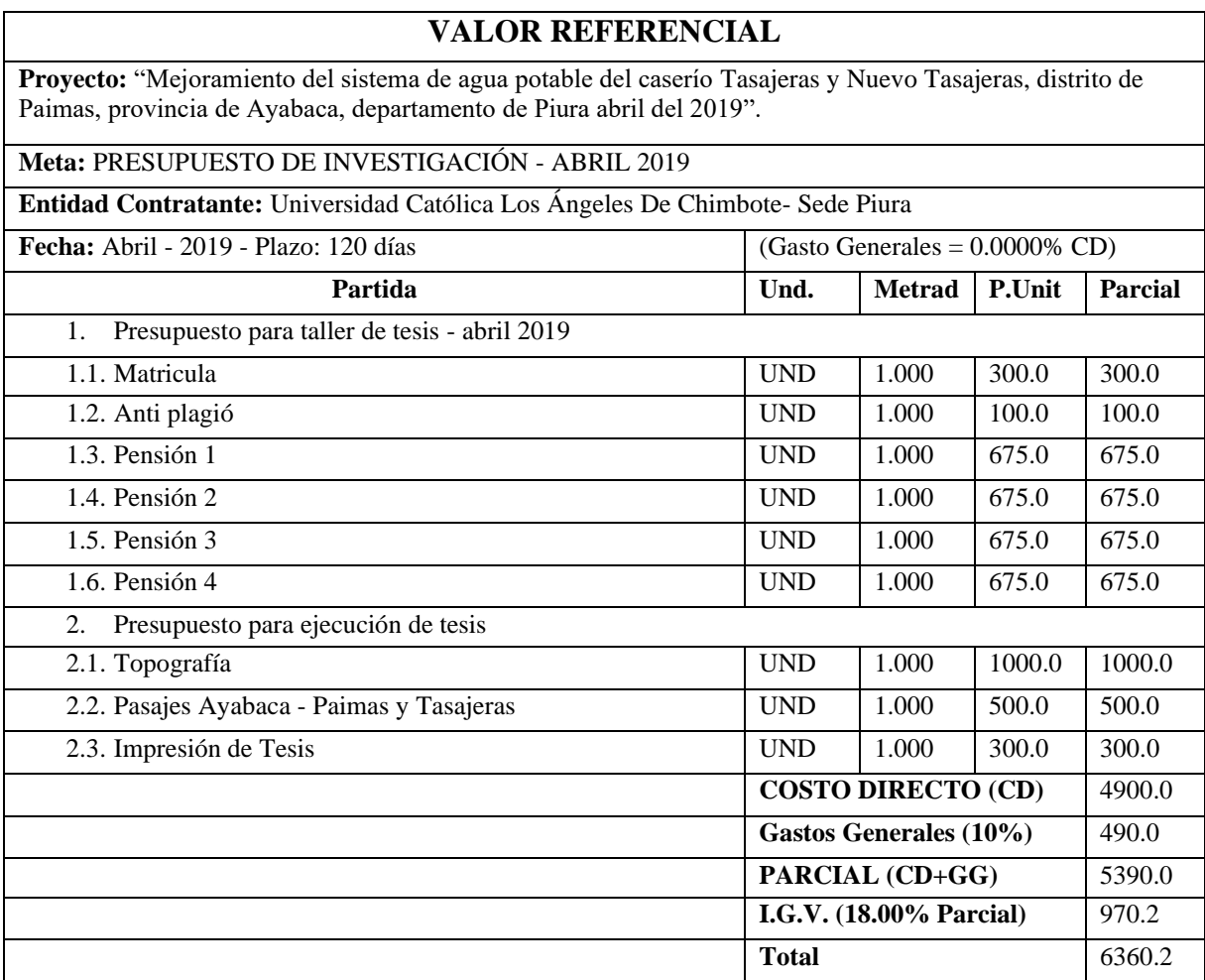

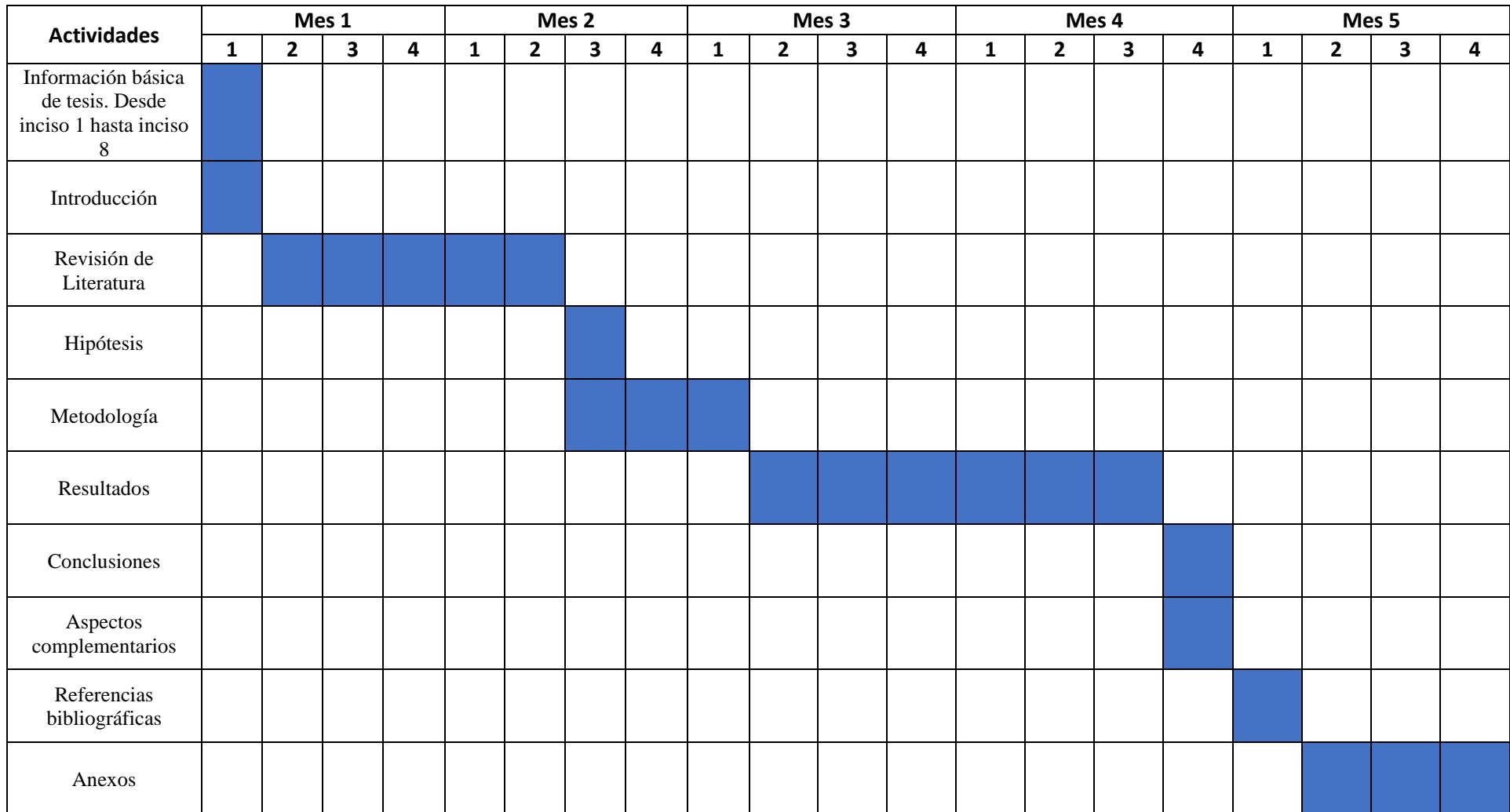

# **ANEXO 2: Cronograma de actividades Tesis.**

## **ANEXO 3.**

**Encuesta Para los habitantes del Caserio Tasajeras - Paimas.**

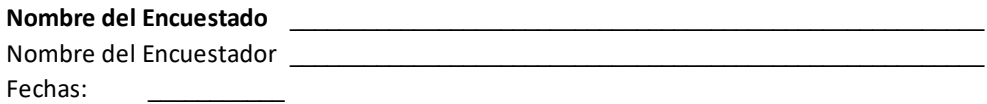

**1. ¿Cuál es el numero de personas que habitan en esta vivienda?**

#### **2. ¿Con que servicios Basicos Cuentan en la vivienda?**

A) Agua

B) Luz

C) ByC

D)T.A

### **3. ¿Qué uso tiene la vivienda?**

A) Domestico B) Comercial C) Domestico y comercial

### **4. ¿Cuántos Dias a la Semana le gustaria contar con el servicio de agua?**

A) Diario B) Interdiario

### **5 ¿De acuerdo a la pregunta anterior con cuantas horas le gustaria contar con el servicio de agua ?**

A) 5hr a 8hr B) 8hr a 12hr C) 24hr

#### **6. Al no contar con el servicio de agua Potable ¿De que manera se abastecen?**

A) Comprar Agua en Carretillas B) La traen en recipientes de las zonas mas cercanas

### **7.¿ Tendra conocimiento de algun proyecto relacionado con la habilitacion de un sistema de agua potable?**

A) SI B) NO

#### **¿De que forma se entero?**

# **ANEXO 4: Fotos.**

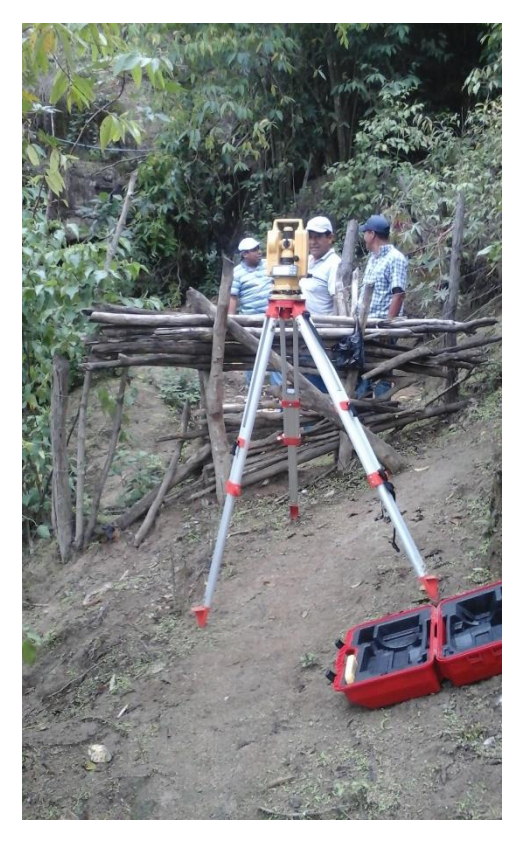

**Levantamiento Topográfico, Zona de Captación.**

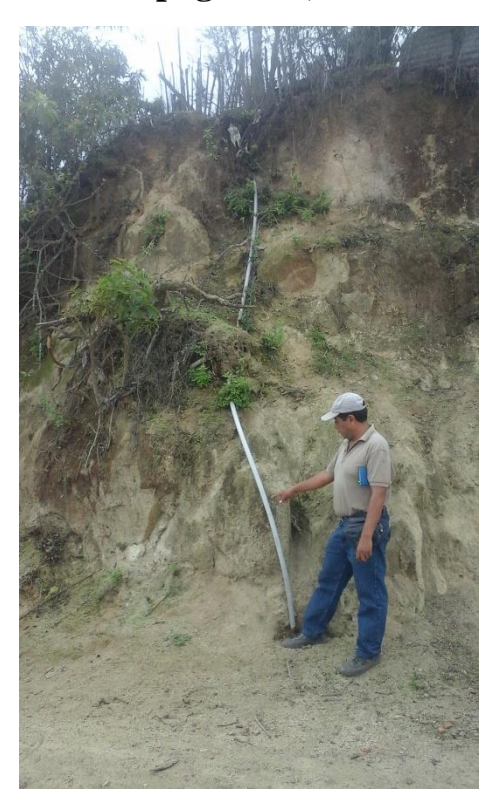

**Evaluación de Tubería Expuesta.**

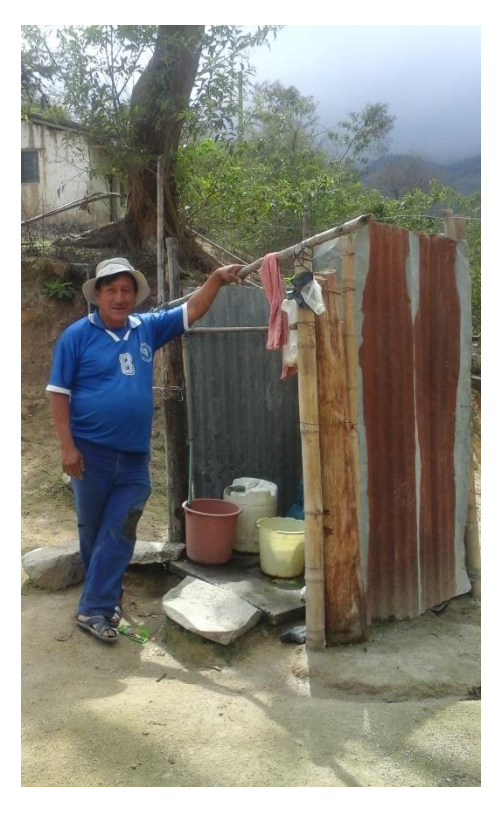

**Evaluación de Letrina de Ollo Seco.**

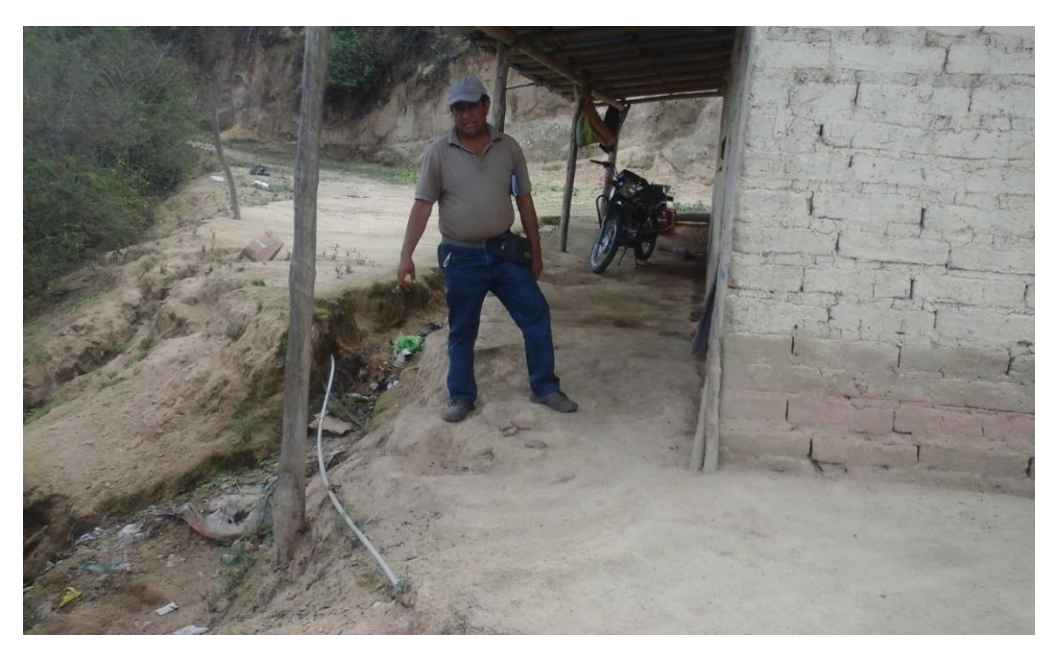

**Evaluación de Tubería en Domicilio.**

# **ANEXO 5: Planos**

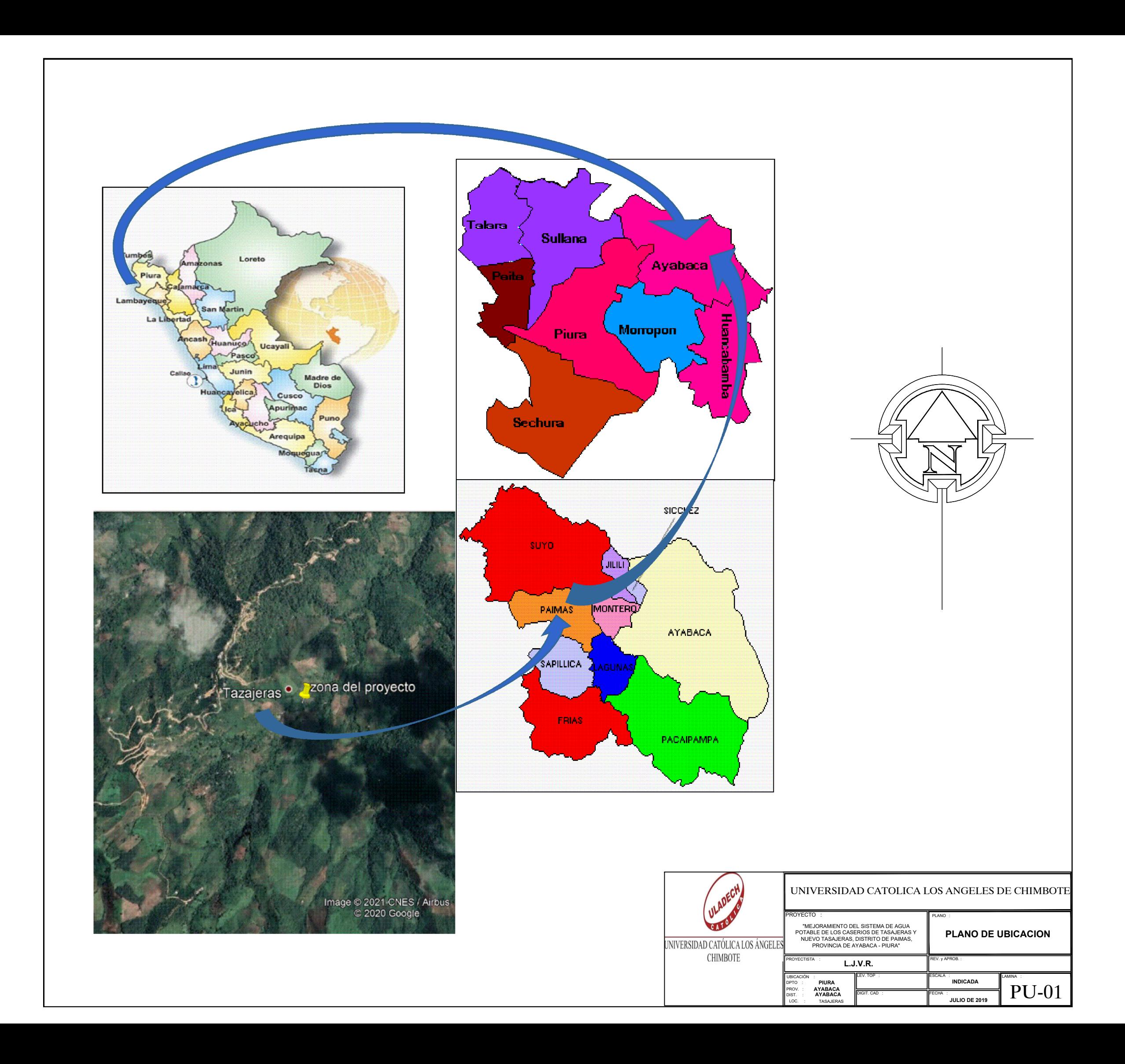

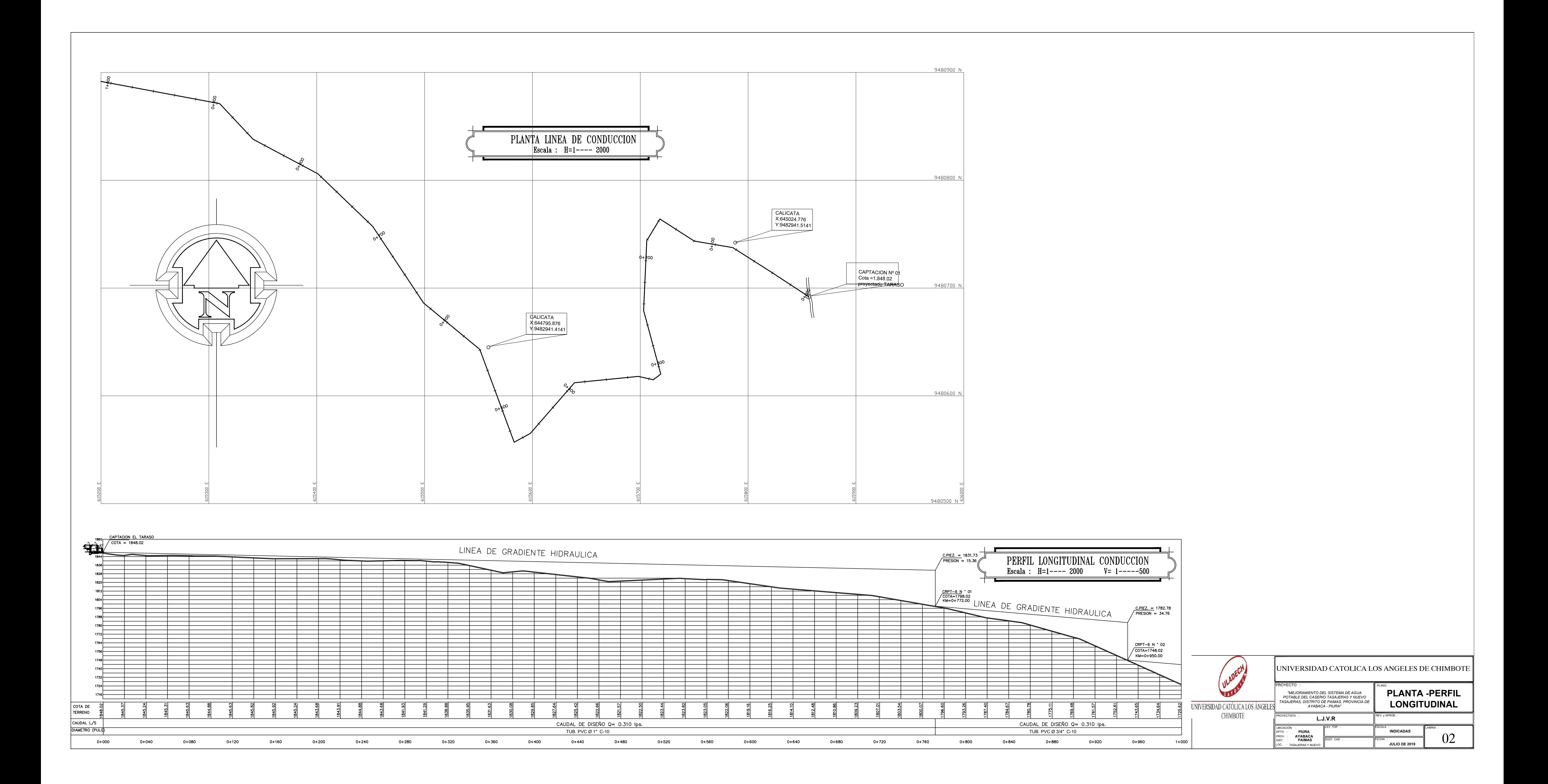

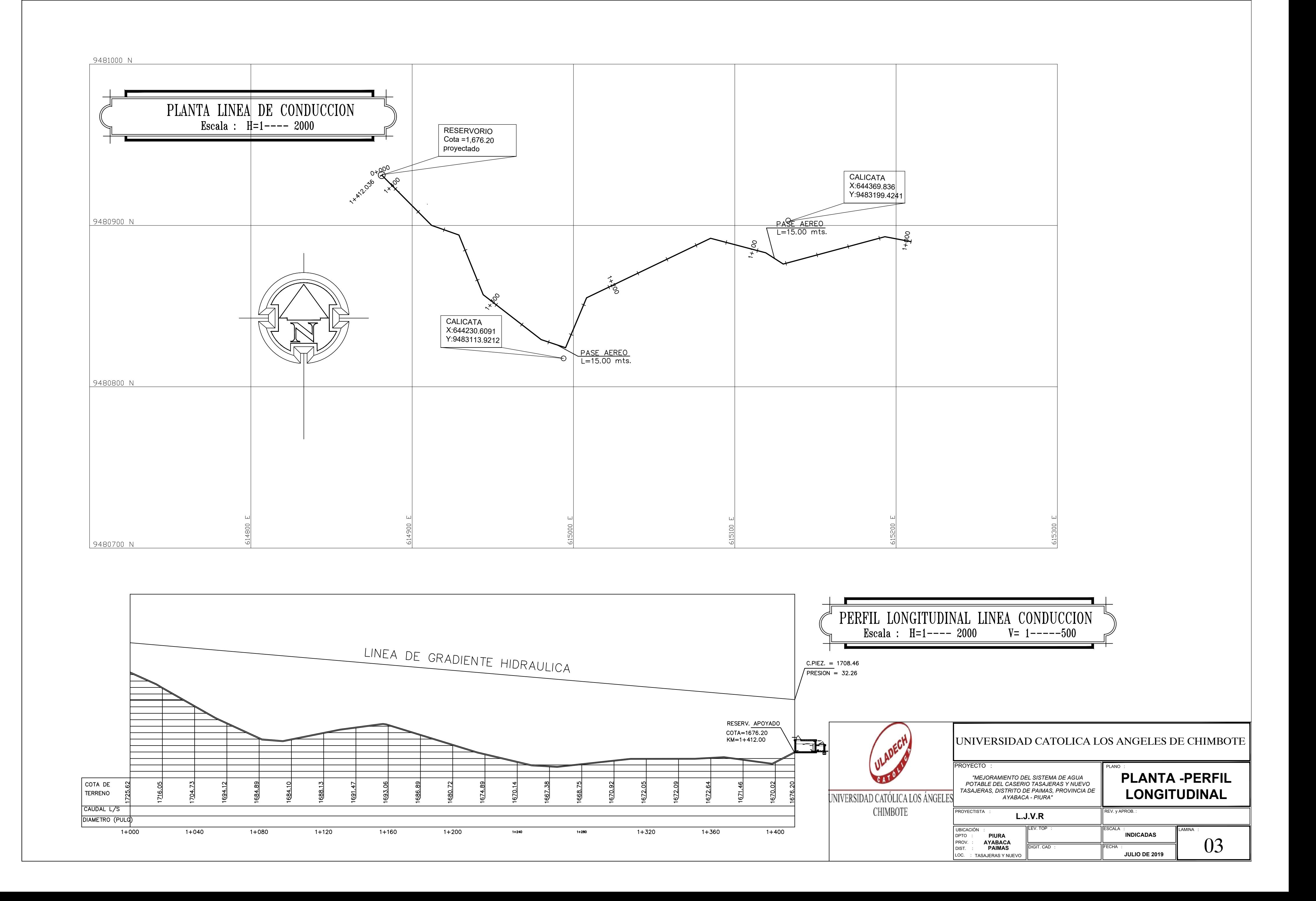

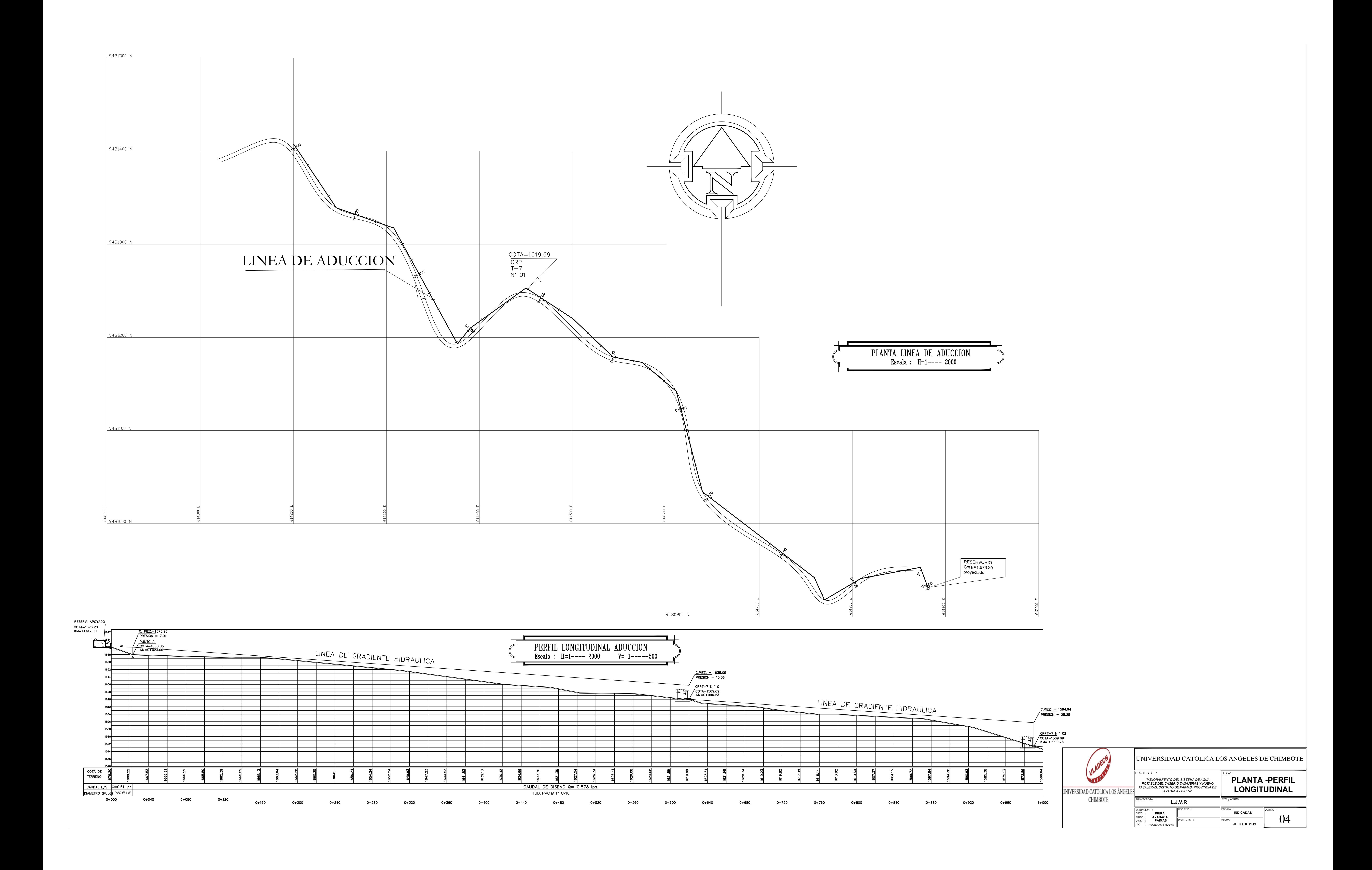

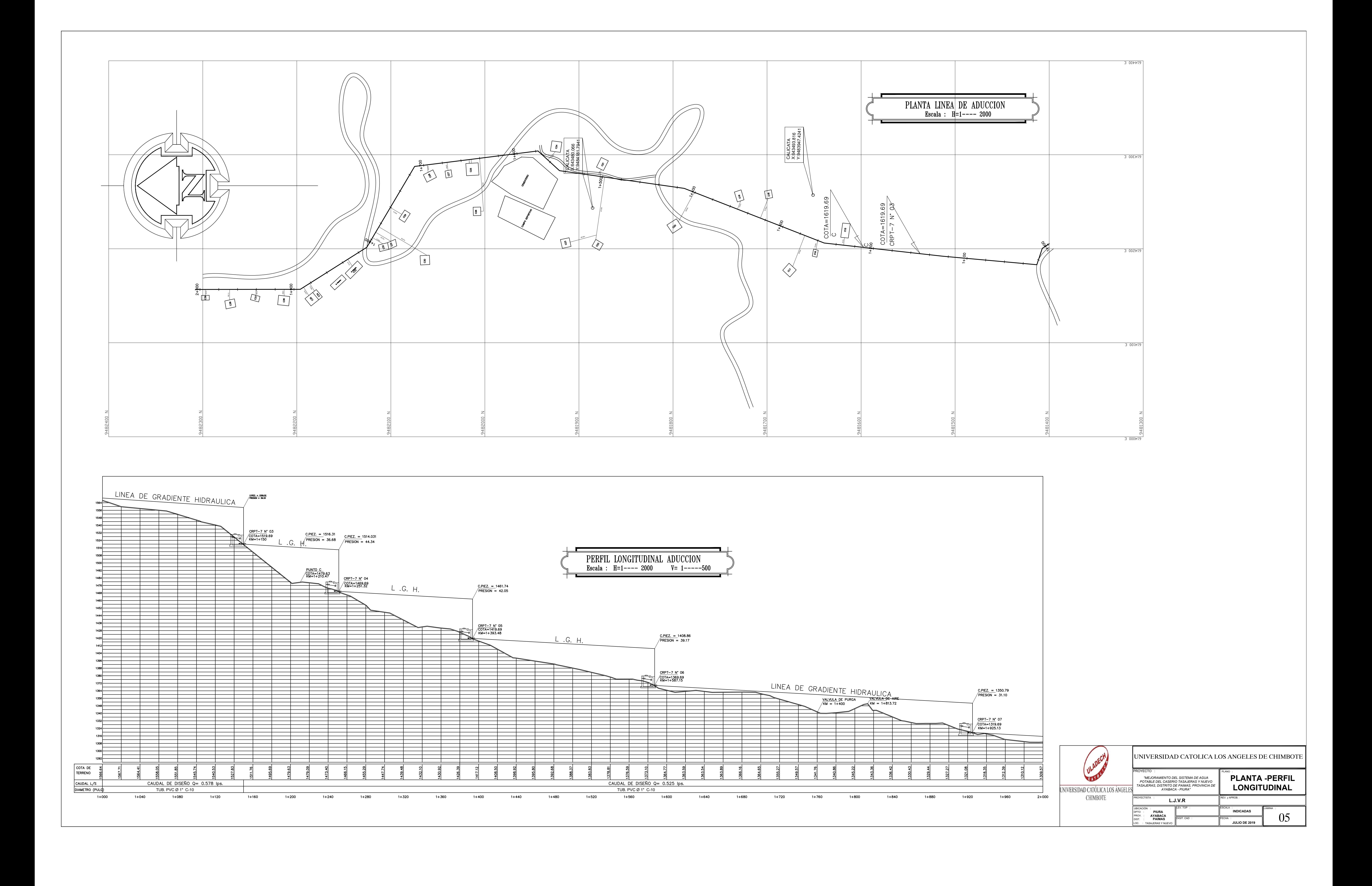

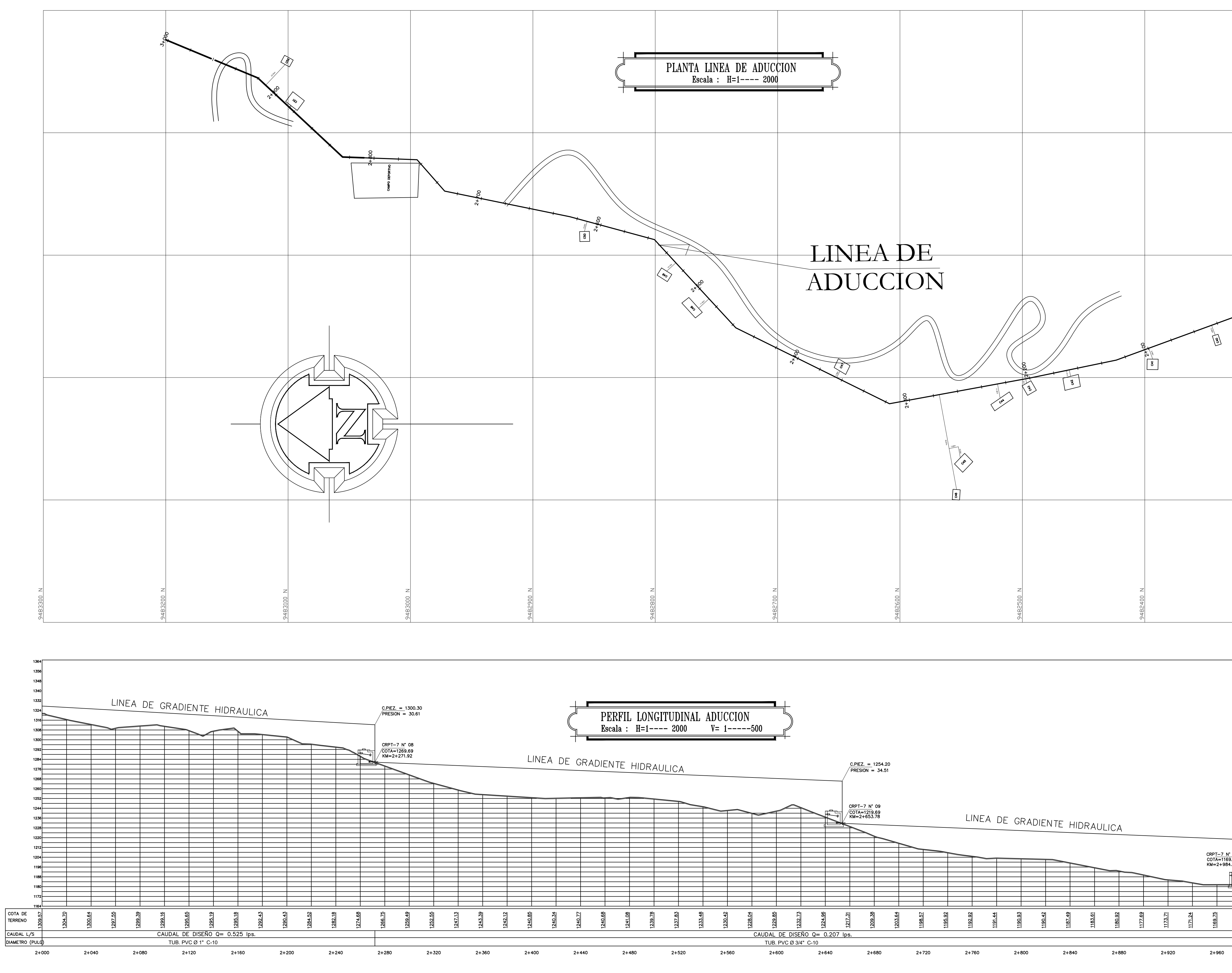

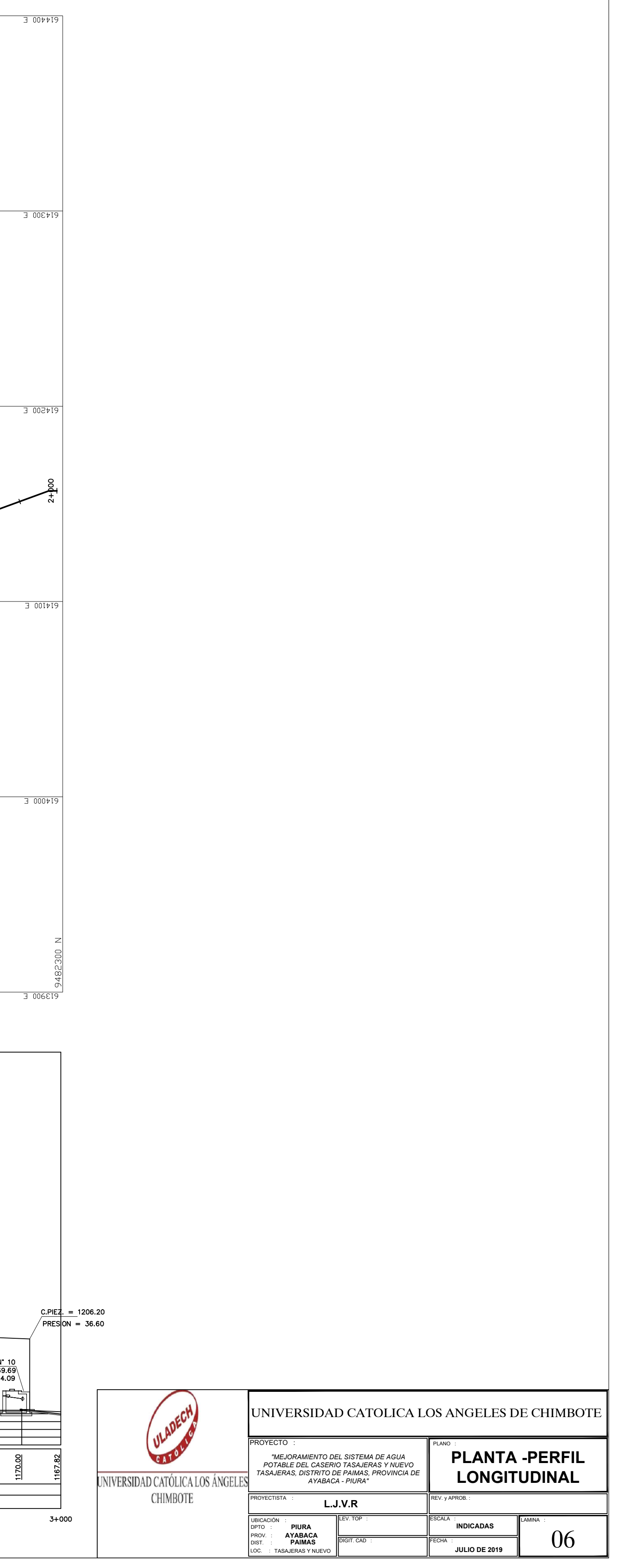

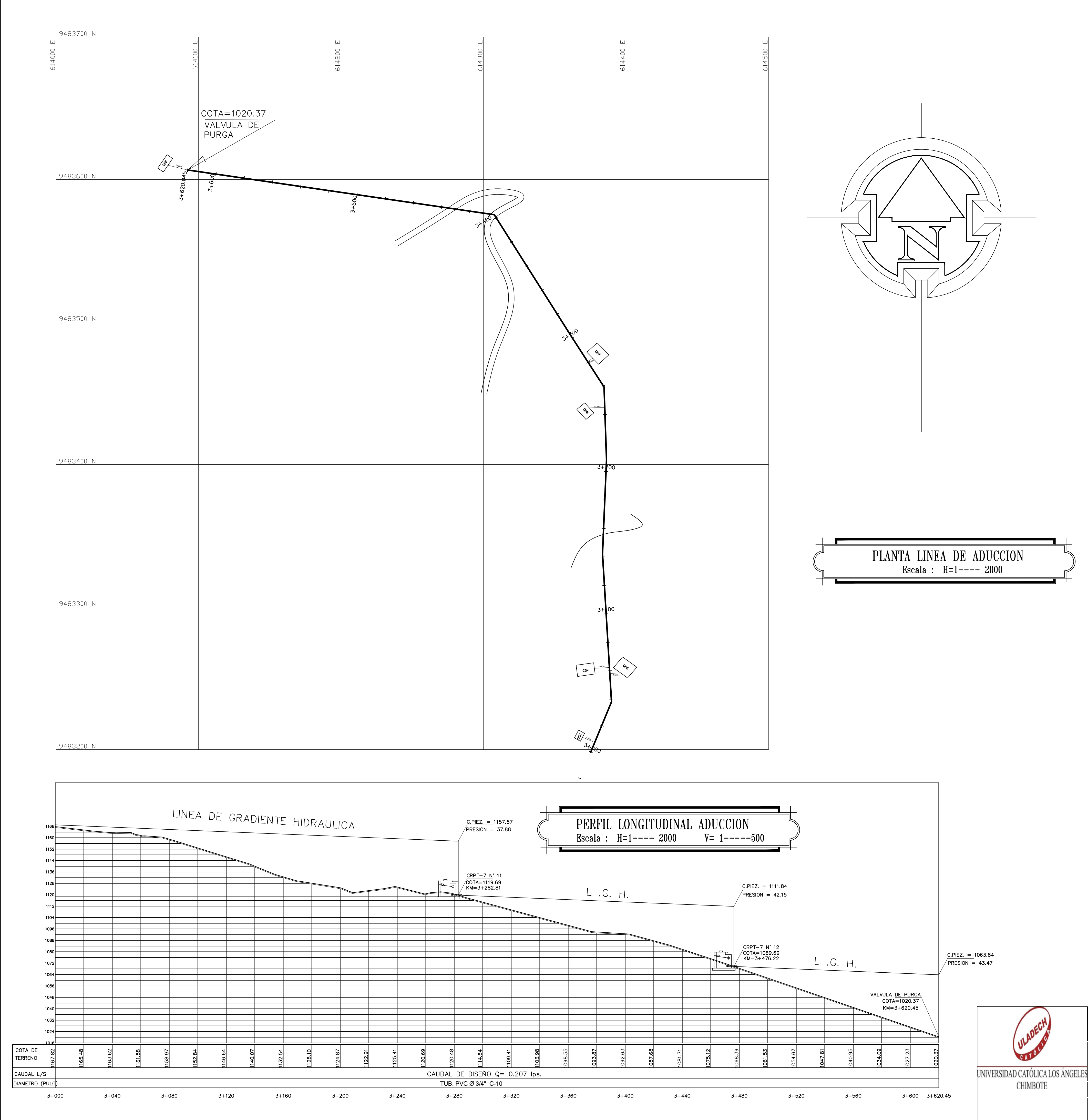

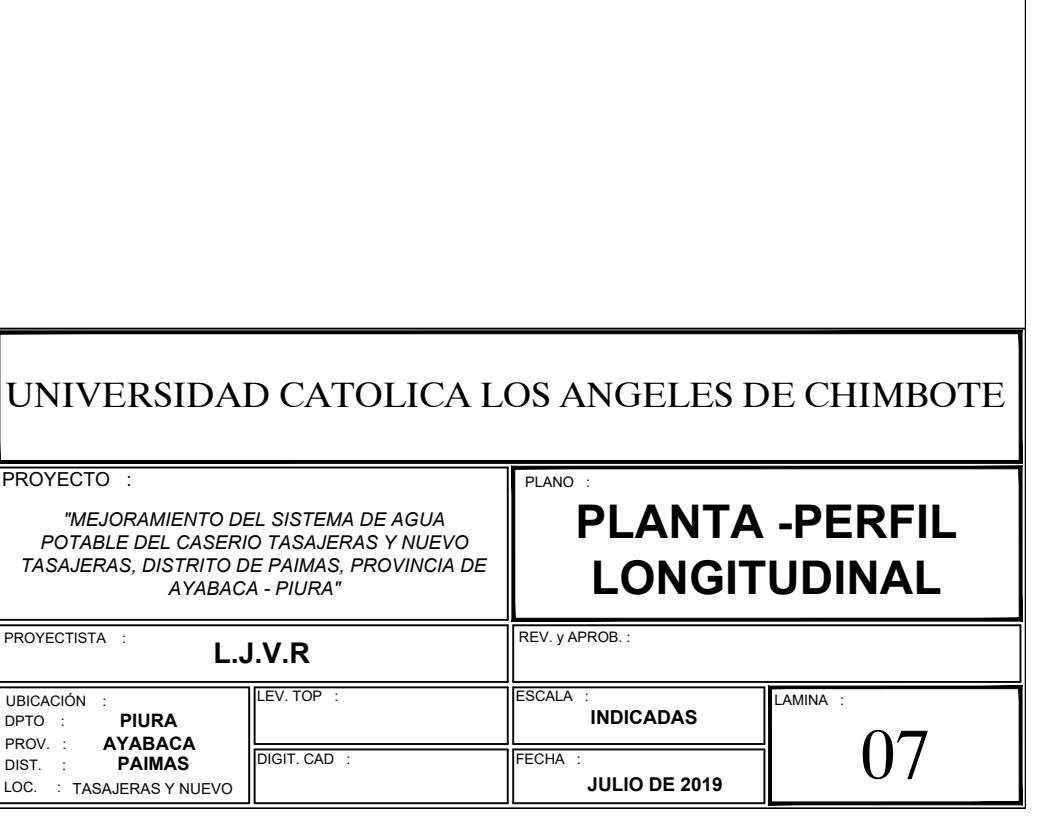

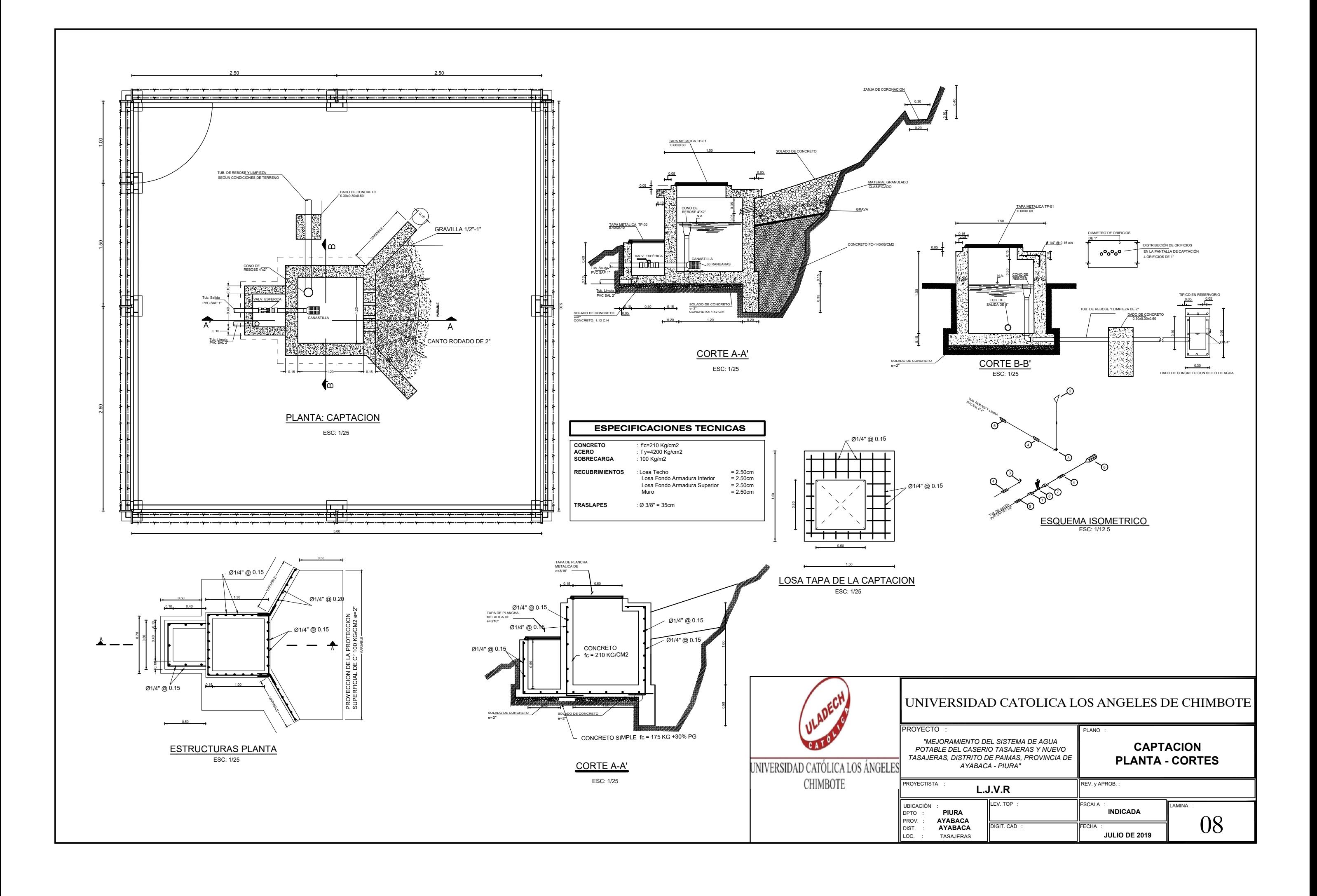

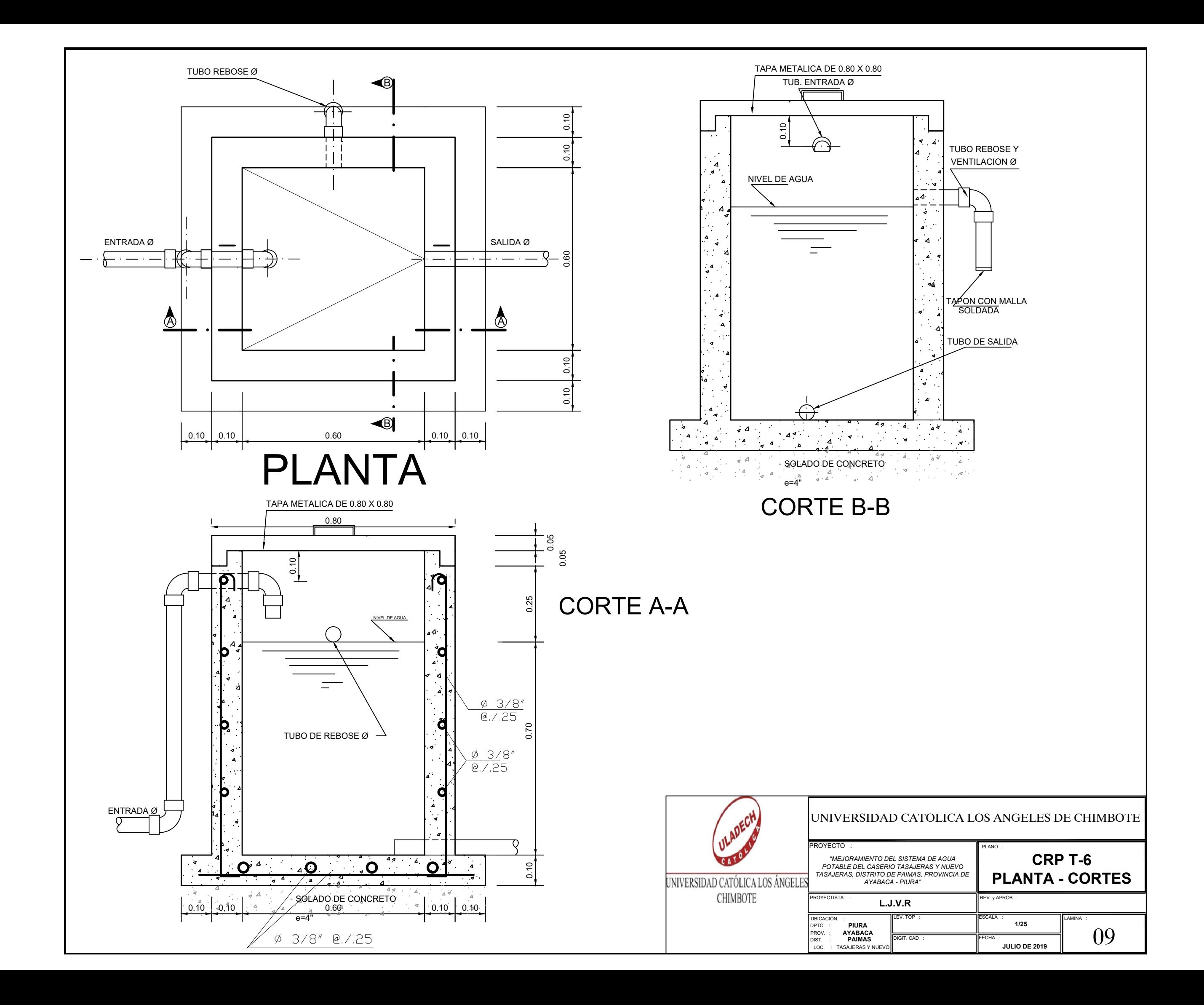

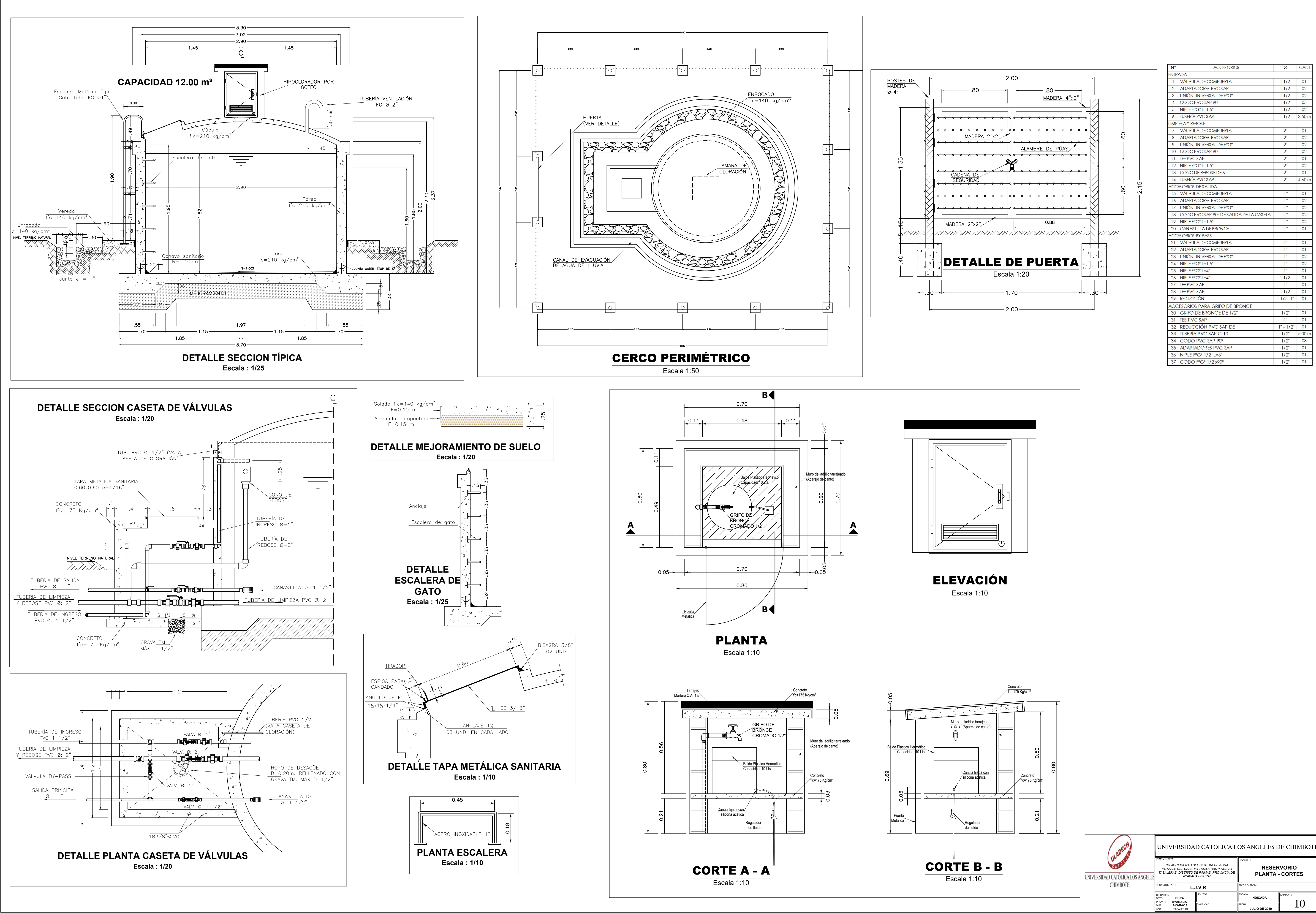

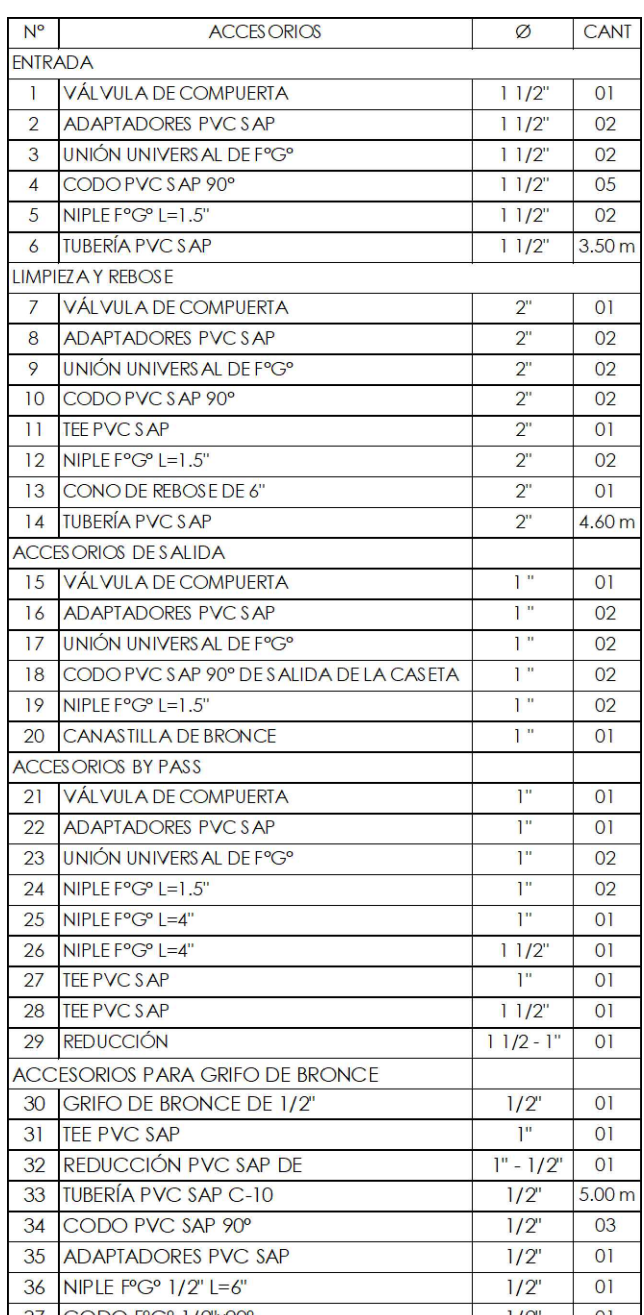

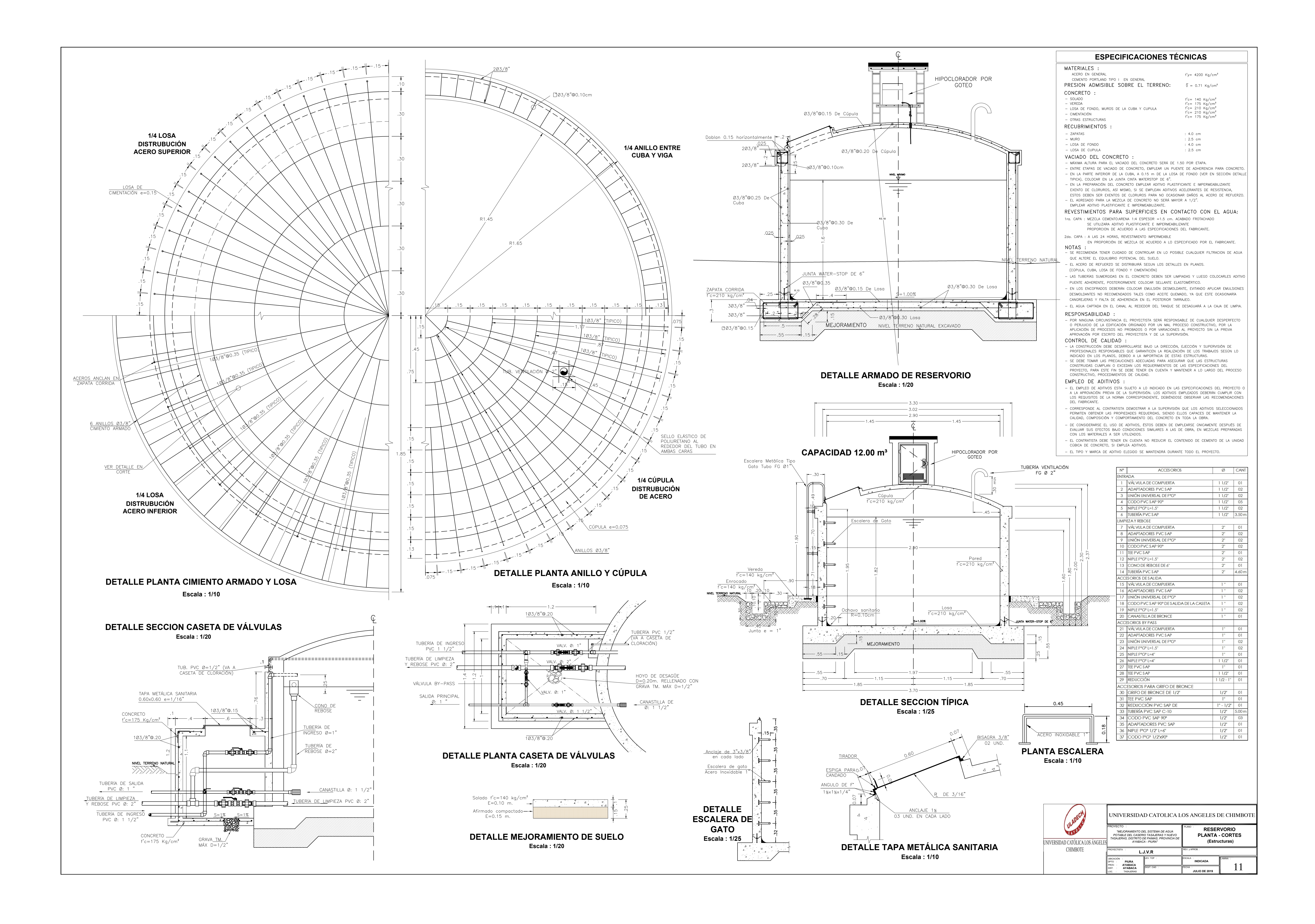

![](_page_136_Figure_0.jpeg)

![](_page_136_Figure_1.jpeg)

![](_page_136_Picture_311.jpeg)

![](_page_136_Picture_312.jpeg)

![](_page_137_Figure_0.jpeg)

![](_page_138_Figure_1.jpeg)

![](_page_138_Picture_119.jpeg)

![](_page_138_Picture_120.jpeg)

![](_page_138_Figure_0.jpeg)

![](_page_138_Figure_5.jpeg)

![](_page_138_Picture_121.jpeg)

### ESPECIFICACIONES TECNICAS

![](_page_139_Picture_115.jpeg)

![](_page_139_Picture_116.jpeg)

![](_page_139_Picture_117.jpeg)

![](_page_139_Figure_0.jpeg)

![](_page_140_Figure_0.jpeg)

![](_page_140_Picture_109.jpeg)

![](_page_140_Picture_110.jpeg)

![](_page_141_Figure_1.jpeg)

![](_page_141_Picture_305.jpeg)

![](_page_141_Picture_306.jpeg)

![](_page_141_Picture_307.jpeg)

![](_page_141_Picture_308.jpeg)

![](_page_141_Picture_309.jpeg)